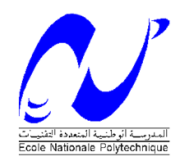

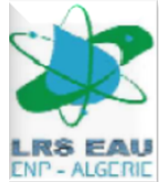

## **REPUBLIQUE ALGERIENNE DEMOCRATIQUE ET POPULAIRE MINISTERE DE L'ENSEIGNEMENT SUPERIEUR ET DE LA RECHERCHE SCIENTIFIQUE**

**Ecole Nationale Polytechnique Laboratoire de Recherches en Sciences de l'Eau**

### *Département Hydraulique*

**Projet de fin d'études** Pour l'obtention du diplôme

**D'INGENIEUR D'ETAT EN HYDRAULIQUE**

Réalisé par

## *Melle* **CHETIBI MERIEM**

# **Simulation numérique d'un écoulement à surface libre dans des canaux à géométrie variable via PALABOS**

**Soutenue publiquement le 24-06-2013 devant le jury composé de** :

**Président** : *Pr*. A. KETTAB **Promoteurs :** *M<sup>r</sup>* F. MEZALI *Dr* S. BENMAMAR **Examinateurs :** *M<sup>r</sup>* . S. BENZIADA *M<sup>r</sup>* . N. NEBACHE

## **Dédicaces**

Grâce à Dieu j'ai réalisé ce modeste travail que je dédie. À celle qui m'a mise au monde, pour son aide appréciable, sa disponibilité, et ses conseils fructueux qui m'ont facilité la réalisation de ce travail. À mon père pour son soutien moral et matériel. Je le dédie également. À mes frères Amine et Abderrahmane et mon ange Islam. À mes adorables sœurs Bouchra et Youssra. À ma belle-sœur souad. À ma grand-mère que dieu la protège et la maintienne en bonne santé. À mes oncles, tantes, cousines et cousins. À tous mes ami(e)s du lycée Mohammed hadjres, spécialement ma copine Nawel. Je le dédie aussi à mes ami(e)s de polytechnique pour tout leur soutient et les moments inoubliables que nous avons passé tous ensemble. Spécialement à : Hanane,Sara et Zahra. En un mot, à tous ceux qui ont contribué de prés ou de loin à ma réussite.

## **Remerciements**

Au terme de ce modeste travail, je remercie Allah le tout puissant de m'avoir donné la force et le courage pour surmonter toutes les épreuves rencontrées tout au long de mon travail.

Je tiens à témoigner ma sincère reconnaissance à ma promotrice M*elle*.BENMAMAR pour son aide précieuse, ses conseils, sa disponibilité et son suivi minutieux de mon travail ce qui m'a permis de bien le mener.

Je tiens à exprimer ma profonde gratitude et mes vifs remerciements à M*<sup>r</sup>* .MEZALI qui a proposé ce sujet de fin d'étude.Je le remercie d'avoir mis à ma entière disposition tous les moyens nécessaires à l'accomplissement de ce projet.

Je voudrais aussi exprimer tous mes remerciements à mes enseignants qui m'ont énormément transmis tout au long de mon cursus.

Mes remerciements s'adressent également aux président et membres du jury de m'avoir honorés en acceptant de juger mon travail.

Enfin, un grand merci à l'ensemble des personnes qui ont contribué, de près ou de loin, à la réalisation de ce présent mémoire. Spécialement à mon camarade Ali TALEB BAHMED de l'hydraulique et mes amis Mohammed GUENOUN de l'automatique et Youcef STAMBOULI de métallurgie et ma sœur Bouchra, pour leurs grands efforts fournis.

#### ملخص

التدفقات السطحية الحرة في القنوات تكون جد معقدة بفعل تغير ها الهندسي بالإضافة الى ذلك فهي تستند الى المعادلات التفاضلية الجزئية الصعبة الحل ¸ و منه فان العمل المنجز هو اختيار نـهج خطي آخر باستعمال معادلة بولتز مان الشبكية كآدات فعالة لمحاكاة تدفق السوائل بطريقة تتفق مع قوانين الهيدرونآميكا التي اعرب عنها الفيز يائي نافيي سنوكس تتم المحاكاة باستخدام الرمز الرقمي PALABOS و تتم معاينة النتائج باستخدام البرنامج PARAVIEW. الكلمات الرئيسية: قناة مع هندسة معقدة، التدفقات السطحية الحرة، الانتقال، قناة متقاربة،قناة متباحدة، مشبك بولتز مان، PALABOS، المحاكاة

#### **Résumé**

Les écoulements à surface libre dans les canaux à géométrie variable présente une complexité remarquable. De plus, ils sont basés sur les équations aux dérivées partielles posant des difficultés dans la résolution.

L'intérêt de notre travail est de choisir une autre approche linéaire basée sur les équations de Lattice Boltzmann qui constituent un outil efficace pour modéliser et simuler des fluides réalistes de façon conforme aux lois de l'hydrodynamique exprimées par les équations de Navier-Stokes. La simulation sera faite à l'aide du code de calcul Palabos et les résultats seront obtenus via le logiciel Paraview.

**Mot clés :***Canal à géomètrie complexe-Écoulement à surface libre-Transition-Convergent-Divergent-Lattice Boltzmann-Palabos-Simulation.*

#### **summary**

The free surface flows in the channels have a variable geometry. Thus, they present a veritable complexity. In addition, they are based on partial differential equations that posed difficulties in the resolution.

The interest of our work is to choose another linear approach based on the Lattice Boltzmann equations as an effective tool to model and simulate fluids in a manner consistent with the laws of hydrodynamics expressed by the Navier-Stokes equations. The simulation is done using Palabos code and the results are obtained through the Paraview software.

**Keyword :** *Channel with complex geometry-Free surface flow-Transition-Convergent-Divergent-Lattice Boltzmann-Palabos-Simulation.*

## **Table des matières**

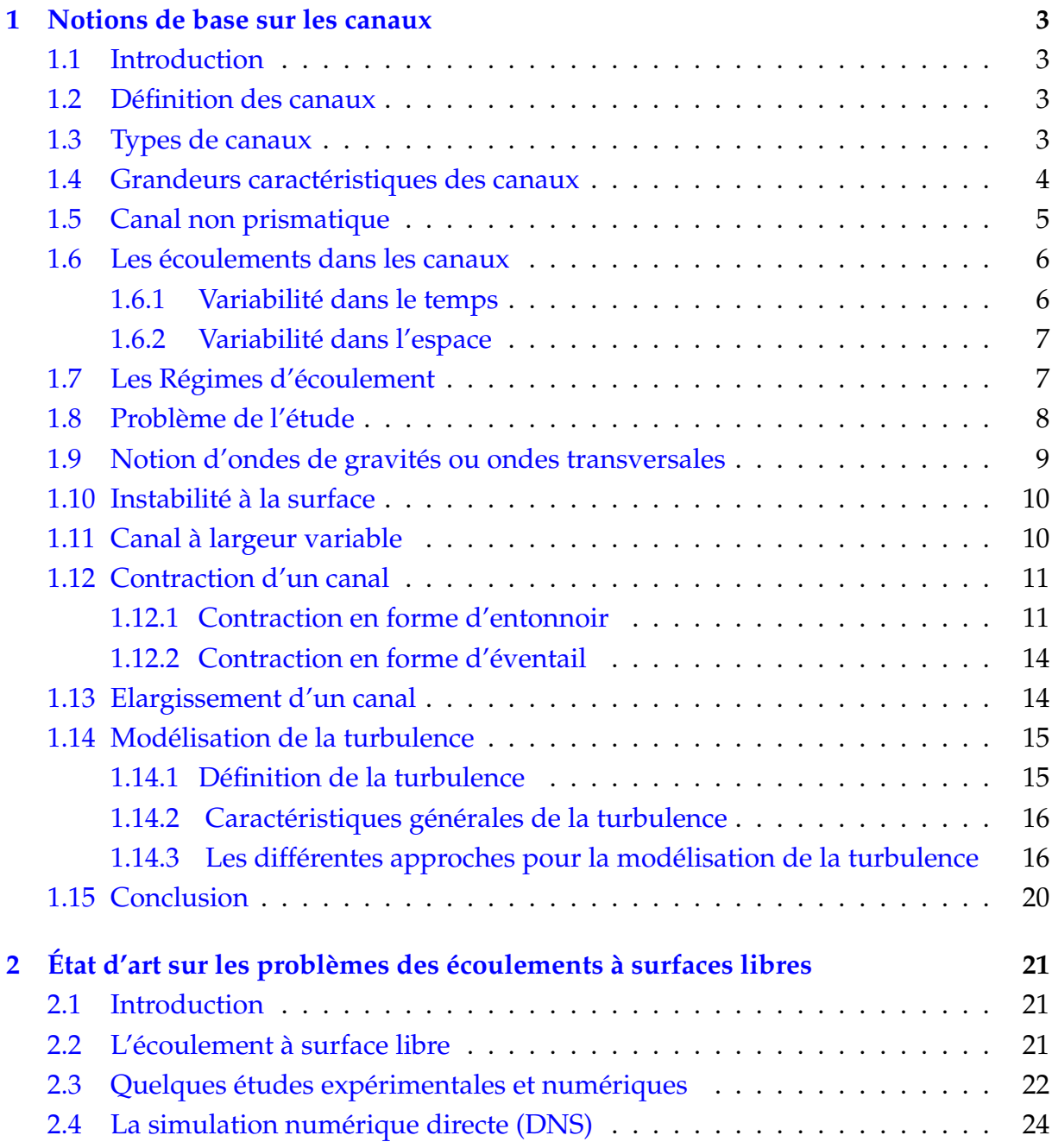

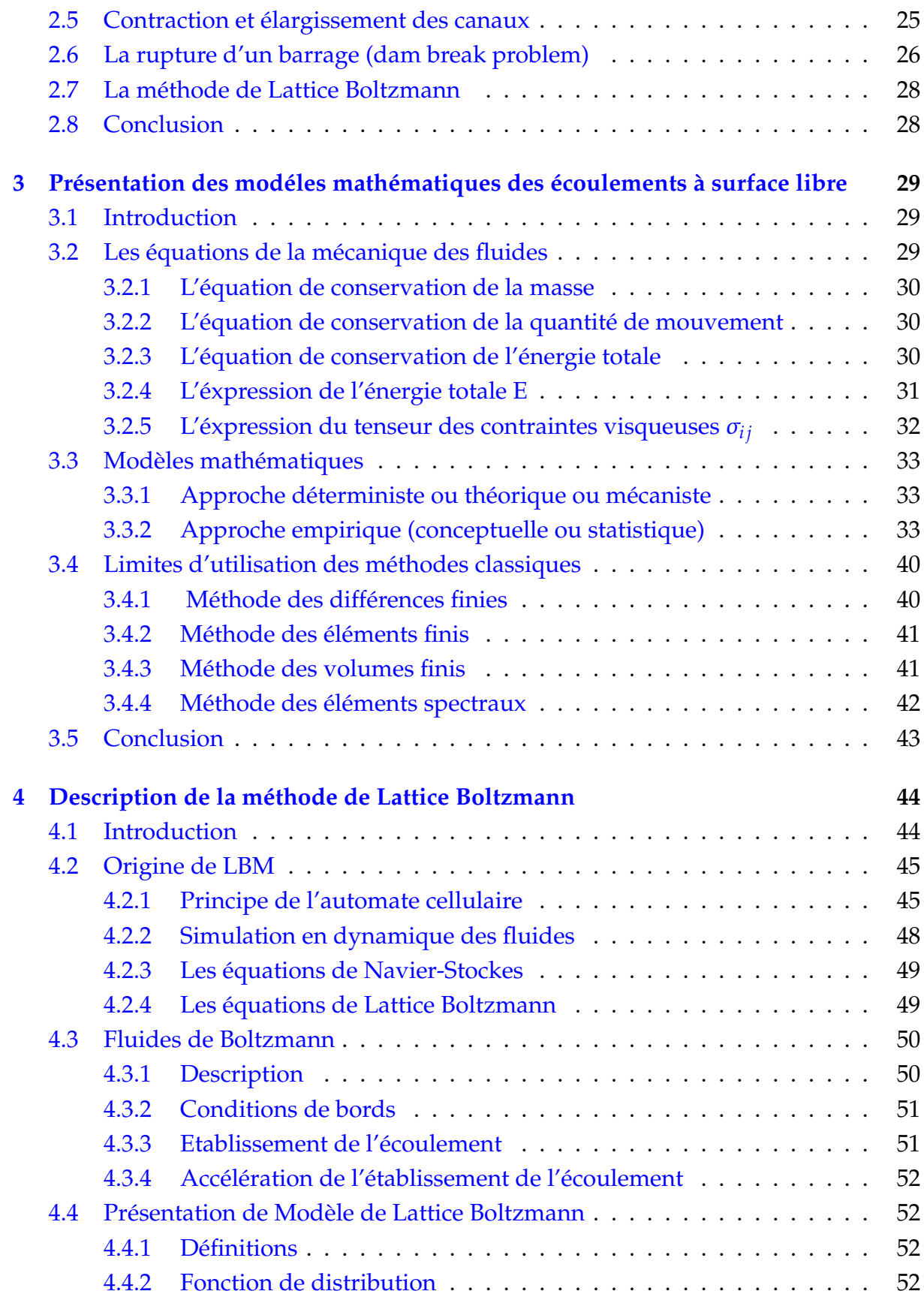

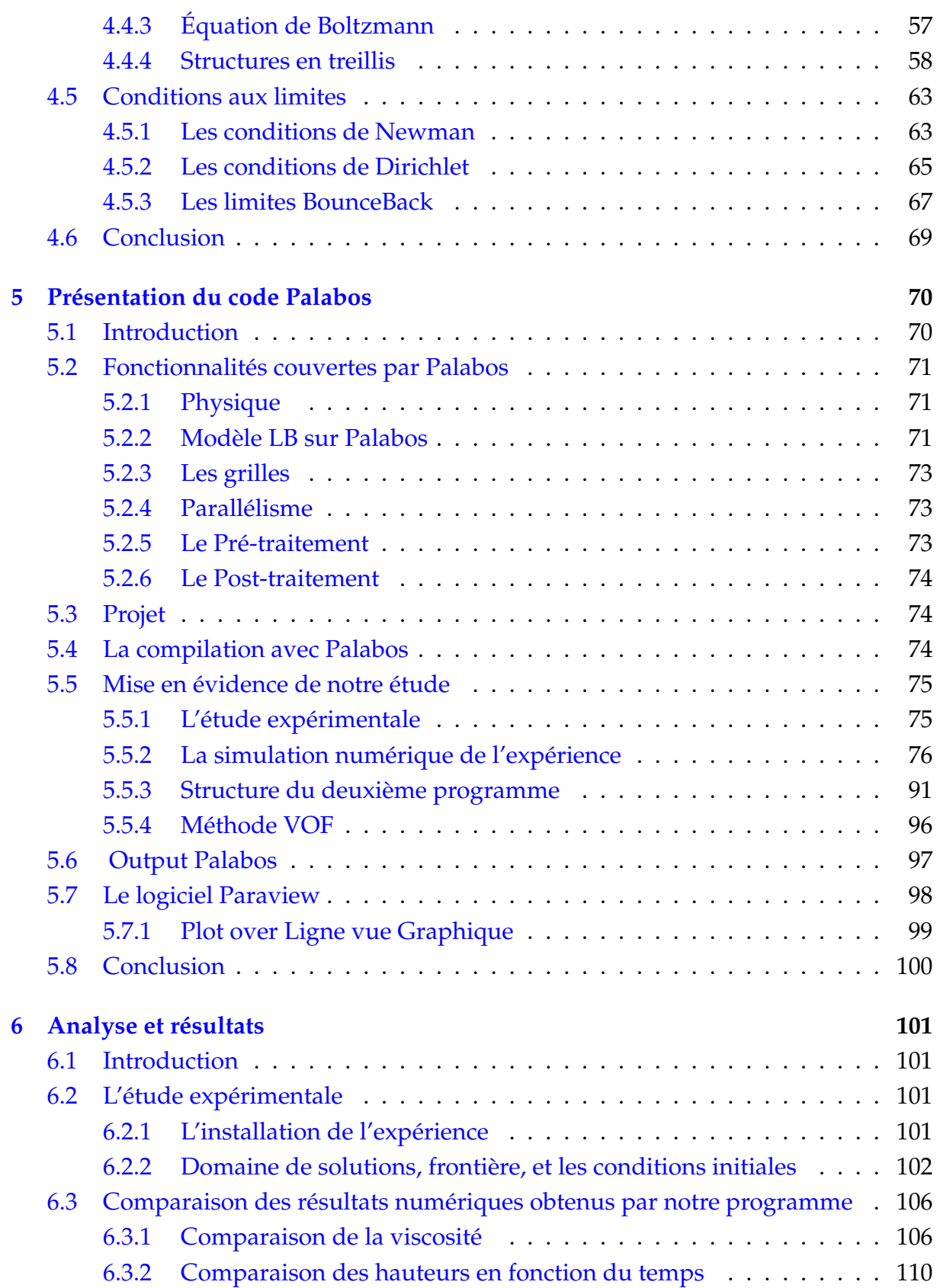

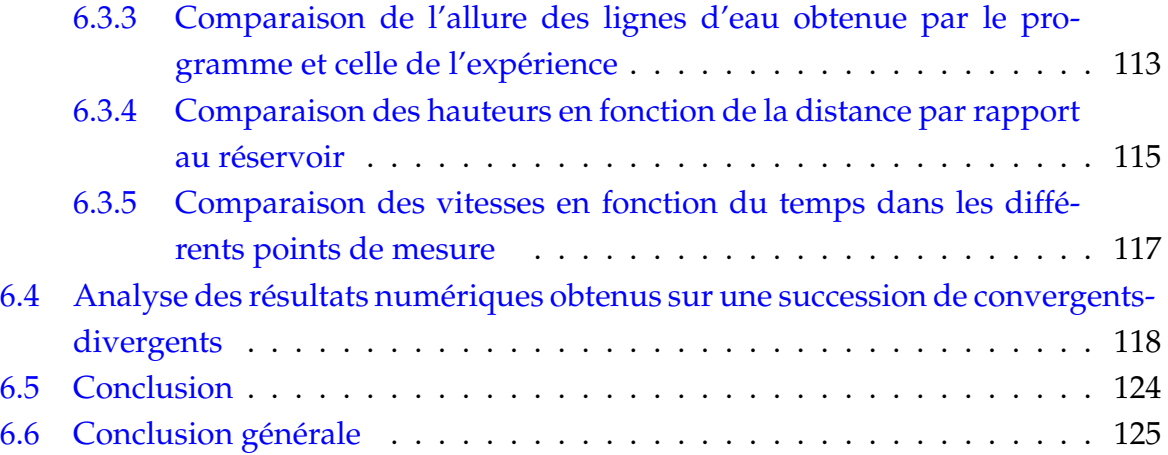

# **Table des figures**

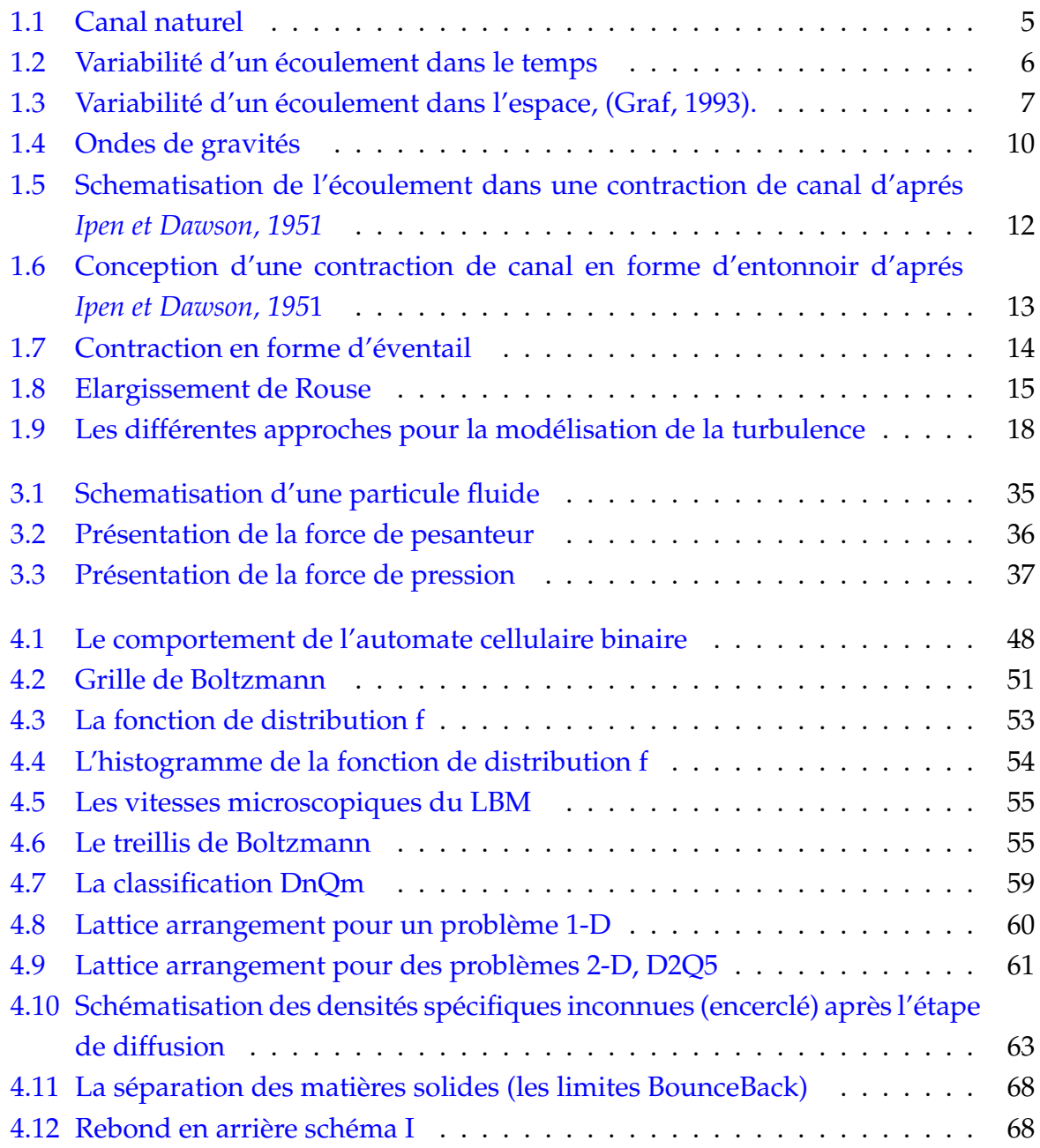

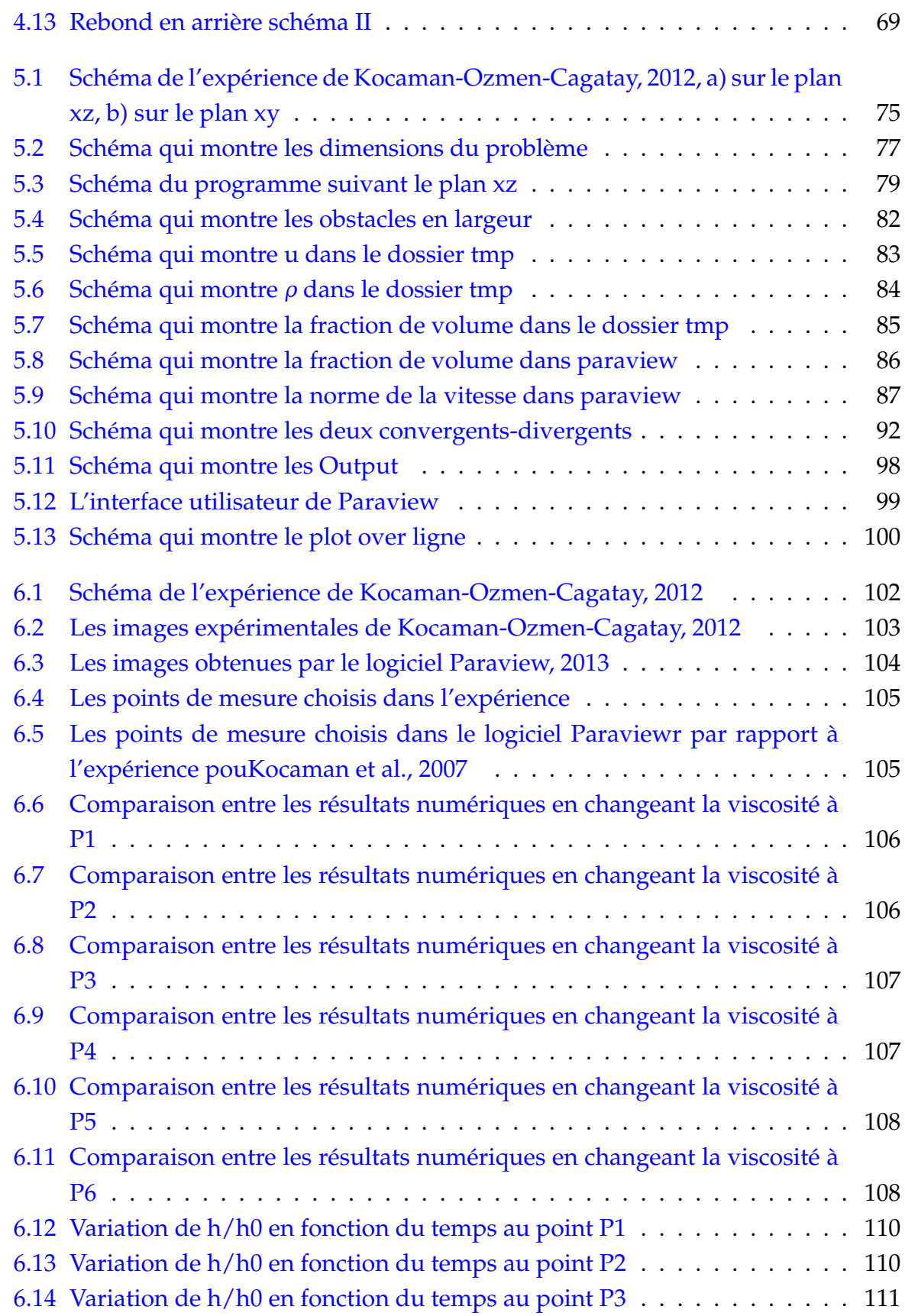

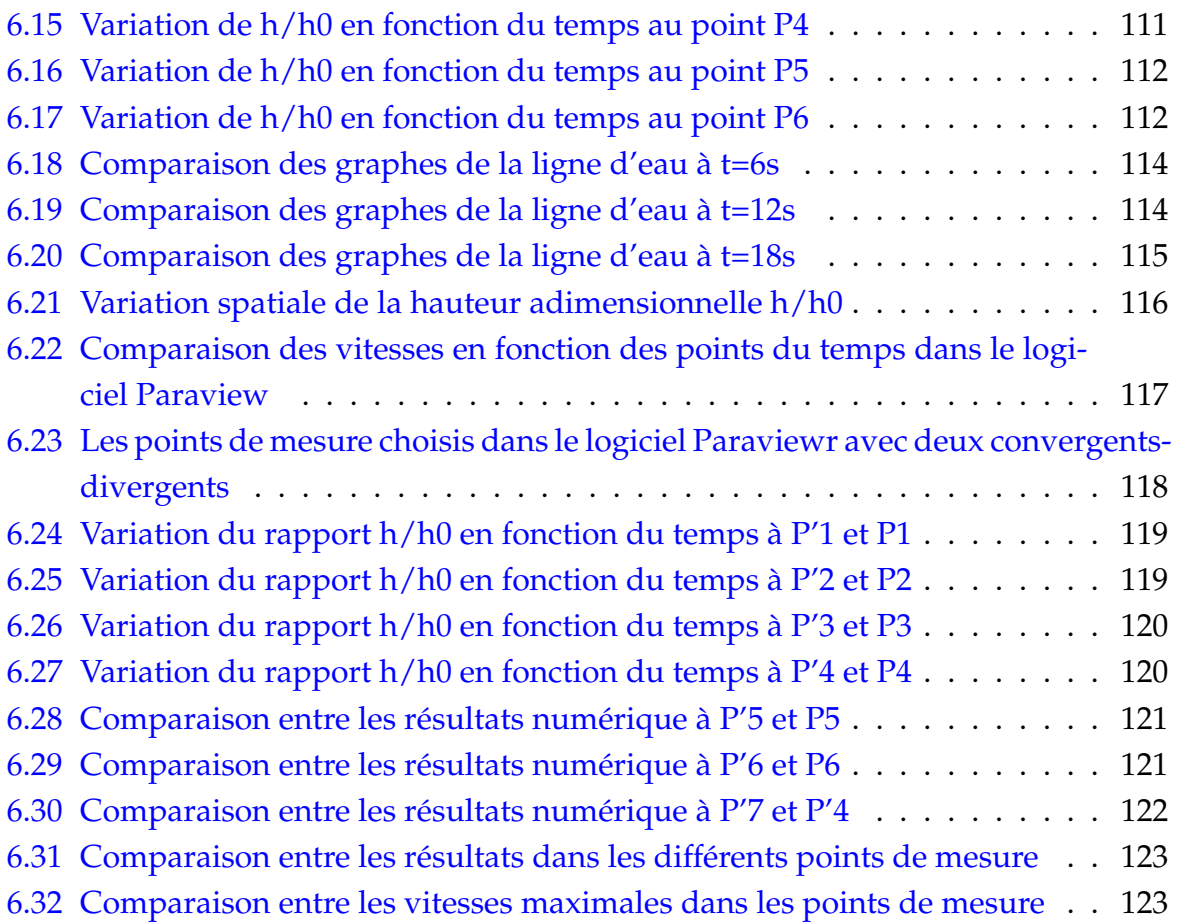

## **Introduction générale**

Les écoulements instationnaires dans les canaux et les rivières regroupent un certain nombre de phénomènes naturels très complexes, en particulier la propagation des ondes .

La compréhension et la prévision du comportement de l'écoulement à surface libre a un intérêt stratégique. Les fluides ont un comportement complexe, car la majorité des écoulements rencontrés en pratique sont de type turbulent.

Dans la présente étude, l'accent sera mis à priori sur le comportement dynamique de l'écoulement dans un canal à surface libre présentant une géométrie complexe.

Les écoulements à surface libre dans les canaux sont habituellement représentés par des équations aux dérivées partielles généralement de type Saint-Venant avec des conditions aux limites et des conditions initiales.

Les équations de Saint-Venant sont dérivées des équations de Navier-Stokes et en constituent une approximation valable dans le cas des écoulements en eaux peu profondes que l'on rencontre au sein des canaux réguliers.

Cependant, ces équations présentent un certain nombre de limites et les canaux sont notamment soumis à divers types de perturbations.

La recherche de nouvelles approches de modélisation s'est avérée nécessaire. Le désir d'améliorer le fonctionnement des systèmes en vue d'obtenir des systèmes plus fiables, plus économiques ou plus rapides a permis le développement de la théorie des automates cellulaires .Ils se sont imposés dans beaucoup de situations comme une bonne alternative aux modèles classiques décrits par des équations aux dérivées partielles.

Dans ce travail, nous proposons une approche basée sur la méthodes dite de Lattice Botltzmann. Cette méthode tire son origine des modèles de gaz sur réseaux qui constituent une classe particulière d'automates cellulaires.

La philosophie de modélisation est donc différente des méthodes rencontrées habituellement pour la description des systèmes physiques, c'est-àdire les équations aux dérivées partielles (EDP). Les automates cellulaires (AC) consituent en conséquence une alternative à ces dernières.

La méthode de Lattice Boltzmann (LBM) a été employée pour simuler différents cas

d'écoulement des fluides. La particularité de ce travail est d'utiliser cette méthode pour les écoulements à surface libre dans des géométries complexes.

A cet effet, on a utilisé un algorithme qui a été implémenté dans l'environnement Palabos rédigé en langage C++ pour simuler l'écoulement.

Palabos représente un outil de simulation numérique de grande qualité. Ce code de calcul trouve de plus en plus de place dans différents domaines d'industrie surtout dans l'option des écoulements de fluide.

Notre travail s'intéresse à la détermination des profils des vitesses et des hauteurs dans un canal à surface libre présentant une géométrie complexe par un programme de simulation.

Ce mémoire regroupe en plus d'une introduction générale, cinq chapitres :

Dans le premier chapitre, nous introduisons des notions de base sur les écoulements à surface libre et sur la simulation numérique, nous accentuerons sur la méthode LES (large eddies simulation) car c'est la méthode utilisée dans notre programme.

Dans le deuxième chapitre , nous présentons une synthèse bibliographique sur les écoulements à surface libre avec le cas particulier d'un canal présentant des contractions et des élargissements.

Dans Le troisième chapitre, plusieurs modèles mathématiques sont développés pour décrire l'écoulement des liquides. Les plus généraux sont les équations de Navier-Stokes, utilisées pour prédire le comportement des fluides incompressibles en trois dimensions et les équations de Saint-venant.

Dans le quatrième chapitre, nous présentons le modèle de Lattice Boltzmann. Dans les écoulements à surface libre, nous notons que cette méthode se caractérise par une grande simplicité de mise en œuvre et un très large domaine d'applications comme l'aérodynamique, la thermique, les écoulements dans les milieux poreux, les écoulements diphasiques . . . etc.

Au cinquième chapitre, nous présentons notre programme sur l'environnement palabos.

Le dernier chapitre , est consacré à l'interprétation des résultats relatifs à une simulation numérique. Ces résultats concernent les profils des vitesses et les hauteurs obtenues grâce à cette simulation numérique.

Nous terminerons par une conclusion générale qui englobera les principaux résultats auxquels ce travail a permis d'aboutir.

## <span id="page-13-0"></span>**Chapitre 1**

## **Notions de base sur les canaux**

#### <span id="page-13-1"></span>**1.1 Introduction**

Les écoulements dans les canaux peuvent être répartis en écoulement de type stationnaire et non stationnaire. L'écoulement peut varier graduellement ou rapidement en fonction du lieu.

Une variation graduelle désigne un petit changement local sur les paramètres qui influencent l'écoulement : la surface mouillée, le coefficient de rugosité, le débit...

Une variation brusquement variée désigne un changement brusque et rapide de la hauteur d'eau (ressaut hydraulique).

#### <span id="page-13-2"></span>**1.2 Définition des canaux**

On appelle un canal, un système de transport dans lequel l'eau s'écoule et dont la surface libre est soumise à la pression atmosphérique.

L'étude hydraulique des canaux prend en considération les pentes longitudinales du canal : la pente du fond du canal J*<sup>f</sup>* et la pente piézométrique (pente à surface libre) J*w*. Pour une pente longitudinale du fond, la forme et les dimensions du canal sont à déterminer afin de pouvoir évacuer les débits, (Graf, 1993).

## <span id="page-13-3"></span>**1.3 Types de canaux**

On distingue tout d'abord les canaux naturels de ceux créés par l'homme. Les canaux naturels regroupent un grand nombre de types de cours d'eau, tels que rivières, fleuves, torrents, etc, se caractérisant par des géométries très irrégulières au sein desquelles il est souvent difficile d'appliquer de façon réaliste les lois classiques de l'hydrodynamique.

Les canaux artificiels présentent des géométries beaucoup plus régulières qui facilitent le travail de modélisation.

Il existe également des canaux couverts (entièrement fermés) ou découverts, où la surface de l'eau est exposée à l'air libre.

Une partie importante des systèmes de distribution d'eau artificiels est constituée de réseaux sous pression, où l'eau peut se déplacer d'une partie à l'autre du réseau par des différences de pression appliquées par des stations de pompage ou par l'action de la gravité. Ces systèmes sont composés de tuyaux fermés reliés entre eux. Toutefois, ce type de réseau n'est pas celui qui nous intéresse.

Les systèmes que nous allons traiter sont des canaux découverts à surface libre soumis à la pression atmosphérique.

L'écoulement a lieu uniquement sous l'effet de la force de gravité.

## <span id="page-14-0"></span>**1.4 Grandeurs caractéristiques des canaux**

Les grandeurs caractéristiques des canaux sont :

- Section mouillée (surface mouillée) S : C'est la portion de la section transversale du canal qui est occupée par le liquide.
- Largeur du canal B : C'est la largeur du canal au niveau de la surface libre.
- Périmètre mouillé P : C'est la longueur de la ligne de contact entre le liquide d'une part, et les berges et le fond du canal d'autre part.
- Rayon hydraulique R*<sup>h</sup>* : C'est le rapport entre la section mouillée S et le périmètre mouillé P,  $R_h = S/P$ .
- Profondeur hydraulique D*<sup>h</sup>* : C'est le rapport entre la section mouillée S et la largeur du canal B,  $D_h = S/B$ .
- Profondeur/hauteur d'eau h : C'est la profondeur maximale atteinte par l'eau sur une section donnée du canal.
- Tirant d'eau y : C'est la distance entre la surface et le fond du canal.
- Pente I du canal : on a  $I = \sin \alpha$ , où  $\alpha$  est l'angle d'inclinaison de l'axe du canal par rapport à l'horizontale. Il est à noter que la pente étant fréquemment faible, on utilise souvent l'approximation  $I = \alpha$ .
- Masse et poids volumiques : On note la masse volumique de l'eau ρ*w*, et son poids volumique γ*<sup>w</sup>* = *g*.ρ*w*, où g est la gravité.
- Débit Q : C'est le volume d'eau passant à travers une section donnée du canal à chaque unité de temps.
- Vitesse v : C'est la vitesse en un point donné, soit la vitesse de la particule passant en ce point à un instant t.
- Vitesse moyenne V :C'est la moyenne des vitesses existantes en tous les points d'une section donnée du canal, avec *V* = *Q*/*S*
- Pression hydrostatique : dans un liquide au repos, la pression p appliquée en un point P ne varie pas en fonction de l'orientation de la facette considérée. La pression est exprimée en Pascal. En général, on considère la pression relative :  $p = 0$  en surface, et  $p = \gamma_w.h$  en un point P de profondeur h.

On définit également les notions suivantes :

- Ligne de courant : c'est une courbe tangente en chacun de ses points P au vecteur vitesse en ce point.
- Tube de courant : c'est un volume délimité par deux lignes de courant s'appuyant sur un contour fermé.

(Graf, 1993).

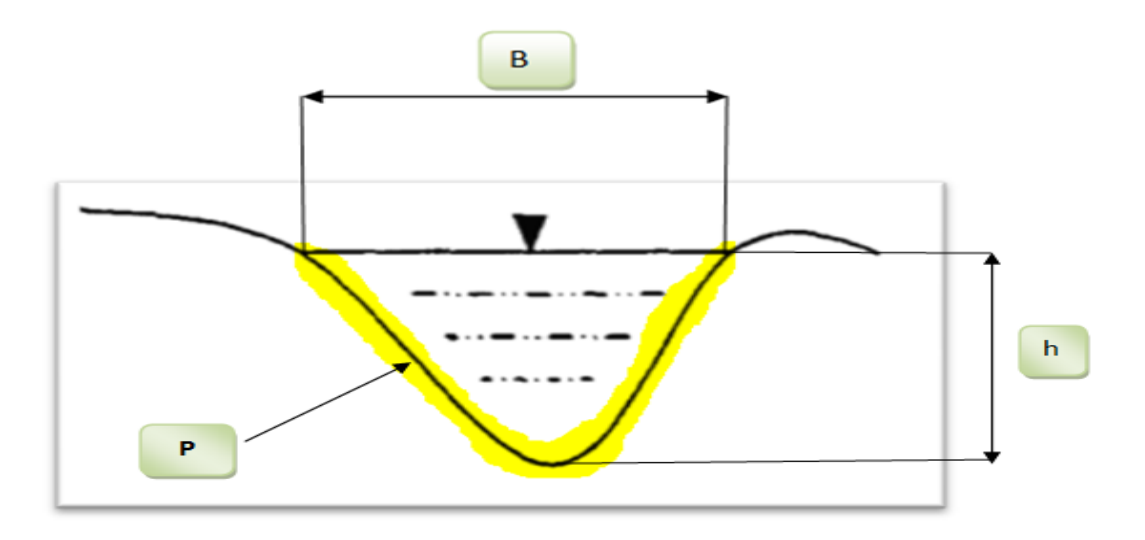

<span id="page-15-1"></span>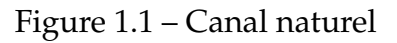

#### <span id="page-15-0"></span>**1.5 Canal non prismatique**

Un canal non prismatique est un canal présentant des changements de section le long du courant liquide, ce qui engendre dans la majorité des cas des discontinuités assez désagréables à la surface de l'eau.

Si le canal possède une pente constante et longitudinale ainsi qu'une rugosité et une section constantes, on parle alors de canal prismatique, (Graf, 1993).

### <span id="page-16-0"></span>**1.6 Les écoulements dans les canaux**

Les écoulements dans les canaux sont des écoulements à surface libre. Cette surface assure la séparation entre l'air et l'eau.

La classification des types d'écoulement peut se faire selon la variation de la profondeur h ou D*<sup>h</sup>* , par rapport au temps et à l'espace.

#### <span id="page-16-1"></span>**1.6.1 Variabilité dans le temps**

On dit qu'un écoulement est permanent si les vitesses moyennes U et ponctuelles u et la profondeur h et donc le débit, restent invariables dans le temps.

L'écoulement est dit non permanent si la profondeur h et les autres paramètres varient dans le temps.

Bien que les écoulements soient réellement et du point de vue global non permanent, on considère dans notre étude que l'écoulement est permanent vue la lenteur des variations, (Graf,1993).

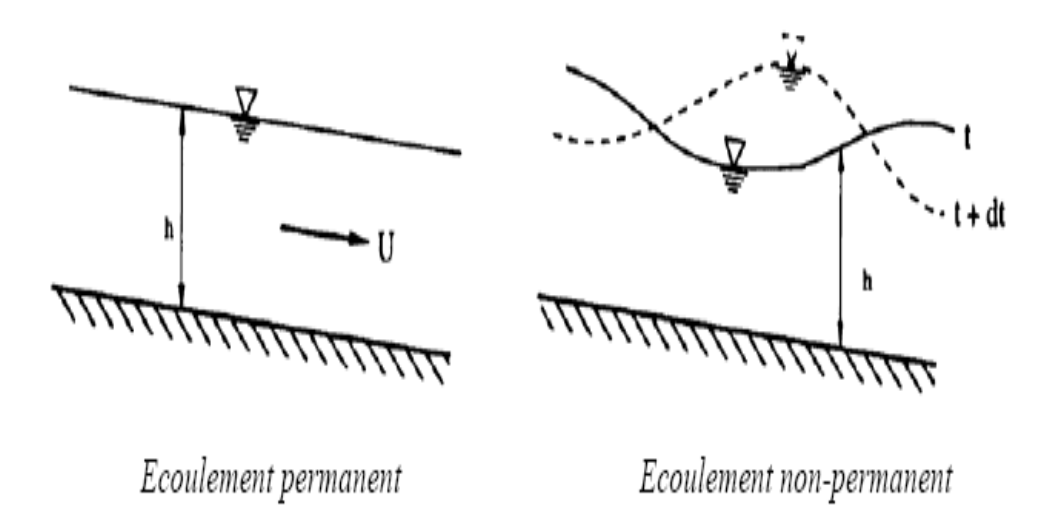

<span id="page-16-2"></span>Figure 1.2 – Variabilité d'un écoulement dans le temps

#### <span id="page-17-0"></span>**1.6.2 Variabilité dans l'espace**

On dit qu'un écoulement est uniforme, si la profondeur et tout les autres paramètres restent invariables dans les diverses sections du canal.La pente de fond est parallèle à la ligne de la surface libre :  $j_f = j_w$ .

L'écoulement est dit non uniforme si  $j_f \neq j_w$ , il peut être permanent ou non permanent. L'écoulement non uniforme peut être :

- Graduellement varié (variation graduelle des propriétés hydrauliques d'une section à une autre).
- Brusquement varié (variation brusque des propriétés hydrauliques d'une section à une autre)

(Graf 1993).

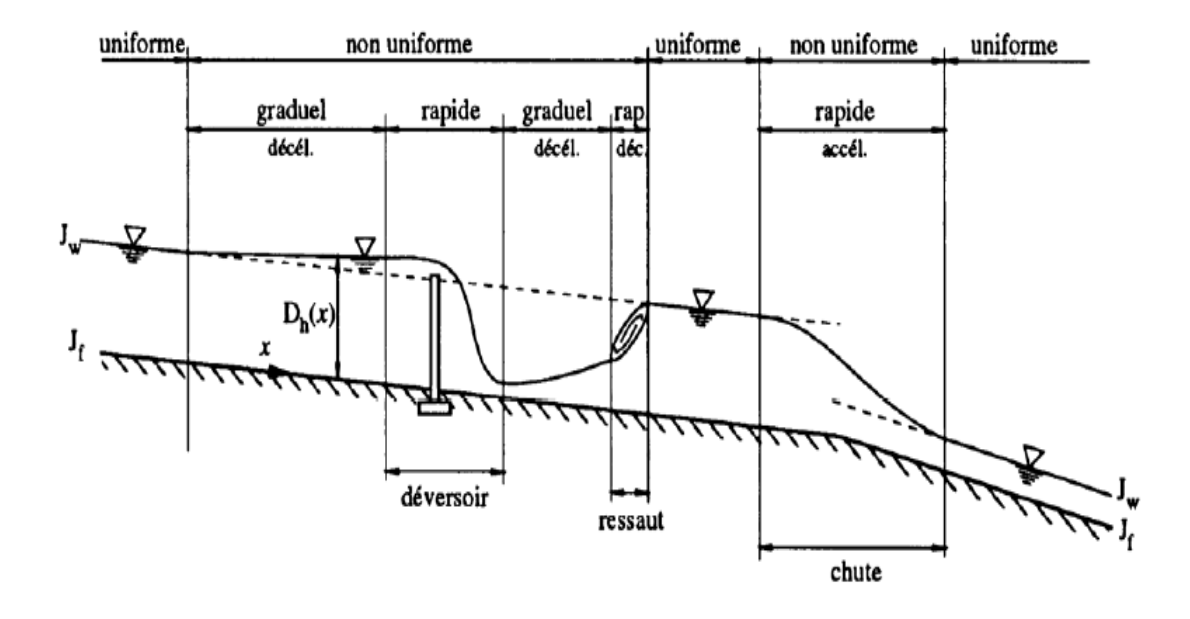

<span id="page-17-2"></span>Figure 1.3 – Variabilité d'un écoulement dans l'espace, (Graf, 1993).

### <span id="page-17-1"></span>**1.7 Les Régimes d'écoulement**

Les forces présentes dans un écoulement à surface libre sont : les forces d'inertie, les forces de gravité et les forces de frottement.

Le régime d'écoulement peut être déterminé grâce aux nombres adimensionnels suivants :

Nombre de Froude(F) qui caractérise dans un fluide l'importance relative de l'énergie cinétique de ses particules par rapport à leur énergie potentielle gravitationnelle et le nombre de Reynolds(Re) qui représente le rapport entre les forces d'inertie et les forces visqueuses.

Le nombre de froude,  $F = -\frac{U}{\sqrt{2}}$ *g*.*D<sup>h</sup>* ,permet de classer l'écoulement comme suit :

Si Fr < 1, l'écoulement est fluvial ;

Si  $Fr > 1$ , l'écoulement est torrentiel;

Si  $Fr = 1$ , l'écoulement est critique.

La principale caractéristique d'un écoulement torrentiel par rapport à un écoulement fluvial est que la vitesse du fluide est essentiellement supérieure à la vitesse de propagation d'une onde dans le fluide : de ce fait, il n'y a pas de phénomène de retour d'onde en régime torrentiel et la dynamique du fluide dans une section de canal donnée ne peut dépendre dans ce cas que de ce qui se passe dans les sections situées en amont. $(\S 1.9$  $(\S 1.9$  page [9\)](#page-19-0)

Le caractère turbulent d'un écoulement par rapport à un régime laminaire se traduit par l'existence au sein du fluide de tourbillons et de remous dont les caractéristiques (taille, orientation, localisation...) ne sont pas constantes au cours du temps. Les turbulences apparaissent en fait quand l'énergie cinétique du fluide est trop grande pour être dissipée par un mouvement laminaire. Or, les mouvements de fluide turbulents et à petite échelle permettent une meilleur dissipation de l'énergie.

Le nombre de Reynolds,  $Re = \frac{D_h \cdot U}{\nu}$  $\frac{h \cdot U}{\gamma}$ , permet de classer l'écoulement comme suit (Graf et Altinaker, 1990) :

Si Re < 500, l'écoulement est laminaire,

Si Re > 2000, l'écoulement est turbulent,

Si 500 < Re < 2000, l'écoulement est en phase de transition.

## <span id="page-18-0"></span>**1.8 Problème de l'étude**

Les écoulements fluvials et torrentiels ont un comportement tout à fait différent en ce qui concerne l'étude mathématique du problème.

L'ecoulement fluvial : F < 1 a un comportement elliptique, c'est-à-dire que des problèmes aux limites doivent être résolus.

L'écoulement torrentiel :  $F > 1$  a un comportement hyperbolique entraînant des particularités de type ondes.

Les écoulements torrentiels (Supercritiques) dans des canaux découverts à géométrie complexe entraînent souvent des perturbations distinctes, qui par contre ne se manifestent pas dans le cas fluvial.

De plus, si le canal est non prismatique présentant des changements de section le long du courant liquide, il engendre dans la majorité des cas des discontinuités assez désagréables à la surface de l'eau.

Les irrégularités dans les canaux découverts sont d'une manière générale, soit des contractions ou des élargissements, qui entraînent souvent la naissance d'un système d'ondes, appelé « ondes transversales », dans le cas des écoulements à grandes vitesses (torrentiels).

Ces dernières représentent des perturbations et des instabilités dangereuses à la surface de l'eau.

Dans notre étude, nous allons prendre en considération des canaux découverts non prismatique présentant des géométries complexes : contractions et élargissements.

## <span id="page-19-0"></span>**1.9 Notion d'ondes de gravités ou ondes transversales**

Dans un canal, un écoulement variable dans le temps se manifeste par une onde de gravité à la surface libre.

On suppose un canal à section constante, à pente constante et avec un débit Q et une hauteur h constants .On crée une perturbation grâce à une vanne que l'on ferme et que l'on ouvre très rapidement.

Au niveau de la surface libre, il se crée deux ondes (ondes de gravités).Une de ces ondes se propage toujours vers l'aval.

Si la vitesse dans le canal est inférieure à la vitesse de l'onde de gravité  $U < C$ , l'autre onde se propage vers l'amont.

Dans le cas où la vitesse du fluide est supérieure à la vitesse de l'onde U > C, les deux ondes se propagent vers l'aval, donc l'amont n'est pas influencé par les conditions hydrauliques à l'aval (régime torrentiel). Alors que, dans le régime fluvial, on a une remontée de l'onde qui va perturber l'amont.

Ce phénomène est appelé influence aval, (Vazquez, 2006).

La figure suivante montre la présence de ces ondes avec : U : vitesse dans le canal, C : onde de gravité, C' : onde de gravité aval et C" : onde de gravité amont.

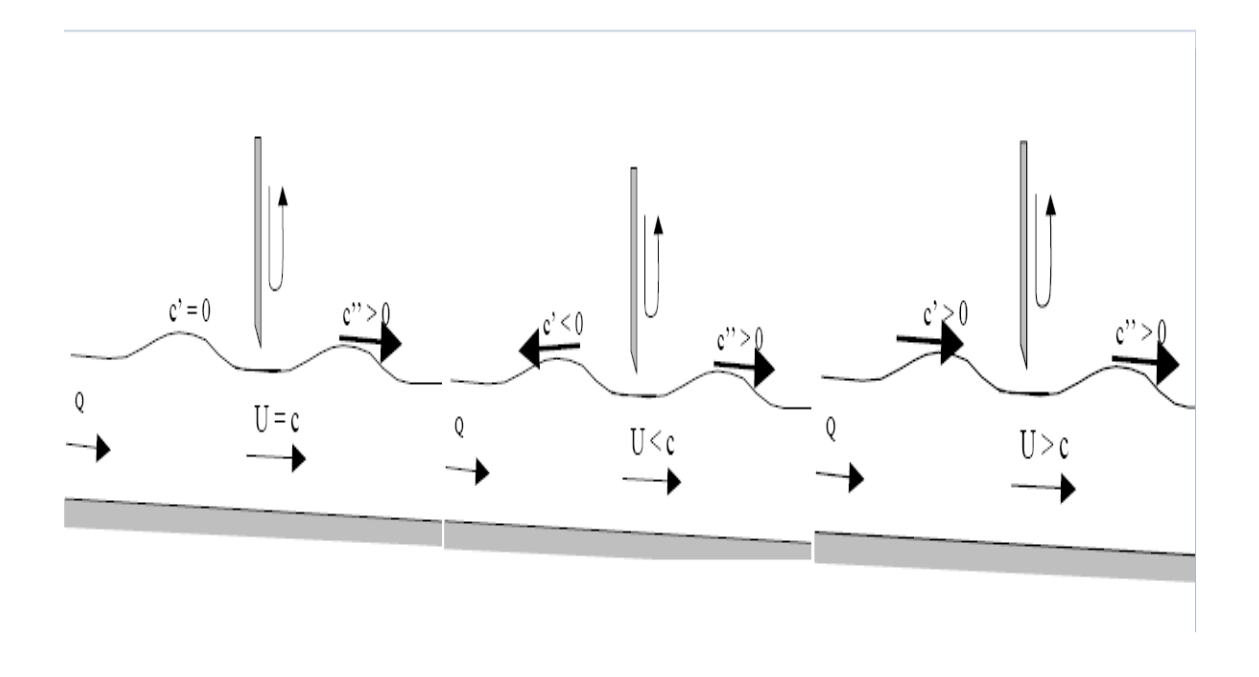

<span id="page-20-2"></span>Figure 1.4 – Ondes de gravités

#### <span id="page-20-0"></span>**1.10 Instabilité à la surface**

La surface de l'eau devient instable si la pente de fond du canal est très grande ou l'écoulement normal est torrentiel, l'instabilité se manifeste par :

-Une série d'ondes de gravité de faible profondeur, appelé onde en cascade (les crêtes de l'onde en cascade forment une région de forte turbulence tandis que les creux se présentent comme une surface libre) ;

-Un déferlement ( l'onde se brise en roulant) qui provoque un entrainement d'air.

Le déferlement des ondes entraine de l'air dans l'eau et des gouttelettes d'eau dans l'air, ce qui rend la détermination de la profondeur de l'eau plus difficile. La surface apparait souvent comme de l'eau blanche.

Les écoulements turbulents en présence de la surface libre sont caractérisés par un entraînement d'air, comme l'eau des torrents de haute montagne, les vagues déferlante sur les plages, évacuateurs de crue des barrages, etc.

#### <span id="page-20-1"></span>**1.11 Canal à largeur variable**

Les canaux non prismatiques peuvent être convergent ou divergent en largeur. Le changement de largeur  $+/-\Delta B$ , se produit à une distance courte et suffisamment progressive pour ne pas entrainer de perte de charge. Un cas particulier est le changement brusque de la section passant d'une largeur constante amont à une autre largeur constante aval.

Pour un canal de largeur B et de débit unitaire q variables, l'énergie spécifique reste invariable.

*En régime fluvial* : le rétrécissement du canal entraine une augmentation du débit  $q_2 > q_1$  et par suite une diminution de la profondeur  $h_2 < h_1$ ; tandis que l'élargissement entraine une diminution du débit  $q_2 < q_3$  et une augmentation de la profondeur d'eau  $h_3 > h_2$ .

*En régime torrentiel* : le rétrécissement du canal produit une augmentation de la profondeur *h*<sup>2</sup> > *h*<sup>1</sup> , et l'élargissement produit une diminution de la profondeur d'eau  $h_3 < h_2$ .

Si la réduction de la largeur du canal devient importante  $B_2 < B_c$  et que le débit Q, reste constant ,un ressaut hydraulique peut se former (Raju, 1981, p 121).

Un écoulement dans un canal sortant avec une grande vitesse (vanne de fond d'un évacuateur de crue) nécessite un élargissement du canal.

Par contre, la diminution de la vitesse moyenne et l'augmentation de la hauteur d'eau nécessite un rétrécissement.

### <span id="page-21-0"></span>**1.12 Contraction d'un canal**

La contraction se présente aux endroits où la pente du radier est accentuée, la rugosité est réduite et le débit augmente.

Une contraction bien conçue se caractérise par un écoulement uniforme dans la partie du canal rétrécie sinon il y aura une formation d'ondes transversales qui se manifesteront loin à l'aval, nécessitant ainsi des hauteurs considérables des parois du canal. Il existe différents types de contractions, notamment celle en forme d'entonnoir et celle en forme d'éventail.

#### <span id="page-21-1"></span>**1.12.1 Contraction en forme d'entonnoir**

#### **Un angle de contraction** θ **quelconque**

Soit la contraction rectiligne symétrique :  $b_1$  et  $b_3$  sont les largeurs du canal d'entrée et de sortie ( $b_1 > b_3$ ).

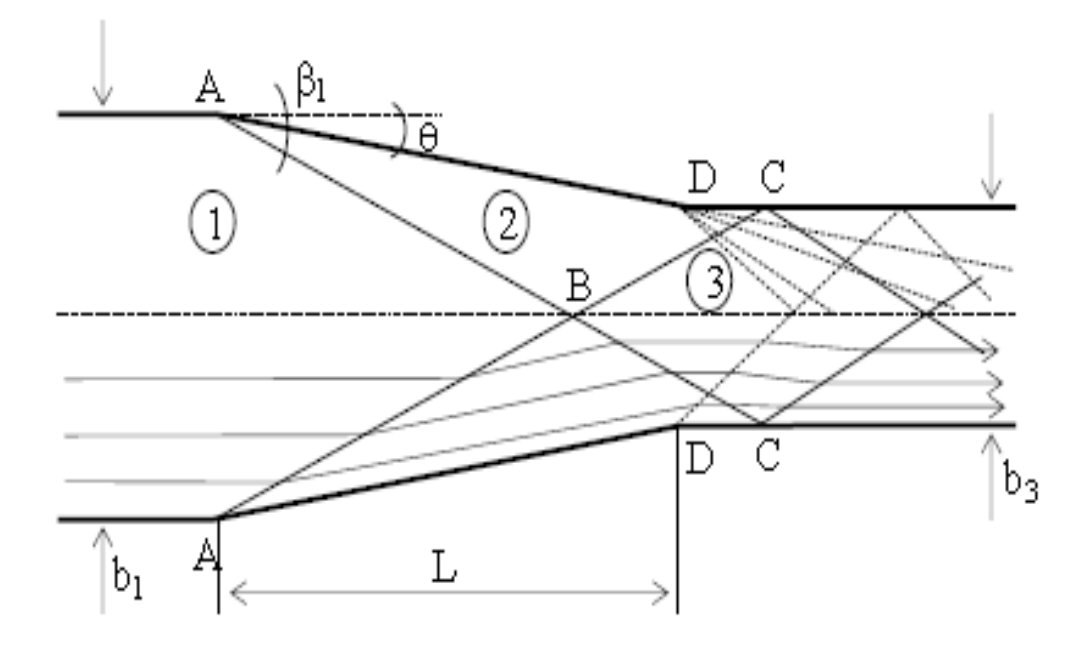

<span id="page-22-0"></span>Figure 1.5 – Schematisation de l'écoulement dans une contraction de canal d'aprés *Ipen et Dawson, 1951*

La contraction du canal entraine la naissance des ondes positives à l'entrée du canal rétrécie qui se rencontrent au niveau de l'axe de symétrie du canal, et pénètrent par réflexion dans le canal aval rectangulaire.

La contraction du canal entraine au même moment, la naissance des ondes négatives juste à la sortie du canal rétrécie et à l'entrée du canal aval rectangulaire.

L'interférence entre les ondes positives et négatives donne naissance à des ondes croisées (Graf, 1993 ; Reinauer, 1995 ; Sturm, 2001 ; Berreksi et al., 2004 ; Ikni et al., 2004 ; Berreksi et al., 2008 ; Berreksi , 2012) qui peuvent persister loin dans le canal aval entrainant dans cette zone de grandes instabilités.

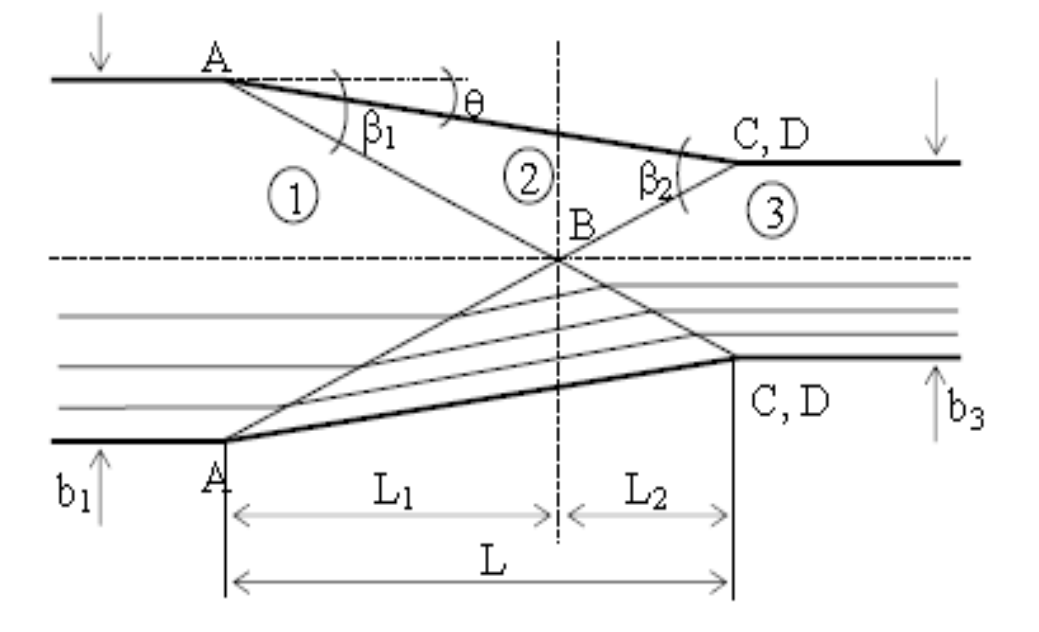

#### **Un angle de déviation** θ **choisi selon la formule de Hagen**

<span id="page-23-0"></span>Figure 1.6 – Conception d'une contraction de canal en forme d'entonnoir d'aprés *Ipen et Dawson, 195*1

La contraction du canal entraine la naissance des ondes transversales positives à l'entrée du canal rétrécie et se rencontrent au niveau de l'axe de symétrie, mais seront cette fois-ci dirigés exactement vers les points situés juste au début du canal aval rectangulaire sous l'angle  $\beta_2$ 

L'interférence des ondes se produit ainsi, et par suite il n'y aura pas d'instabilités dans la surface de l'eau dans le canal aval.

Pour choisir l'angle de contraction , on propose la formule de (Hager et Bretz, 1987 ; Hager, 1992) suivante :

$$
\arctan \theta = \frac{1}{F_1} \left[ \frac{b_1}{b_3} - 1 \right] \text{pour } \theta < 10^{\circ} \tag{1.1}
$$

 $F_1$ ,  $V_1$  et  $h_1$  sont dans l'ordre, le nombre de Froude, la vitesse et la profondeur d'écoulement à l'entrée.

Si θ est plus grand, les résultats devront être vérifiés vis-à-vis de l'engorgement, car : Le nombre de Froude aval  $F_3$  peut être proche de l'écoulement critique (h sera proche de h*c*)ce qui donne une possibilité de la formation d'un ressaut hydraulique dans la contraction. Ces phénomènes doivent être évités dans tous les cas et la transition progressive du nombre de Froude de l'amont à l'aval (de F1 à F3)doit être assurée .

#### <span id="page-24-0"></span>**1.12.2 Contraction en forme d'éventail**

La courbure de l'éventail est orientée vers l'écoulement.Ce type de contraction est particulièrement conçu pour les évacuateurs de crue dont le seuil est arqué.

D'après les quelques rares études faites dans ce domaine ( Hager, 1992 ; Causon et al., 1999 ), une surface minimale a été attribuée aux contractions de canaux en forme d'éventail. La section d'entrée à l'aval du seuil de l'évacuateur a un rayon  $R_1$  (Figure [1.7\)](#page-24-2).

Les principales caractéristiques de cette contraction sont :une prise d'eau en forme d'éventail, un canal convergent et un coursier aval prismatique. Le rapport de convergence est  $m = \frac{b_d}{b_d}$ *bu* et γ représente l'angle au centre (exprimé toujours en radian). Le radier à l'aval de la zone d'entrée est une surface plane et a généralement une pente longitudinale constante.

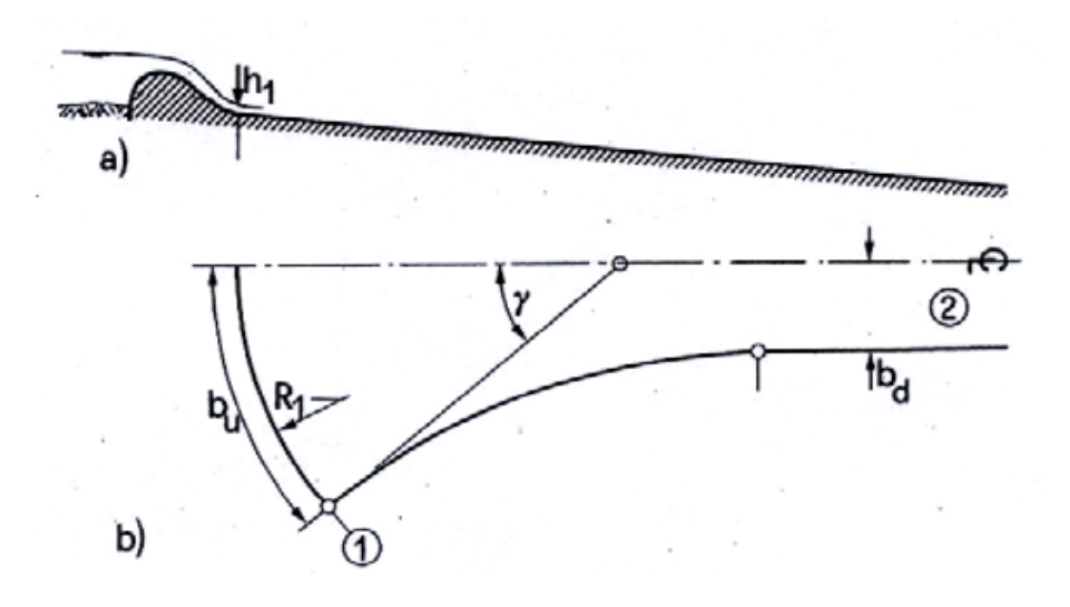

<span id="page-24-2"></span>Figure 1.7 – Contraction en forme d'éventail

où, b<sub>u</sub> :L'arc de l'éventail, b<sub>d</sub> :La largeur du canal réctangulaire.

#### <span id="page-24-1"></span>**1.13 Elargissement d'un canal**

Les premières études des élargissements sont l'œuvre de Rouse (Rouse et al. 1951) et c'est pour cette raison que l'on parle souvent d'élargissement de Rouse.

Ces chercheurs ont étudié expérimentalement des élargissements de canaux dans des conditions d'écoulement torrentiel et ont déterminé par suite une forme limite définie par l'équation suivante (Hager 1992, Mazumder et Hager 1993) :

$$
\frac{B(x)}{b_1} = \frac{1}{2} \left[ 1 + fe(\frac{x}{b_1 F_1})^{\frac{3}{2}} \right]
$$
 (1.2)

B(x) est la largeur du canal à une distance longitudinale x,  $b_1$  est la largeur amont de la transition, f<sub>e</sub> est le paramètre de courbure de la paroi et F<sub>1</sub> est le nombre de Froude incident. Pour *f<sup>e</sup>* = 1, l'élargissement obtenu est appelé « élargissement de Rouse ».

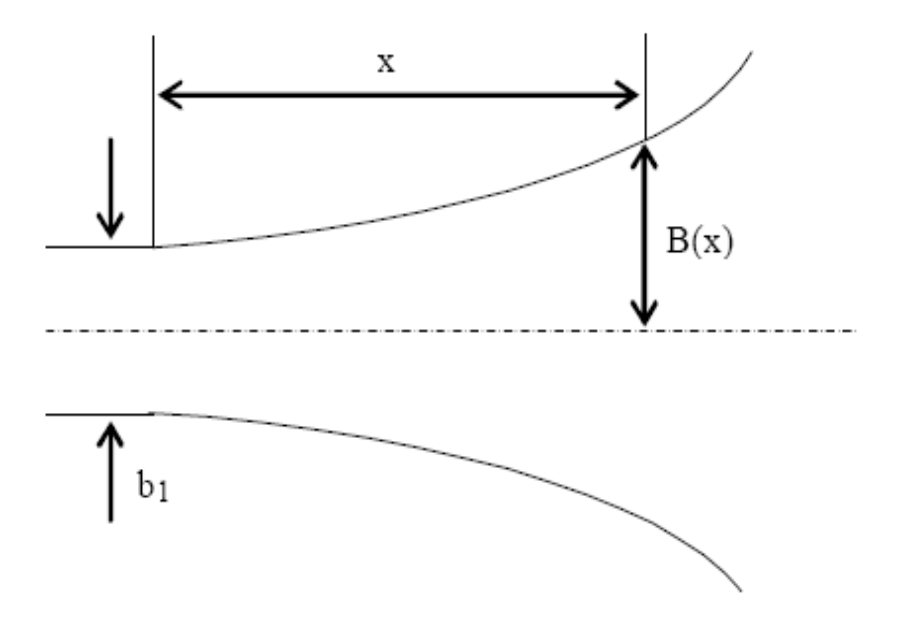

<span id="page-25-2"></span>Figure 1.8 – Elargissement de Rouse

La modélisation numérique constitue un outil essentiel pour déterminer les caractéristiques physiques de l'écoulement.

Les écoulements à surface libre sont souvent de nature turbulente, d'où l'intérêt de voir les différentes approches de la modélisation turbulente.

#### <span id="page-25-0"></span>**1.14 Modélisation de la turbulence**

#### <span id="page-25-1"></span>**1.14.1 Définition de la turbulence**

L'écoulement turbulent est un mode naturel de mouvement des fluides visqueux ou des mécanismes internes d'échanges énergétiques assurant, au sein même de l'écoulement, la création et le maintien de toute une hiérarchie de mouvements chaotiques répartis continument sur une large gamme d'échelles macroscopiques, [(Chassaing, 1991). La turbulence est une caractéristique des écoulements et non pas des fluides eux-mêmes car elle ne dépend pas des propriétés moléculaires du fluide .

La dynamique des écoulements turbulents est donc la même dans tous les fluides, qu'ils soient liquides ou gazeux.

La plus petite échelle de grandeur dans un écoulement turbulent est plus grande que n'importe quelle échelle moléculaire. La turbulence est un phénomène continu gouverné par les équations de la mécanique des fluides.

Chaque écoulement a des caractéristiques particulières associées aux conditions initiales et aux limites considérées. Il n'existe donc pas de solution générale pour tous les écoulements turbulents.

#### <span id="page-26-0"></span>**1.14.2 Caractéristiques générales de la turbulence**

La simulation numérique en mécanique des fluides (on parlera de CFD - Computational Fluid Dynamics - ) est apparue au cours des dernières décennies, grâce à l'avènement de l'informatique et en particulier du calcul scientifique ; elle constitue désormais un outil supplémentaire pour les ingénieurs et chercheurs, aux côtés de l'expérimentation et de la théorie.

Les propriétés de conservation (masse, énergie, quantité de mouvement) peuvent être formulées pour les particules fluides.

Le système regroupant ces propriétés est connu sous le nom des équations de Navier-Stokes.

Trois approches sont envisagées.

#### <span id="page-26-1"></span>**1.14.3 Les différentes approches pour la modélisation de la turbulence**

Une première approche possible pour modéliser les écoulements turbulents consiste à résoudre de façon directe les équations de Navier-Stokes. Cette méthode est appellée DNS (=Direct Numerical Simulation).

Une simulation numérique directe (DNS) est une simulation où toutes les échelles de la circulation sont calculées.

Elle est très côuteuse car elle nécessite un temps de calcul énorme, mais elle est trés precise.

La méthode DNS peut être utilisée pour un nombre faible de Reynolds, mais elle n'est pas convenable si le nombre de Reynolds augmente trop.

Il existe une DNS homogène et non homogène. Une des méthodes DNS utilisés pour la turbulence homogène est la Procédé spectrale. Elle nous permet de transformer l'équation de Navier-Stokes dans l'espace de Fourier.

L'approche RANS (=Reynolds Average Navier Stokes Equations) s'intéresse à des écoulements à plus grand nombre de Reynolds. Elle modélise entièrement la turbulence en intégrant des équations supplémentaire. On considère des quantités moyennes dites « équations instantanés » en appliquant la décomposition de Reynolds sur les inconnues du problème, ce qui permet d'utiliser un maillage plus grossier que pour la DNS.

L'approche RANS a pour principe de résoudre les équations de Navier-Stokes pour les quantités moyennes, de telle sorte que le seul mouvement moyen est calculé.

L'approche LES (=Large Eddy Simulation) consiste à chercher des solutions représentant la physique des grandes structure de l'écoulement.

La simulation des grandes échelles (LES) est un modèle mathématique pour la turbulence utilisé dans la dynamique des fluides computationnelle(CFD). Elle a été proposé en 1963 par Joseph Smagorinsky pour simuler les courants d'air dans l'atmosphère et la plupart des questions propres aux LES ont été explorée par Deardorff (1970).

LES évolue rapidement ; elle est actuellement appliqué dans une grande variété d'applications d'ingénierie, y compris la combustion, l'acoustique et les simulations de la couche limite atmosphérique.

Une simulation des grandes échelles (LES) est une simulation d'un écoulement turbulent dans lequel les grandes échelles de mouvements sont explicitement résolues tandis que les petites échelles sont représentées approximativement par un modèle tel que le modèle de turbulence de Smagorinsky (§ [1.14.3](#page-29-0) dans la page [19\)](#page-29-0).

Les grandes structures et les échelles de sous-maille sont séparées au niveau de l'échelle de longueur de coupure L*coupure*.(figur[e1.9\)](#page-28-0)

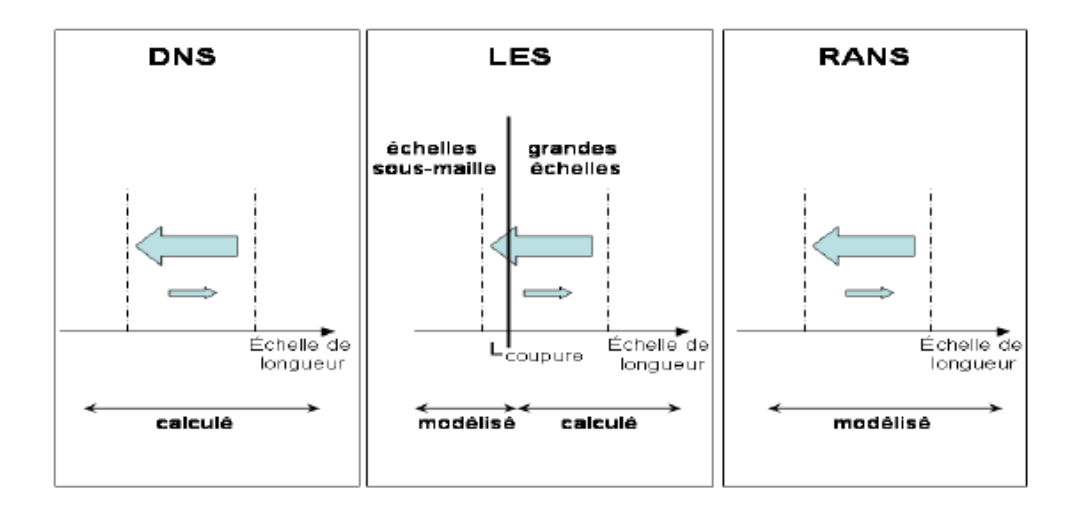

<span id="page-28-0"></span>Figure 1.9 – Les différentes approches pour la modélisation de la turbulence

L'opération principale de simulation des grandes échelles est le filtrage passe-bas. Cette opération est appliquée aux équations de Navier-Stokes pour éliminer les petites échelles de la solution. Cela permet de réduire le coût de calcul de la simulation. L'opération de filtrage en simulation des grandes échelles peut être implicite ou explicite.

Le filtrage implicite élimine le coût de calcul. En outre, l'erreur de troncature peut aussi devenir un problème.

Dans le filtrage explicite, un filtre LES est appliqué aux équations de Navier-Stokes discrétisées, fournissant un filtre en forme bien définie et la réduction de l'erreur de troncature est assurée. Cependant, le filtrage explicite nécessite une grille plus fine que le filtrage implicite, et le coût de calcul augmente avec.

Lorsque les équations de Navier-Stokes sont filtrées, l'équation résultante pour les composants à grande échelle de vitesse contient un terme représentant l'effet des petites échelles. Ce terme est un tenseur des contraintes τ *r ij* (l'indice r désigne l'aspect résiduel du tenseur).

$$
\tau_{ij}^r = 2\nu_t(\frac{\partial \overline{U}_i}{x_j} + \frac{\partial \overline{U}_j}{x_i}) = 2\nu_t \overline{S}_{ij}
$$
\n(1.3)

ν*t* :la viscosité turbulente

La simulation aux grandes échelles(LES) est une approche alternative intermédiaire entre la méthode RANS (Reynolds Averaged Navier-Stokes) plus couramment utilisée dans le domaine industriel et la Simulation Numérique Directe (DNS) qui est la plus

#### couteuse.

Les approches RANS et LES cherchent à résoudre différents systèmes d'équations pour simuler des écoulements turbulents, ces systèmes étant des formes filtrées des équations de Navier-Stokes.

Au contraire, la DNS n'utilise aucun filtre de façon à résoudre numériquement toutes les structures turbulentes présentes dans l'écoulement.

La différence principale entre le RANS et la LES est l'opérateur de filtrage appliqué aux équations de Navier-Stokes afin d'obtenir le nouveau système à résoudre.

Le formalisme RANS consiste en l'utilisation d'un operateur de moyenne temporelle. Par conséquent, toutes les structures turbulentes doivent être modélisées.

Au contraire, la méthode de Simulation aux Grandes Echelles résout le système obtenu à partir des équations de Navier-Stokes en appliquant un filtre spatial indépendant du temps.

En pratique, ce filtre est relié à la taille locale des mailles. La conséquence d'un tel filtrage spatial est une séparation entre les structures de grandes (plus grandes que la taille locale de maille) et petites tailles (plus petites que la taille locale de maille).

#### <span id="page-29-0"></span>**Modèle de Smagorinsky**

Dans la simulation à grand échelle, deux échelles de résolution sont possibles : Les échelles sous-filtres (SFS=sub-filter scales) et les échelles sous-grilles(SGS=sub-grid scales).

L'utilisation des modèles pour modéliser l'impact des structures de petites tailles non résolues, appelés communément modèles de sous maille (SGS pour Sub-Grid Scale models), est un prérequis pour la Simulation aux Grandes Echelles.

Il existe deux classes de modèle SGS : Les modèles fonctionnels et les modèles structurels.

Les modèles fonctionnels sont plus simples que les modèles structurels, ils sont basés sur une approche de viscosité turbulente artificiel :les effets de la turbulence sont regroupés dans la viscosité turbulente.

Le modèle de Smagorinsky et le modèle dynamique de Germano sont des modèles fonctionnels.Ces modèles utilisés sont des modèles relativement communs dans la communauté LES. Le premier modèle de SGS développé est le modèle de Smagorinsky :

Le modèle de Smagorinsky est un modèle de simulation à grandes échelles. C'est un modèle mathématique pour la turbulence utilisé dans la dynamique des fluides computationnelle(CFD).

La particularité de ce modèle est de fournir le bon niveau de dissipation d'énergie ci-

nétique dans des écoulements turbulents homogènes isotropes (THI), mais il est connu pour être trop dissipatif dans des simulations réelles.

L'idée principale est de considérer un accroissement local de la viscosité nommée ν*<sup>t</sup>* qui dépend essentiellement de l'activité locale du fluide.

$$
\nu_t = (C_s \Delta_g)^2 \sqrt{2\overline{S}_{ij}\overline{S}_{ij}} = (C_s \Delta_g)^2 |S|
$$
\n(1.4)

 $\overline{S}_{ij}$  est le tenseur de vitesse de déformation :

$$
\overline{S}_{ij} = \frac{1}{2} \left( \frac{\partial \overline{u}_i}{\partial x_j} + \frac{\partial \overline{u}_j}{\partial x_i} \right)
$$
(1.5)

∆*<sup>g</sup>* est la taille du réseau et C*<sup>s</sup>* est une constante.

Cette méthode suppose que la production d'énergie et la dissipation des petites échelles sont en équilibre :  $\epsilon = \Pi$ .

La simulation Smagorinsky vise à réduire la gamme des échelles de longueur de la solution, ce qui réduit le coût de calcul.

#### <span id="page-30-0"></span>**1.15 Conclusion**

Ces différentes approches permettent de faire la simulation de plusieurs problèmes de la mécanique de fluides, y compris la simulation des écoulements à surface libre dans les canaux à géométrie variable, dans notre étude nous faisons appel à la simulation des grandes échelles (LES) en utilisant le modèle de Smagorinsky.

## <span id="page-31-0"></span>**Chapitre 2**

# **État d'art sur les problèmes des écoulements à surfaces libres**

### <span id="page-31-1"></span>**2.1 Introduction**

La recherche dans le domaine de la mécanique des fluides est vaste et assez compliquée, en particulier si les écoulements sont non permanents passants à travers des canaux à géométrie complexes.

Beaucoup de chercheurs se sont intéressés à ce domaine. Des études expérimentales et théoriques ont été faites. Au cours de ces dernières décennies, les recherches sont orientées vers la simulation numérique.

### <span id="page-31-2"></span>**2.2 L'écoulement à surface libre**

De nos jours, de nombreuses applications industrielles et technologiques impliquant les flux viscoélastiques à surfaces libres dans des géométries complexes ont été faites. En général, la méthode analytique n'est pas souhaitable, et des techniques de simulation numérique deviennent un outil puissant pour ces flux.

Au cours des dernières décennies, de nombreuses techniques numériques pour la simulation d'écoulements viscoélastiques à surface libre ont été développés.

Keunings et ses collègues ont fait quelques études antérieures sur les flux viscoélastiques à surface libre dans les années 1980.

Tomé et ses collaborateurs ont fait de nombreuses études sur des simulations de flux viscoélastiques (2D et 3D) à surface libre, en utilisant la méthode des différences finies (FDM) sur des grilles décalées et marqueurs.

Bonito et al présentent un modèle eulérien sur la base du volume de fluide (VOF) pour les simulations des flux viscoélastiques (3D complexes) avec des surfaces libres.

Les méthodes numériques utilisées sont principalement basées sur la grille pour capturer les surfaces libres.

Récemment, de nombreuses méthodes particulaires ont été proposées dans un cadre Lagrangien pour traiter les flux avec les surfaces libres. Ces méthodes sont bien adaptées à la simulation des écoulements à surface libre et elles sont plus faciles à la mise en œuvre numérique.

L'hydrodynamique des particules lissée (SPH) est l'une des méthodes les plus anciennes en astrophysique. Elle a été mise en place par Lucy et Gingold pour étudier la collision des galaxies. Depuis son invention, elle a été largement appliquée dans de nombreux domaines de recherche tels que les écoulements à surface libre, les écoulements visqueux, les fluides incompressibles, moulage sous pression et les flux viscoélastiques. La méthode SPH a été utilisée pour traiter les flux viscoélastiques transitoires à surface libre par Fang et al. en 2006, (Jiang et al., 2012)

### <span id="page-32-0"></span>**2.3 Quelques études expérimentales et numériques**

Des études paramétriques sont menées pour étudier le ratio de la voie de la convergence : le rapport de viscosité goutte-fluide, la tension interfaciale et la position relative initiale des gouttes par la méthode des éléments de frontière directe (BEM).

Cette dernière est une technique efficace pour les problèmes impliquant des limites de déformation. Dans ces problèmes, la position des interfaces doit être déterminée en tant que partie de la solution.

La BEM permet le calcul direct de la vitesse de l'interface, elle est une technique numérique pour les équations différentielles ordinaires qui peuvent ensuite être utilisés pour trouver de nouvelles positions nodales.

Les méthodes intégrales pour les problèmes de libre-limite visqueuse, impliquant la déformation des interfaces liquide-liquide uniques et multiples ont été produites par Weinbaum et Ganatos et Tanzosh et al., tandis qu'un examen de la déformation de chute et rupture des écoulements à faible nombre de Reynolds a été réalisé par Pierre, Briscoe et al.

Manga et Pierre ont utilisé une méthode intégrale de frontière pour étudier les interactions de flottabilité entraînée entre deux fluides visqueux déformables ,basé sur une

#### CHAPITRE 2. ÉTAT D'ART SUR LES PROBLÈMES DES ÉCOULEMENTS À SURFACES LIBRES

formulation similaire à celle de Rallison et le travail de pionnier de Acrivos .

La même formulation a ensuite été utilisée pour étudier le mouvement de bulles, de gouttes et des sphères rigides faible grâce à des interfaces liquide-liquide.

Manga et Stone ont également effectué une étude en trois dimensions du comportement des gouttes déformables porteurs et des bulles en suspension à faible nombre de Reynolds diluée, dans laquelle une méthode intégrale de frontière a été utilisé pour modéliser jusqu'à quatre gouttes.

La suspension de particules, gouttes et bulles, dans les fluides visqueux se produit dans de nombreux systèmes biologiques, applications industrielles et procédés y compris la circulation sanguine, la fabrication pharmaceutique, la fabrication alimentaire et le traitement chimique.

Il est important de comprendre les propriétés des suspensions afin d'acquérir une meilleure compréhension de leur comportement dans ces systèmes. Cette connaissance peut ensuite être utilisée pour prédire le comportement des fluides et améliorer les procédés industriels.

L'étude du mouvement des particules, des gouttes et des bulles dans les liquides visqueux à faible nombre de Reynolds remonte à 1851, lorsque Stokes a publié un document sur le problème d'une sphère rigide traduit par un fluide à zéro nombre de Reynolds.

Des lors, il ya eu beaucoup de recherches dans ce domaine, à la fois expérimentale et théorique. Des secteurs importants de l'étude comprennent les flux aux frontières rigides : les inclusions solides et les parois planes et les flux aux frontières déformables : les flux contenant des gouttes de liquide visqueux ou des bulles de gaz, ont été étudié.

Zhou et Pozrikidis ont étudié les écoulements bidimensionnels sur les flux de suspensions périodiques ordonnés de gouttes de liquide dans un canal, en utilisant la méthode de la dynamique interfaciale. Les flux de suspensions périodique aléatoires ont également été étudiés. Le comportement des suspensions aléatoires s'est avéré significativement différent de celle des suspensions ordonnées.

Li et al. ont étudié le mouvement de cisaillement en suspensions monodisperses des gouttes de liquide déformables en deux dimensions, avec une tension de surface uniforme dans un domaine infini.

La viscosité de la goutte est la même que celle du fluide environnant. Une distribution

#### CHAPITRE 2. ÉTAT D'ART SUR LES PROBLÈMES DES ÉCOULEMENTS À SURFACES LIBRES

périodique des carrés des gouttes distribuées de façon aléatoire a été utilisée. Loewenberger et Hinch ont développé une formulation numérique tridimensionnelle d'une émulsion concentrée dans un écoulement de cisaillement. Comme dans l'étude de Li et al., une répartition périodique des carrés des gouttes de manière aléatoire est utilisée.

Khayat et al. ont utilisé une formulation d'éléments de frontière pour étudier l'écoulement incompressible rampante à deux phases à deux dimensions, en appliquant la méthode de la déformation d'une goutte visqueuse à l'intérieur d'un canal convergent hyperbolique en l'absence de tension de surface.

L'effet de la modification du degré de convergence de canal et le rapport de viscosité, λ, ont été étudiés. Il a été constaté que la géométrie de canal fortement influencée (déformation de chute) et la déformation de la goutte augmentent avec la diminution de rapport de viscosité, en particulier avec une grande extension lorsque  $\lambda < 1$ . Les deux gouttes initialement circulaires et elliptiques ont été prisent en compte.

Khayat et al. ont étudié la déformation des gouttes dans les flux individuels des canaux convergents-divergents bidimensionnelles. Les fluides ont été considéré newtoniens et viscoélastiques.

L'effet de la taille de la goutte et la position initiale par rapport à l'axe du canal et à la gorge d'étranglement, la tension interfaciale du fluide et l'élasticité et la déformation de la goutte ont été étudiés.

Pour les gouttes positionnées à une distance faible de l'axe du canal, la distance de l'axe a une influence sur la vitesse et l'ampleur de la déformation de la goutte.

Dans ce cas, la valeur du rapport de viscosité a été jugée particulièrement importante car, pour les gouttes avec des ratios de viscosité élevée, une faible déformation a été vu en raison de la baisse de rotation et étant alternativement étirée et comprimée.

Giraldo et al. ont étudié le problème de la mobilité de deux particules dans un flux de cisaillement pour la gamme complète de rapport visqueux, y compris les bulles, les gouttes et les particules solides. Une formulation limite de l'équation intégrale indirecte et le mouvement des gouttes pour différents rapports de viscosité ont été étudié, (Luiz et al, 2009).

### <span id="page-34-0"></span>**2.4 La simulation numérique directe (DNS)**

Deux grandes DNS des canaux convergents-divergents ont été réalisées en utilisant le code MFLOPS3D développé au Laboratoire de Mécanique de Lille.

L'objectif de ces deux DNS est d'élaborer une base de données des écoulements turbulents avec gradient de pression adverse au plus grand nombre possible de Reynolds, avec une géométrie comparable à l'expérience qui a été menée dans la soufflerie LML .

Les deux DNS à R*e* = 395 et R*e* = 617 ont été intégrés sur 30 et 50 heures respectivement (sur la base de la moitié de la largeur du canal et la vitesse maximale à l'entrée). Les résultats expérimentaux sont présentés dans le but de comparer le comportement et l'ordre de grandeur du gradient de pression. Toutefois, les différences entre l'expérience et les DNS sont prévisibles en raison des conditions différentes .

Les deux DNS des canaux convergent-divergent à grand nombre de Reynolds ont été présentés. Cette configuration d'écoulement a été conçue pour être une affaire d'ingénierie, (Bernard et al., 2003)

Les conditions d'entrée sont faciles à modeler pour des simulations avec un modèle turbulent. Le code numérique utilisé pour la présente simulation est originale car il utilise une transformation de coordonnées. Ce code numérique nous permet de réaliser des simulations avec des profils lisses à un coût raisonnable.

Ces deux flux d'DNS des canaux convergent-divergent forment une grande base de données qui peut être utilisé pour plus d'investigations détaillées de paroi turbulente dans les flux de gradient de pression indésirables, (Laval et al., 2011)

## <span id="page-35-0"></span>**2.5 Contraction et élargissement des canaux**

Les premières études relatives aux contractions et élargissements sont les études (d'IPPEN et Dawson, 1951) et de (Rouse et al, 1951), leurs résultats seront utilisé par la suite par de nombreux chercheurs.

L'écoulement fluvial et supercritique dans une contraction est simulée numériquement par des équations à l'aide d'un modèle aux différences finies TABLEAU DE BORD (Moll, 1992 ; Molls et Chaudhry, 1995) et un modèle éléments finis IDVEL2D (Stockstill et Berger, 1994).

Ces modèles numériques sont comparés avec les données expérimentales rapportées par (Ippen et Dawson, 1951) pour l'écoulement dans une contraction à parois droites. Les données utilisées pour vérifier les modèles numériques a été obtenue par (Coles et Shintaku, 1943) et rapporté par (Ippen et Dawson, 1951) pour l'écoulement dans un moule rectangulaire à parois droites en contraction.

Les largeurs de canal en amont et en aval étaient 0,610 m et 0,305 m, respectivement. La section de transition était de 1,45 m de longueur avec des murs dans un angle de
6 ◦ , (Castillo, 1995).

Des études des chocs (réflexion-diffraction) sur des canaux convergents et divergents et la production d'une onde de choc incidente ont été réalisées à l'institut d'aéronautique et d'astronautique, (National Cheng-Kung University).

L'expérience été faite sur 7 canaux convergents-divergents enclavées avec les angles d'arrangement entre eux avant et arrière :(50°, 50°), (35°, 35°), (50°, 35°), (35°, 50°),  $(50^\circ, 0^\circ)$ ,  $(35^\circ, 0^\circ)$ , et  $(90^\circ, 0^\circ)$ , respectivement.

Ils ont été testés à des nombres de Mach : 1,1 ; 1,2 ; 1,3 ; 1,4 ; 1,5 et 1,6, respectivement. Sur le premier canal en coin, à la suite de la réflexion régulière (-50°) sur une surface coincée par l'onde de choc incidente, la diffraction de choc a été observée alors que le choc se déplace à la surface de coin en aval, (Wang et al., 2005).

# **2.6 La rupture d'un barrage (dam break problem)**

Le problème de rupture d'un barrage est une affaire bien connue dans les flux non réguliers. Lors de la rupture de la digue, une grande quantité d'eau stockée dans le réservoir est soudainement libérée vers l'aval. Il est important de prévoir les effets des inondations catastrophiques afin de minimiser des pertes humaines et des dommages importants.

La topographie de la vallée en aval du barrage joue un rôle important sur le comportement de l'écoulement.

La rupture est plus difficile si elle est brusque. La présence de contractions locales dans le chemin naturel de la rivière en raison de la vallée topographie, la présence d'arbres, des digues, des débris ainsi que des bâtiments et des ponts dans les zones urbaines agit comme un obstacle à l'écoulement.

Dans ce cas, les inondations peuvent fortement influer sur la dynamique des écoulements entraînant la formation de saut hydraulique, le choc, et les réflexions d'ondes.

La contraction latérale ou l'expansion de canal en aval, les variations de profondeur d'eau en fonction du temps pour différentes destinations, la formation d'ondes négatives et les vitesses des fronts d'ondes positives et négatives sont des paramètres importants.

En raison des difficultés d'obtenir des données sur le terrain, des expériences de laboratoire en situation idéalisée ont été menées pour contribuer à la compréhension des phénomènes en cours et à valider les modèles numériques.

Cependant, il ya un nombre limité des données et des modèles physiques en labora-

### CHAPITRE 2. ÉTAT D'ART SUR LES PROBLÈMES DES ÉCOULEMENTS À SURFACES LIBRES

toire par rapport aux études numériques.

Dressler (1954) a obtenu des données expérimentales sur les flux de rupture de barrage dans un canal rectangulaire horizontal.

Les tests de laboratoire concernant les flux de rupture de barrage ont été réalisées dans des canaux droits et courbés, (Miller et Chaudhry, 1989 ; Bell et al., 1992).

Bellos et al. (1992) ont réalisé une série d'expériences sur les canaux convergentsdivergents avec un lit sec et humide.

Les fronts d'ondes positives et négatives de rupture de barrage ont été étudiés expérimentalement dans un canal lisse et rectangulaire horizontal avec un lit sec, (Lauber et Hager, 1998).

Les premières étapes du flux de rupture de barrage ont été bien détectés par l'enregistrement de l'écoulement à l'aide des caméras CCD (Stansby et al., 1998 ; Cagatay et Kocaman, 2008). Il existe de nombreuses études numériques concernant les flux de rupture de barrage pour un canal aval irrégulièr.

Mohapatra et Bhallamudi (1996) ont étudié numériquement les effets des contractions et des expansions sur la profondeur de l'écoulement de rupture de barrage sur le site du barrage.

Garcia-Navarro et al. (1999) ont étudié la simulation numérique des écoulements de rupture de barrage, en présence de forts changements dans une géométrie irrégulière. Aureli et al. (2000) ont étudié la rupture d'un barrage impliquant la formation de choc dû à la contraction, à la fois expérimentalement et numériquement.

Brufau et Garcia-Navarro (2000) ont présenté un modèle numérique bidimensionnel et ils l'ont appliqué à un canal avec une contraction, (Kocaman ; Ozmen-Cagatay, 2012).

Nous avons introduit la rupture de barrage, car nous allons choisir cet exemple pour valider notre programme, qui sera détaillé dans le chapitre 6, en utilisant une méthode numérique moderne, très efficace, flexible pour simuler les différents flux dans le domaine de la mécanique des fluides.

Au cours des dernières années, cette méthode reçoit de vastes attentions et devient un domaine de recherche très potentiel dans la dynamique des fluides computationnelle(CFD) :c'est la méthode du treillis de Boltzmann (LBM).

# **2.7 La méthode de Lattice Boltzmann**

L'étude statistique des fluides a conduit Boltzmann en 1872 à proposer une équation intégro-différentielle de la théorie cinétique qui décrit l'évolution d'un gaz peu dense hors équilibre.

La déduction des équations macroscopiques (comportement à grande échelle du modèle) à partir de l'équation de Boltzmann a commencé en 1972 par les travaux de Hilbert (Cercignani, 1988). Ensuite Chapman et Enskog ont trouvé une méthode dite de « Chapman-Enskog. Pour obtenir les équations d'Euler et Navier-Stockes» (Chapmann, 1970).

Vu la complexité de l'équation de Boltzmann, Broadwell a proposé en 1964 de la simplifier en prenant un espace de vitesse discret et fini (modèle à six vitesses et modèle à huit vitesses).

Ensuite, Gatignol (1970) a étudié les équations générales qui concernent les modèles à vitesses discrètes. Au cours des années 80, une forte activité s'est développée autour de ces modèles à vitesses discrètes et de l'existence de solutions globales de l'équation de Boltzmann discrète. En effet, Cabanne, (1978) a obtenu des solutions globales en théorie cinétique discrète. Ensuite, Broadwell a obtenu des solutions analytiques pour le modèle à six vitesses (Broadwell, 1964). Cabannes et autres ont obtenu des solutions exactes pour des modèles à vitesses discrètes de modules différents, (Cabannes, 1994). En 1973, apparaissent les automates cellulaires, les gaz booléens sur réseau proposés par Hardy, de Pazzis et Pomeau . En effet, dans cette méthode, l'espace, le temps, les vitesses et le nombre de particules présentes à un instant donné en un point donné sont discrètes. Cela dans le but de disposer d'un simulateur le plus simple possible à programmer sur ordinateur, pour modéliser les écoulements fluides, (Tekitek, 2007).

# **2.8 Conclusion**

Au vu de la recherche bibliographique, on peut constater qu'il y a eu beaucoup d'études expérimentales et numériques sur les écoulements à surface libre dans les canaux à géométrie variable, mais l'intérêt de notre travail est de trouver des résultats numériques similaires à des éxpérience validés par une méthode plus simple et plus précise en utilisant un code de calcul performant.

# **Chapitre 3**

# **Présentation des modéles mathématiques des écoulements à surface libre**

# **3.1 Introduction**

Les écoulements dans les canaux découverts sont d'une complexité remarquable, vu que ce sont des écoulements à surface libre nécessitant l'introduction des équations de la mécanique des fluides. En effet, la présence de la turbulence dans ces écoulements est d'un intérêt primordial. De plus, si les canaux présentent une géométrie non linéaire, le problème prend d'avantage de complexité.

# **3.2 Les équations de la mécanique des fluides**

Les mouvements du fluide sont décris par les équations de Navier-Stocks qui correspondent aux équations du bilan obtenu lorsqu'on applique le principe de conservation de la masse et de la quantité de mouvement et de l'énergie totale.

Elles prennent en considération un fluide monophasique, compressible et visqueux. On définit :

- V : champ de vitesse du fluide ;
- $\rho$  : la densité du fluide ;
- P : la pression ;
- $\mu$  : la viscosité dynamique ;
- E : L'énergie totale ;
- T : La température du fluide ;

t : Le temps ;

.

X*i* : Les coordonnées spatiales selon les trois directions(x,y,z),on peut donc utiliser la convention d'Einstein<sup>[1](#page-40-0)</sup>

### **3.2.1 L'équation de conservation de la masse**

L'application du principe de conservation de la masse donne l'équation de continuité suivante :

<span id="page-40-1"></span>
$$
\frac{\partial \rho}{\partial t} + \frac{\partial (\rho V_j)}{\partial x_j} = 0 \tag{3.1}
$$

## **3.2.2 L'équation de conservation de la quantité de mouvement**

L'équation de conservation de la quantité de mouvement exprime le fait que celle-ci ne varie que selon les forces qui lui sont appliquées :

<span id="page-40-2"></span>
$$
\frac{\partial(\rho V_i)}{\partial t} + \frac{\partial(\rho V_i V_j)}{\partial x_j} = -\frac{\partial P}{\partial x_i} + \frac{\partial \sigma_{ij}}{\partial x_j}
$$
(3.2)

où, σ*ij* est le tenseur des contraintes visqueuses présenté par l'équation [3.9](#page-42-0) page [32](#page-42-0)

## **3.2.3 L'équation de conservation de l'énergie totale**

Elle prend en considération les échanges thermiques :

<span id="page-40-3"></span>
$$
\frac{\partial(\rho E)}{\partial t} + \frac{\partial(\rho E + P)v_j}{\partial x_j} = \frac{\partial(v_i \sigma_{ij})}{\partial x_j} + \frac{\partial Q_j}{\partial x_j}
$$
(3.3)

Q*<sup>j</sup>* représente le flux de chaleur. Le flux de chaleur Q*<sup>i</sup>* est donné par la loi de Fourier :

<span id="page-40-4"></span>
$$
Q_i = -k \frac{\partial T}{\partial x_i} \tag{3.4}
$$

<span id="page-40-0"></span><sup>1.</sup> la convention de sommation d'Einstein ou notation d'Einstein est un raccourci de notation utile pour la manipulation des équations concernant des coordonnées.

Selon cette convention, quand l'indice d'une variable apparaît deux fois dans un terme on sous-entend la sommation sur toutes les valeurs que peut prendre cet indice. Cet indice est dit muet. On le fait figurer une fois en position supérieure, une fois en position inférieure.

Un indice non muet est dit indice réel et ne peut apparaître qu'une seule fois dans le terme en question. Généralement, ces indices sont 1, 2 et 3 pour les calculs dans l'espace euclidien ou 0, 1, 2, et 3 ou 1, 2, 3 et 4 pour les calculs dans un espace de Minkowski, mais ils peuvent avoir d'autres valeurs ou même, dans certaines applications, représenter un ensemble infini. En trois dimensions, $y = C_i X^i$  signifie donc *y* = Σ*i*=<sup>1</sup> <sup>3</sup> *CiX <sup>i</sup>* = *C*1*X* <sup>1</sup> + *C*2*X* <sup>2</sup> + *C*3*X* <sup>3</sup> pour la sommation des indices répétitives On néglige la force de pesanteur et toute source de chaleur.

où, k désigne la conductivité thermique. De même que pour la viscosité dynamique présenté par l'équation [3.10](#page-42-1) dans la page [32.](#page-42-1) Ce coefficient est déterminé par la loi de Sutherland énoncée ci-aprés :

$$
k(T) = k_0 \frac{\mu(T)}{\mu 0} [1 + 0,00023(T - T_0)]
$$
\n(3.5)

valable dans le cas d'un gaz parfait :

<span id="page-41-2"></span>
$$
P = \rho r T \tag{3.6}
$$

où, r est la constante spécifique des gaz parfaits telle que :

$$
r = RM \tag{3.7}
$$

avec, M la masse molaire du gaz et *R* = *Nk<sup>b</sup>* , la constante des gaz parfaits telle que N est le nombre d'Avogadro <sup>[2](#page-41-0)</sup> et k<sub>b</sub> la constante de Boltzmann <sup>[3](#page-41-1)</sup>

### **3.2.4 L'éxpression de l'énergie totale E**

L'énergie totale E est la somme de l'énergie interne et de l'énergie cinétique :

<span id="page-41-3"></span>
$$
\rho E = \frac{P}{\gamma - 1} + 12\rho V_i V_i \tag{3.8}
$$

avec*,* γ : rapport des chaleurs spécifiques donné par : γ =  $\frac{C_p}{C_p}$ *Cv*

<span id="page-41-0"></span><sup>2.</sup> le nombre d'Avogadro (ou constante d'Avogadro), noté N*A*, est défini comme étant le nombre d'entités qui se trouvent dans une mole. Il correspond au nombre d'atomes de carbone dans 12 grammes de l'isotope 12 du carbone. De par sa définition, le nombre d'Avogadro possède une dimension, l'inverse d'une quantité de matière, et une unité d'expression dans le système international d'unités : la mole 1 à la puissance moins un. Sa valeur numérique est :

*N<sub>A</sub>* = 6,02214129 \* 10<sup>23</sup>*mol*<sup>−1</sup> Le nombre d'Avogadro est nommé en l'honneur du physicien et chimiste italien Amedeo Avogadro (1776-1856).

<span id="page-41-1"></span><sup>3.</sup> La constante de Boltzmann k (ou k*<sup>b</sup>* ) a été introduite par Ludwig Boltzmann lors de sa définition de l'entropie en 1873. Le système étant à l'équilibre macroscopique, mais libre d'évoluer à l'échelle microscopique entre Ω micro-états différents, son entropie S quantité réelle associée à tout système dynamique mesuré est donnée par :*S* = *K<sup>b</sup>* ∗ *ln*Ω k*<sup>b</sup>* peut s'interpréter comme le facteur de proportionnalité reliant la température d'un système à son énergie thermique.

### **3.2.5 L'éxpression du tenseur des contraintes visqueuses** σ*ij*

On considère un fluide newtonien<sup>[4](#page-42-2)</sup>, donc l'expression du tenseur des contraintes visqueuses σ*ij* peut être donnée par la loi de comportement newtonienne suivante :

<span id="page-42-0"></span>
$$
\sigma_{ij} = 2\mu S_{ij} + \lambda \delta_{ij} S_{kk} \tag{3.9}
$$

Dans la relation [3.9,](#page-42-0) deux coefficients de viscosité relient le tenseur des contraintes visqueuses  $\sigma_{ij}$  au tenseur de déformation  $S_{ij}$ .

1 .La viscosité dynamique  $\mu$  : Elle représente à l'échelle macroscopique l'échange de quantité de mouvement entre molécules . Son expression peut être donnée par la loi de Sutherland :On utilise la loi de Sutherland pour déterminer la viscosité dynamique µ qui dépend de de la température

<span id="page-42-1"></span>
$$
\mu(T) = \mu_0 (T/T_0)^{3/2} [(T_0 + T_S)/(T + T_S)] \tag{3.10}
$$

 $T<sub>S</sub>$  = 110,4, K la température de Sutherland.  $\mu_0$  et T<sub>0</sub> sont des constante 2. Le deuxième coefficient de viscosité est calculé à partir de la viscosité dynamique  $\mu$ 

par l'intermédiaire de l'hypothèse de Stokes :

$$
\lambda = -\frac{2}{3}\mu^2\tag{3.11}
$$

 $\delta_{ij}$  désigne le symbole de Kronecker  $^5$  $^5$ .et avec  $\mathrm{S}_{ij}$  le tenseur de déformation :

$$
S_{ij} = \frac{1}{2} \left( \frac{\partial v i}{\partial x_j} + \frac{\partial v j}{\partial x_i} \right) \tag{3.12}
$$

Dans les équations de Navier-Stokes [3.1,](#page-40-1) [3.2](#page-40-2) et [3.3,](#page-40-3) on distingue deux catégories de termes contenant des dérivées partielles spatiales.

Les termes comportant le tenseur des contraintes visqueuses  $\sigma_{ij}$  ou le vecteur flux de

 $\delta_{ij} = \delta_i^j = \delta^{ij}$  Ou, en notation tensorielle :

<span id="page-42-2"></span><sup>4.</sup> On appelle fluide newtonien (en hommage à Isaac Newton) un fluide dont la loi contrainte – vitesse de déformation est linéaire. La constante de proportionnalité est appelée viscosité.

L'équation décrivant le « comportement newtonien » en description eulérienne est :

 $\tau = \mu \frac{du}{dy}$ 

τ :La contrainte de cisaillement exercée par le fluide (à l'origine des forces de traînée), exprimée en Pa ;  $\mu$  :La viscosité du fluide - une constante de proportionnalité caractéristique du matériau, en Pa.s;

<span id="page-42-3"></span>*du* :Le gradient de vitesse perpendiculaire à la direction de cisaillement, en s<sup>−1</sup>.

<sup>5.</sup> Le symbole de Kronecker est une fonction de deux variables qui est égale à 1 si celles-ci sont égales, et 0 sinon. Il est symbolisé par la lettre δ(delta minuscule) de l'alphabet grec.

 $\delta_i^j = \delta_i \delta^j$  où  $\delta_i$ et δ<sup>*j*</sup> sont des vecteurs unitaires tels que seule la i-ème (respectivement la j-ème) coordonnée soit non nulle (et vaille donc 1).Ce symbole a été nommé en l'honneur du mathématicien Leopold Kronecker

chaleur Q*<sup>i</sup>* sont appelés termes visqueux.

Les autres sont dénommés termes convectifs. Lorque σ*ij* et Q*<sup>i</sup>* sont substitués par leurs expressions respectives [3.4](#page-40-4) et [3.9,](#page-42-0) on constate qu'il ne reste alors que six inconnues : v,  $ρ$ , P, T,  $μ$ , et E. Le système de six équations constitué par les trois relations de Navier-Stokes [3.1,](#page-40-1) [3.2](#page-40-2) et [3.3](#page-40-3) auxquelles on rajoute les trois relations complémentaires [,3.6](#page-41-2) et  $3.8$  et celle de  $\mu$  forment donc bien un système fermé qui peut être résolu. Ce système d'équations n'a pas à ce jour de solutions exactes dans les cas les plus généraux. On se contente donc d'une résolution numérique du système.

# **3.3 Modèles mathématiques**

Dans l'écoulement à surface libre, plusieurs modèles existent pour représenter le fonctionnement hydraulique d'un réseau.

Les modèles peuvent être regroupés en deux grandes familles : modèle mécaniste et modèle conceptuel.

## **3.3.1 Approche déterministe ou théorique ou mécaniste**

Cette approche consiste tout d'abord à la réalisation du modèle, ensuite à faire de l'expérience. Ce modèle repose sur les principes de la mécanique.

Cette approche consiste à décomposer un système et son fonctionnement en sous systèmes et en micro-phénomènes, de les modéliser et de construire ensuite un modèle de recomposition.

# **3.3.2 Approche empirique (conceptuelle ou statistique)**

Cette approche consiste tout d'abord à faire l'expérience, ensuite à l'établissement du modèle. L'approche conceptuelle ou macroscopique considère le système dans son ensemble et s'intéresse uniquement à son comportement global.

La plupart des modèles conceptuels sont des modèles à réservoirs c'est à dire que le fonctionnement de chaque tronçon est assimilé au fonctionnement d'un ou plusieurs réservoirs en série ou en parallèle. L'ossature de ces modèles est constituée de deux équations, (Mottiee, 1996).

– Une loi de conservation des débits : la variation du volume stocké est égale à la différence entre le débit entrant et le débit sortant.

– Une équation de continuité ou loi de stockage, de nature empirique : le volume stocké dans un tronçon est fonction du débit

### **Modèle mécaniste de Barré de Saint-Venant**

Contrairement aux modèles conceptuels, les modèles mécanistes étudient le mouvement réel du fluide.

Ils sont tous basés sur des principes physiques et en particulier sur les équations de Barré de Saint-Venant. Ils décrivent les écoulements non permanents à surface libre, unidimensionnels.

Leur résolution permet de définir, selon l'abscisse x de l'écoulement, les variations temporelles de la ligne d'eau et des débits.

Les modèles mathématiques issus des équations de Barré de Saint Venant constituent la famille des modèles mécanistes.

La résolution numérique des équations de Saint-Venant n'est possible que depuis l'invention des ordinateurs, car elle nécessite une grande quantité de calcul.

Les équations de Barré de Saint-Venant établies en 1871 sont les équations les plus utilisées pour modéliser les écoulements non stationnaires graduellement variés à surface libre. Ces équations sont de types hyperboliques. Elles constituent en fait une simplification des équations de Navier-Stokes, (Paquier, 1995). Les équations de Saint-Venant sont appelées « les équations des écoulements à surface libre en eau peu profonde » ou « Shallow water equations »,(Bereksi, 2012).

### **Modèles complets**

On considère un écoulement réel non permanent et non uniforme. Le système d'équations de Barré de Saint Venant est constitué de deux relations dont la première traduit la conservation de la masse (équation de continuité) et la seconde, la conservation de la quantité de mouvement (équation dynamique).

### *Equation de continuité*

Cette équation exprime le principe de conservation de la masse ; ce qui revient à dire que la variation de masse de fluide d'un élément de volume dv pendant un temps dt est égale à la masse de fluide entrante dans ce volume déduite de la masse de fluide sortante.

La masse de fluide contenue dans le volume dv=dx.dy.dz est égale au temps t à :  $\rho$ .*dx*.*dy*.*dz* après un temps dt :  $\rho + \frac{\partial \rho}{\partial t}$ ∂*t dx*.*dy*.*dz*

On constate donc une variation de cette masse de : <sup>∂</sup><sup>ρ</sup> ∂*t dt*.*dx*.*dy*.*dz*.

CHAPITRE 3. PRÉSENTATION DES MODÉLES MATHÉMATIQUES DES ÉCOULEMENTS À SURFACE LIBRE

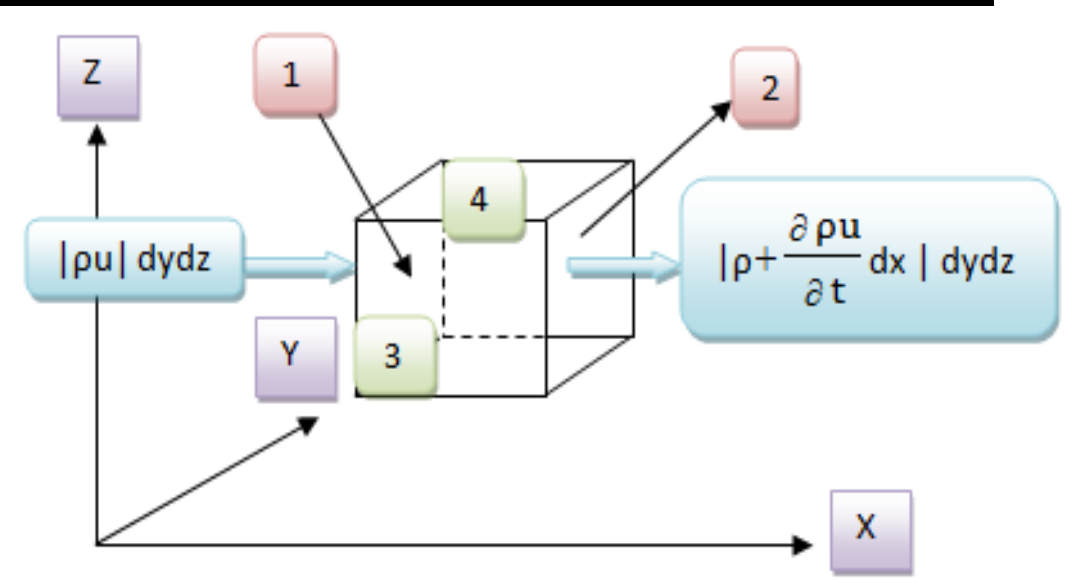

Figure 3.1 – Schematisation d'une particule fluide

De plus, la masse de fluide entrant par la face 1 (suivant x) est : *ρ* $\frac{\partial x}{\partial t}$  $\frac{\partial x}{\partial t}dt$ .*dy.dz* = ρ*u*.*dy*.*dz*.*dt*.

Entre la face 1 et 2 seuls  $\rho$  et u peuvent varier, donc, la masse sortant par la face 2 **pendant l'intervalle de temps dt est** : (*ρu* +  $\frac{\partial \rho u}{\partial x}$ ∂*x* .*dx*).*dy*.*dz*.*dt* La différence de masse dans le volume dv est donc suivant x :− ∂ρ*u* ∂*x* .*dx*.*dy*.*dz*.*dt*, On a de même suivant y et z : − ∂ρ*v* ∂*y* .*dx*.*dy*.*dz*.*dt*, − ∂ρ*w* ∂*z* .*dx*.*dy*.*dz*.*dt*,

En écrivant que la variation de masse de fluide d'un élément de volume dv pendant un temps dt est égale à la masse de fluide entrante dans ce volume moins la masse de fluide sortante, on a :

$$
\frac{\partial \rho}{\partial t} + \frac{\partial \rho u}{\partial x} + \frac{\partial \rho v}{\partial y} + \frac{\partial \rho w}{\partial z} = 0
$$
\n(3.13)

$$
\frac{\partial \rho}{\partial t} + div(\rho V) = 0 \tag{3.14}
$$

C'est l'équation de continuité d'un fluide conservatif.

L'interprétation physique de cette équation est la suivante :

-les débits entrant et sortant à travers un volume quelconque fermée et rempli du fluide doivent être égaux.

-La variation de volume entre l'entrée et la sortie est égale au volume stocké.

En intégrant l'équation suivante pour un volume S.dx , on a :

$$
\frac{\partial \rho}{\partial t} + div(\rho V) = 0 \tag{3.15}
$$

$$
\int \int \int_{Volume} \frac{\partial \rho}{\partial t} ds. dx + \int \int \int_{Volume} div(\rho V). ds dx = 0
$$
\n(3.16)

$$
\frac{\partial \int \int \int_{Volume} \rho}{\partial t} ds dx + \int \int_{Surface} (n. \rho V) ds = 0 \qquad (3.17)
$$

$$
\frac{\partial (Sdx)}{\partial t} + (SV)_{x+dx} - (SV)_x = 0 \tag{3.18}
$$

$$
\frac{\partial S}{\partial t} + \frac{(SV)_{x+dx} - (SV)_x}{dx} = 0 \tag{3.19}
$$

$$
\frac{\partial S}{\partial t} + \frac{\partial Q}{\partial x} = 0 \tag{3.20}
$$

#### *Conservation de la quantité de mouvement*

Il suffit d'écrire :

- L'équation de la quantité de mouvement : la somme des forces (F) qui exercent une influence sur la particule est égale au taux de variation de la quantité de mouvement de la particule pour une masse m.

$$
\frac{d(m.v)}{dt} = \sum F
$$
 (3.21)

**Forces de pesanteur**

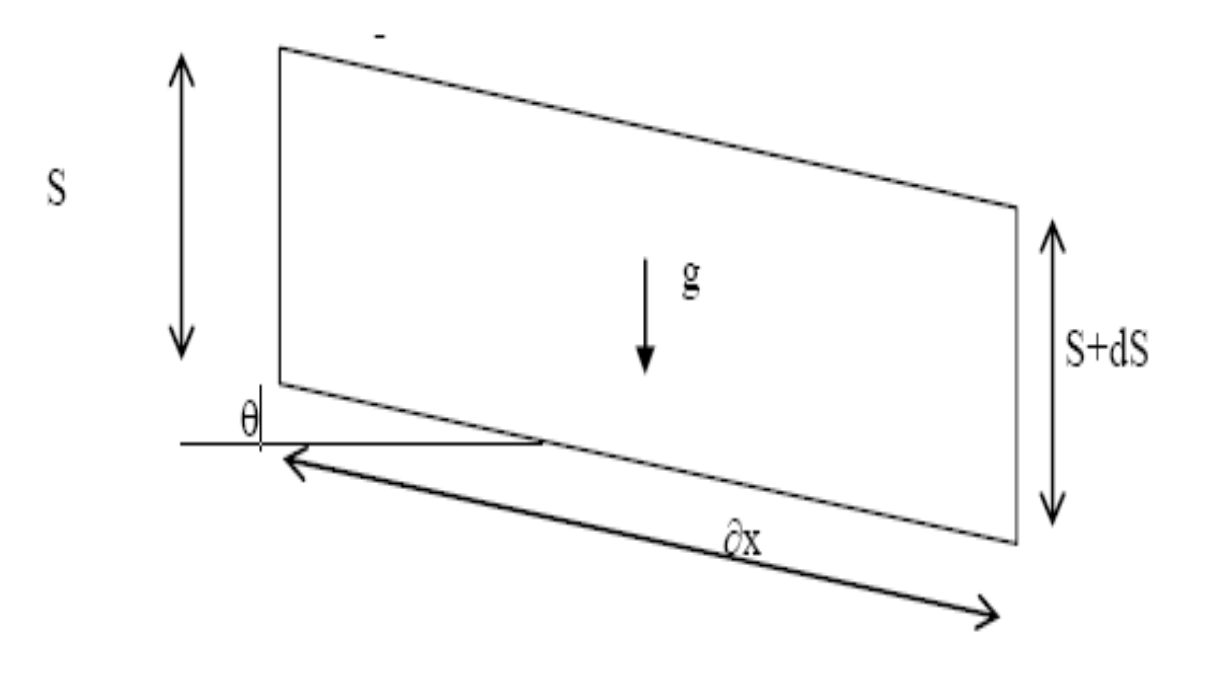

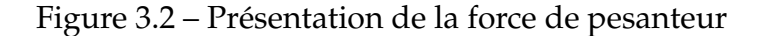

En écrivant l'équation au premier ordre dans le sens de l'écoulement :

$$
F_{\text{pesanteur}} = \rho(S\partial x)(g\sin\theta) = \rho(S\partial x)gI \tag{3.22}
$$

 $P(x)$ g

**Forces de pression**

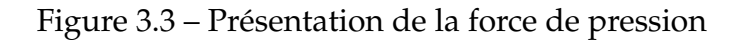

$$
\Delta F_{pression} = F_{pression}(x) - F_{pression}(x + dx)
$$
\n(3.23)

$$
\Delta F_{pression} = -\frac{\partial f}{\partial x} dx \tag{3.24}
$$

Avec :

$$
f = \int_0^{h(x)} \rho g(h(x) - Z) l(Z) dz
$$
 (3.25)

$$
\frac{\partial f}{\partial x} = \int_0^{h(x)} \rho g \frac{\partial h(x)}{\partial x} l(Z) dz = -\rho g S dh \tag{3.26}
$$

#### **Forces de frottement**

$$
F_{frottement} = -\tau_{cisaillement} \cdot P_{perimetermonille} \cdot \partial x = -\rho g \cdot S \cdot \partial x \cdot Je \tag{3.27}
$$

Je : Pente énergétique(Correspond aux pertes de charges dues aux frottements sur les parois ).

#### **Quantité de mouvement**

$$
\frac{d(m.v)}{dt} = \rho.ds.dx(\frac{\partial v}{\partial t} + \frac{\partial v}{\partial x}\frac{\partial x}{\partial t}) = \rho.ds.dx(\frac{\partial v}{\partial t} + div(v.v))\tag{3.28}
$$

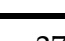

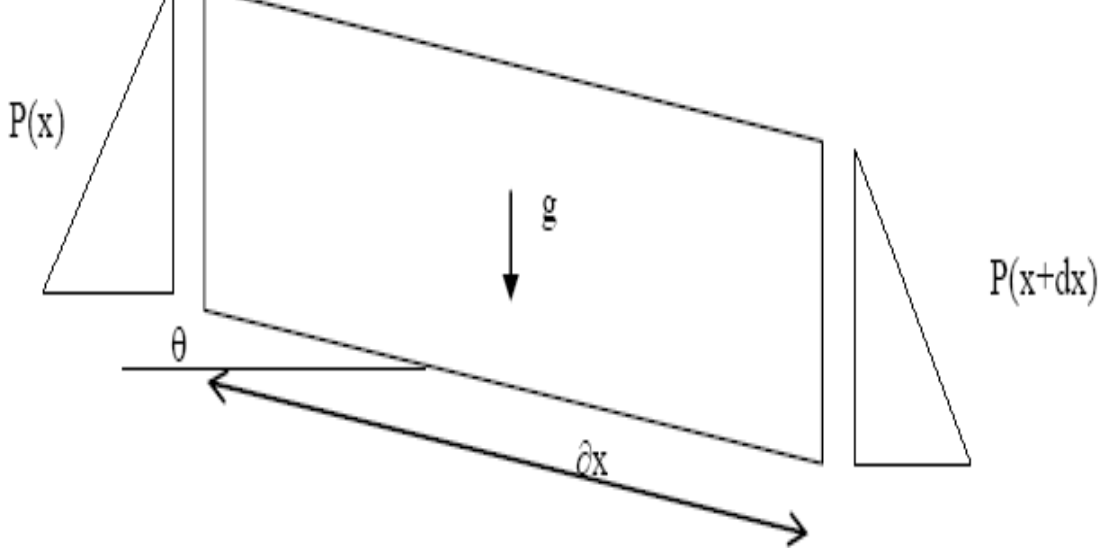

D'où l'équation finale :

$$
\rho.S.\partial x(\frac{\partial v}{\partial t} + v\frac{\partial v}{\partial x}) = \rho g.S.\partial x.I - \rho g.S.dh - \rho g.S.\partial x.Je
$$
\n(3.29)

on divise par ρ.*S*.∂*x* :

$$
\frac{\partial v}{\partial t} + v \frac{\partial v}{\partial x} + g \frac{\partial h}{\partial x} = gI - gJe
$$
\n(3.30)

(Vazquez, 2006).

### **Equation de Saint Venant**

Pour établir le modéle de Saint Venant,il y'a lieu de moyenner les équations de Reynolds sur la verticale, par intégration depuis le fond jusqu'a la surface libre. (Kherbache, 2003)

les équations de Reynolds sont :

$$
\frac{\partial \overline{U}}{\partial x} + \frac{\partial \overline{V}}{\partial y} + \frac{\partial \overline{W}}{\partial z} = 0
$$
\n
$$
\frac{\partial \overline{U}}{\partial t} + \overline{U} \frac{\partial \overline{U}}{\partial x} + \overline{V} \frac{\partial \overline{U}}{\partial y} + \overline{W} \frac{\partial \overline{U}}{\partial z} = \overline{f}_x - \frac{1}{\rho} \frac{\partial \overline{P}}{\partial x} + \frac{\mu}{\rho} (\frac{\partial^2 \overline{U}}{\partial x^2} + \frac{\partial^2 \overline{U}}{\partial y^2} + \frac{\partial^2 \overline{U}}{\partial z^2}) - (\frac{\partial \overline{u}^2}{\partial x} + \frac{\partial \overline{u} \overline{v}}{\partial y} + \frac{\partial \overline{u} \overline{v}}{\partial z})
$$
\n
$$
\frac{\partial \overline{V}}{\partial t} + \overline{U} \frac{\partial \overline{V}}{\partial x} + \overline{V} \frac{\partial \overline{V}}{\partial y} + \overline{W} \frac{\partial \overline{V}}{\partial z} = \overline{f}_y - \frac{1}{\rho} \frac{\partial \overline{P}}{\partial y} + \frac{\mu}{\rho} (\frac{\partial^2 \overline{V}}{\partial x^2} + \frac{\partial^2 V}{\partial y^2} + \frac{\partial^2 V}{\partial z^2}) - (\frac{\partial \overline{u} \overline{v}}{\partial x} + \frac{\partial \overline{v}^2}{\partial y} + \frac{\partial \overline{v} \overline{v}}{\partial z})
$$
\n
$$
\frac{\partial \overline{W}}{\partial t} + \overline{U} \frac{\partial \overline{W}}{\partial x} + \overline{V} \frac{\partial \overline{W}}{\partial y} + \overline{W} \frac{\partial \overline{W}}{\partial z} = \overline{f}_z - \frac{1}{\rho} \frac{\partial \overline{P}}{\partial z} + \frac{\mu}{\rho} (\frac{\partial^2 \overline{W}}{\partial x^2} + \frac{\partial^2 \overline{W}}{\partial y^2} + \frac{\partial^2 \overline{W}}{\partial z^2}) - (\frac{\partial \overline{u} \overline{w}}{\partial x} + \frac{\partial \overline{v} \overline{w}}{\partial y} + \frac{\partial \overline{w}^2
$$

 $\overline{U}$ ,  $\overline{V}$ ,  $\overline{W}$  : Composantes de la vitesse moyenne suivant x, y, z;

u, v, w : Composantes de la vitesse fluctuante suivant x, y, z.

Les équations de Reynolds sont établies après moyennage des équations de Navier Stockes pour faire apparaître les grandeurs moyennes et les grandeurs fluctuations turbulentes.

La vitesse et la pression sont traitées comme des fonctions aléatoires de l'espace et du temps dont on décompose les valeurs instantanées en :

$$
U_i(x_j, t) = \overline{U}_i(x_j, t) + u_i(x_j, t)
$$

$$
P(x_j, t) = \overline{P}(x_j, t) + p(x_j, t)
$$

Avec *U<sup>i</sup>* ,*P* : vitesse et pression indépendantes du temps ;

*ui* , p : partie fluctuante de la vitesse et de la pression.

Le symbole représente l'opérateur de moyenne statique ou moyenne d'ensemble et les lettres minuscules représentent les fluctuations ou écarts par rapport à la moyenne. Par définition, les fluctuations sont centrées, de sorte que :

$$
\overline{u}_i(x_j,t)=\overline{p}(x_j,t)=0
$$

### **Hypothèses de Saint Venant**

Les hypothèses adoptées par Saint Venant sont :

1- La profondeur de l'écoulement est faible devant l'échelle horizontale de variation de la surface libre et de la vitesse ;

2- La pression hydrostatique sur la profondeur car l'accélération verticale est négligeable devant l'accélération de la pesanteur ;

3- La variation de la masse volumique de l'eau est négligeable ;

4- La composante verticale de la vitesse W ainsi que ces variations spatiales et temporelles sont faibles, c'est-à-dire :

$$
\frac{\partial W}{\partial t} = \frac{\partial W}{\partial x} = \frac{\partial W}{\partial y} = \frac{\partial W}{\partial z} = 0
$$
\n(3.32)

3- Les variations verticales des deux composantes horizontales sont faibles ;

4- Les pertes de charge générales sont celles du mouvement permanent et uniforme de même profondeur ;

5- Faible pente du fond du canal ;

En se basant sur l'hypothèse (4), l'équation du mouvement suivant la verticale se réduit à :

$$
\frac{1}{\rho} \frac{\overline{\partial P}}{\partial z} = \overline{f_z} \tag{3.33}
$$

A partir de cette hypothèse de Saint Venant, on obtient le système suivant :

$$
\frac{\partial \overline{U}}{\partial t} + \overline{U} \frac{\overline{U}}{x} + \overline{V} \frac{\overline{U}}{y} + \overline{W} \frac{\overline{U}}{z} = \frac{1}{\rho} \frac{\overline{\partial P}}{\partial x} + \overline{f_x} + \nu \left( \frac{\partial^2 \overline{U}}{\partial x^2} + \frac{\partial^2 \overline{U}}{\partial y^2} + \frac{\partial^2 \overline{U}}{\partial z^2} \right) - \left( \frac{\partial \overline{u}^2}{\partial x} + \frac{\partial \overline{u} \overline{v}}{\partial y} + \frac{\partial \overline{u} \overline{v}}{\partial z} \right)
$$
\n
$$
\frac{\partial \overline{V}}{\partial t} + \overline{U} \frac{\overline{V}}{x} + \overline{V} \frac{\overline{V}}{y} + \overline{W} \frac{\overline{V}}{z} = \frac{1}{\rho} \frac{\overline{\partial P}}{\partial y} + \overline{f_y} + \nu \left( \frac{\partial^2 \overline{V}}{\partial x^2} + \frac{\partial^2 \overline{V}}{\partial y^2} + \frac{\partial^2 \overline{V}}{\partial z^2} \right) - \left( \frac{\partial \overline{v} \overline{u}}{\partial x} + \frac{\partial \overline{v}^2}{\partial y} + \frac{\partial \overline{v} \overline{v}}{\partial z} \right)
$$
\n(3.34)

Le systéme de saint-venant contient des termes non linéaire. La complexité de ces équations ne permet pas la résolution analytiquement. On doit alors avoir recours à des méthodes expérimentales ou à des méthodes numérique.

### CHAPITRE 3. PRÉSENTATION DES MODÉLES MATHÉMATIQUES DES ÉCOULEMENTS À SURFACE LIBRE

Les méthodes numériques pour la résolution des équations de Saint-venant sont : La méthode des caractéristiques ;

La méthode explicite ;

La méthode implicite ;

En utilisant généralement un schéma de différences finis.

# **3.4 Limites d'utilisation des méthodes classiques**

Il existe de nombreuses méthodes pour représenter les problèmes continus de façon discrète comme par exemple les approximations par différences finies [DF], par éléments finis [EF], par volumes finis [VF], ou par des méthodes d'éléments spectraux [ES] ou la méthode dite de Lattice Boltzmann [LB].

Cette dernière sera utilisée dans le cadre de ce travail.

La modélisation consiste à utiliser une approximation simple des variables inconnues pour transformer les équations aux dérivées partielles en équations algébriques. Elle fait appel aux trois domaines suivants :

- Sciences de l'ingénierie pour décrire les lois de la physique (équations aux dérivées partielles).
- Méthodes numériques pour construire et résoudre les équations algébriques.
- Outils informatiques pour exécuter efficacement les calculs sur l'ordinateur.

Les différentes méthodes de discrétisation sont caractérisées par :

- Base mathématique et physique.
- Complexité de la modélisation et son implémentation.
- Précision numérique.
- Méthode eulérienne ou lagrangienne.
- Type du maillage nécessaire (structuré, non structuré, sans maillage, . . . ).
- Champs d'application (fluides, structure, mathématique, physique, . . . ).

La réalisation d'une simulation pour les méthodes classiques (DF, EF, VF) passe par l'étape clé qui est le maillage.

## **3.4.1 Méthode des différences finies**

### **Caractéristiques**

- La méthode la plus ancienne (Euler 18ème siècle).
- Méthode eulérienne.
- La plus simple conceptuellement.

### CHAPITRE 3. PRÉSENTATION DES MODÉLES MATHÉMATIQUES DES ÉCOULEMENTS À SURFACE LIBRE

- Basée sur une forme différentielle des équations.
- Expansion des dérivées en série de polynômes (série de Taylor).
- Utilise un maillage structuré.
- Les quantités physiques sont définies aux noeuds du maillage.
- Transformation des coordonnées nécessaires pour des domaines complexes.
- «Méthode de préférence» des physiciens.

### **Utilisation de différences finies**

En mécanique des fluides :

- Utilisée par exemple pour la résolution des équations de la couche limite.
- En générale, n'est pas utilisée pour la résolution des équations de Navier-Stokes (sauf pour des logiciels spéciales basées sur les équations simplifiées), (Mark, 2006).

### **3.4.2 Méthode des éléments finis**

### **Caractéristiques**

- Première utilisation par Courant en 1942.
- Fondements solides au niveau mathématique.
- Méthode eulérienne.
- Basée sur une forme intégrale des équations.
- Utilise un maillage non structuré.
- Peut traiter des domaines complexes.
- «Méthode de préférence» des mathématiciens.

### **Utilisation des éléments finis**

En mécanique des fluides :

- Utilisée souvent pour la résolution des équations de Navier-Stokes.
- Méthode flexible (modèle géométrique et physique).

### **3.4.3 Méthode des volumes finis**

### **Principe des volumes finis**

- Conservation des flux.
- Appliquée au domaine élémentaire.

### **Caractéristiques**

- Introduite en mécanique des fluides au début des années 1970.
- Basée sur concepts physiques.
- Méthode eulérienne.
- Dérivée directement de la forme intégrale des lois de conservation.
- Utilise un maillage structuré, structuré par blocs ou non structuré.
- Peut traiter des domaines complexes.
- Les quantités physiques sont définies : aux noeuds du maillage ; au centre de cellules ; - combinaison des deux.
- «méthode de préférence» des ingénieurs.

### **Utilisation de volumes finis**

En mécanique des fluides :

- Utilisée très souvent pour la résolution des équations de Navier-Stokes.
- Utilisée par des principaux logiciels commerciaux (FLUENT,CFX, Star-CD,CFD++,. . . ).

### **3.4.4 Méthode des éléments spectraux**

### **Principe des éléments spectraux**

– Chercher une solution d'une forme intégrale des équations.

### **Caractéristiques**

- Proposée par Patera en 1984.
- Fondements solides au niveau mathématique.
- Méthodes eulérienne.
- Méthode d'ordre élevé (haut degré de précision).
- Utilise un maillage structuré ou structuré par blocs.
- Peut traiter des domaines moyennement complexes.
- Méthodes «spécialisée».

### **Utilisation des éléments spectraux**

En mécanique des fluides :

– Utilisée pour la résolution de l'équation de Navier-Stokes.

L'utilisation des méthodes classiques «solvers habituels», rencontre certaines difficultés lorsqu'il s'agit de traiter des problèmes où la géométrie du milieu est complexe ou lorsqu'on se trouve en présence de plusieurs phases d'un fluide ou de plusieurs fluides,(Taoussi, 2010).

La tendance actuelle s'oriente vers une nouvelle approche pour la recherche en simulation [CFD], qui a gagné beaucoup de popularité ces dernières années, elle est appelée en anglais Lattice Gas Automata, «les Gaz sur Réseau». Elle suit le déplacement de milliers de «particules fluides» qui sont contraintes à se déplacer sur un réseau (qui peut être hexagonal,carré avec diagonales ou autre).

Cette approche permet la simulation directe, au niveau microscopique de l'évolution des molécules constituant le milieu. Cette méthode présente des avantages parmi lesquelles la grande facilité avec laquelle on peut traiter les obstacles les plus complexes et l'aisance avec laquelle on traite les écoulements multiphasiques, incorporation des interactions microscopiques et parallélizations de l'algorithme.

# **3.5 Conclusion**

On constate aisément que les modèles mathématiques citées dans ce chapitre, sont des modèles assez complexes à modéliser, du faite de la présence des dérivés partiels (du premier et de deuxième ordre). On cherche alors à modéliser une équation linéaire simple à calculer d'ou l'intérêt de l'utilisation de l'équation de Lattice Boltzmann qui va être développée dans le chapitre suivant.

# **Chapitre 4**

# **Description de la méthode de Lattice Boltzmann**

# **4.1 Introduction**

Plusieurs approches ont été conçues pour appliquer la méthode de Boltzmann sur réseau (LBM) (lattice Bolzmann methode).

La méthode LBM est un nouveau modèle numérique utilisant des algorithmes simples pour résoudre les équations de Navier Stokes.

LBM est devenue une approche efficace pour résoudre les problèmes difficiles des écoulements à surface libre.

LBM a trouvé des applications dans de nombreux domaines de la physique des écou-lements, comme les écoulements à surface libre, l'instabilité de Rayleigh-Taylor <sup>[1](#page-54-0)</sup> entre deux fluides, les multi-flux dans les milieux poreux, les flux viscoélastiques<sup>[2](#page-54-1)</sup> et des suspensions colloïdales de particules dans les fluides, et d'autres systèmes complexes. L'algorithme LBM sort du cadre classique (schémas de volumes finis, différences finies

<span id="page-54-0"></span><sup>1.</sup> Une instabilité de l'interface séparant deux fluides de densités différentes, qui résulte de la poussée du fluide le plus lourd sur le fluide le plus léger (l'accélération dans le cas d'un système dynamique ou la gravité pour un système initialement statique est dirigée vers la phase légère).

Lorsque l'instabilité développe ses effets, des irrégularités (« fossettes ») se propagent vers le bas en polypes de Rayleigh–Taylor qui finissent même par se mélanger. C'est pourquoi on qualifie parfois l'instabilité de Rayleigh–Taylor d'instabilité à traines (fingering instability).

<span id="page-54-1"></span><sup>2.</sup> le comportement d'un matériau viscoélastique linéaire est intermédiaire entre celui d'un solide élastique idéal symbolisé par un ressort de module E (ou G) et celui d'un liquide visqueux newtonien symbolisé par un amortisseur de viscosité ν . L'élasticité d'un matériau traduit sa capacité à conserver et restituer de l'énergie après déformation. La viscosité d'un matériau traduit sa capacité à dissiper de l'énergie.

Eléments finis etc<sup>[3](#page-55-0)</sup>.) et trouve ses origines dans un algorithme de type automate cellulaire (automate de gaz sur réseau).

L'algorithme LBM possède des propriétés remarquables.

- Un algorithme explicite ;
- Un algorithme robuste (pas de contrainte sur le pas de temps ∆*t*) ;
- Un algorithme facile à programmer ;
- Un algorithme adapté à des géométries complexes.

# **4.2 Origine de LBM**

## **4.2.1 Principe de l'automate cellulaire**

### **Définitions**

Un automate, en termes mathématiques, est un système composé d'une ou plusieurs entrées, d'une ou plusieurs sorties et d'un ensemble de règles de transition permettant le changement de la valeur des sorties en fonction de la valeur des entrées. Un automate cellulaire est un système complexe formé de multiples composants simples et identiques qui interagissent de façon locale. Ce type de système est de plus en plus étudié car les comportements les plus complexes peuvent être reproduits à l'aide de règles relativement simples.

Un automate cellulaire est un ensemble d'automates organisés en réseau, où les entrées de chaque automate sont constituées par les états de ses plus proches voisins. L'état de chaque automate (on utilise fréquemment les termes de cellule ou de site) du réseau à un instant donné est donc fonction de l'état de son voisinage à l'instant précédent.

Les règles de transition d'un état à l'autre sont donc locales et le plus souvent relativement simples.

Les automates cellulaires (en abrégé : AC) sont utilisés dans de nombreux domaines très divers relevant de la physique, de la biologie de l'écologie, de phénomènes sociaux, etc...

Il existe un grand nombre de types d'automates cellulaires, mais la plupart d'entre eux

<span id="page-55-0"></span><sup>3.</sup> En analyse numérique, la méthode des volumes finis est utilisée pour résoudre numériquement des équations aux dérivées partielles, comme la méthode des différences finies et celle des éléments finis.

Contrairement à la méthode des différences finies qui met en jeu des approximations des dérivées, les méthodes des volumes finis et des éléments finis exploitent des approximations d'intégrales. Toutefois, la méthode des volumes finis se base directement sur la forme dite forte de l'équation à résoudre, alors que la méthode des éléments finis se fonde sur une formulation variationnelle de l'équation (on parle aussi de formulation faible).

sont décrits à partir des caractéristiques génériques suivantes :

– Réseau discret de cellules : les composants de l'automate cellulaire sont organisés suivant un réseau à une, deux ou trois dimensions ;

– Homogénéité : toutes les cellules sont équivalentes, et leur évolution obéit aux mêmes règles de transition ;

– États discrets : l'état d'une cellule prend sa valeur parmi un nombre fini d'états discrets ;

– Interactions locales : chaque cellule interagit avec les cellules d'un voisinage plus ou moins immédiat supposé discrétisé ;

– Dynamique discrète : à chaque pas de temps discret, une cellule met à jour son état en appliquant une règle de transition qui prend en compte les états des cellules de son voisinage.

On considère un réseau spatial de cellules dont l'état prend des valeurs dans un ensemble fini. Les états sont mis à jour à chaque pas de temps de façon synchrone, suivant une règle déterminée. L'état d'une cellule donnée placée à une position r du réseau à un instant t est noté c(r, t) et dépend de l'état au temps *t* − 1 d'un ensemble de cellules du réseau formant son voisinage.

On définit :

S : ensemble d'états. C'est un ensemble fini discret généralement composé de valeurs entières. Il est donc noté :

*S* = *s*1,*s*2, ...,*s<sup>k</sup>* L'ensemble d'état est fréquemment choisi le plus petit possible pour faciliter la simulation.

Si on a seulement deux états possibles  $(S = 0, 1)$ , on parle alors de l'automate cellulaire binaire.

N : voisinage. On définit comme voisinage de la cellule c(r, t) l'ensemble des cellules c*i* , *i* = 1, ..., *n*, échangeant directement des informations avec la cellule c, et dont l'état au temps t affecte l'état de la cellule c au temps *t* + 1 :

 $N: N(c) = (c_1, c_2, ..., c_n)$ 

f : fonction de transition. Elle détermine l'état d'une cellule c à l'instant *t* + 1 en fonction de l'état des cellules de son voisinage à l'instant t. Elle est définie par :

 $f: s_t(v(c)) \longrightarrow s_{t+1} = f(s_t(v(c)))$ 

La méthode de Lattice Boltzmann est développée à partir du principe de l'automate cellulaire, [Marcou, 2010].

### **Exemple**

On prend comme exemple un automate cellulaire du premier ordre qui prend en considération la position actuelle de la cellule, et les positions gauches et droites de

cette même cellule, en un temps t et un temps *t* + ∆*t* (voir la figure [4.1\)](#page-58-0).

Le principe de l'automate cellulaire est le codage binaire, donc chaque cellule peut prendre seulement la valeur 1 ou 0.

On prend comme exemple un automate cellulaire avec 8 cellules, chaque cellule ne peut prendre que les valeurs 1 ou 0 donc, il y'a  $2^8$ =256 possibilité d'arrangement de cet automate, ce qui est équivalent à (11111111+1) en binaire.

Donc l'automate cellulaire est compris entre (00000000 et 11111111).On prend comme exemple 00010010=0 $^7+0^6+0^5+2^4+0^3+0^2+2^1+0^0$ , équivalent à 18 en décimal. On définit le nombre N :  $N = 2^2 N_2 + 2^1 N_1 + 2^0 N_0$ ,

N prend la position de chaque cellule de l'automate.

 $N_1$  désigne la valeur de la cellule actuelle,  $N_0$  la valeur de la cellule voisine droite,  $N_2$ la valeur de la cellule voisine gauche.Les N*<sup>i</sup>* prennent les valeurs 1 ou 0.

Chaque position de particule fluide a une relation avec deux particules voisines, cette relation est définit comme suit :

 $Cellule = () : N = () = 4*N_2 + 2*N_1 + N_0 \implies \phi(N_2, N_1, N_0) \longrightarrow N_1(t + \Delta t)$ 

 $Cellule1 = (0) : N = 0 = 4 * 0 + 2 * 0 + 0 \Longrightarrow \phi(0,0,0) \longrightarrow 0$  $Cellule2 = (1) : N = 1 = 4 * 0 + 2 * 0 + 1 \Longrightarrow \phi(0, 0, 1) \longrightarrow 1$  $Cellule3 = (0) : N = 2 = 4 * 0 + 2 * 1 + 0 \Longrightarrow \phi(0, 1, 0) \longrightarrow 0$  $Cellule4 = (0) : N = 3 = 4 * 0 + 2 * 1 + 1 \Longrightarrow \phi(0, 1, 1) \longrightarrow 0$  $Cellule5 = (1) : N = 4 = 4 * 1 + 2 * 0 + 0 \implies \phi(1,0,0) \longrightarrow 1$  $Cellule6 = (0) : N = 5 = 4 * 1 + 2 * 0 + 1 \Longrightarrow \phi(1, 0, 1) \longrightarrow 0$  $Cellule7 = (0) : N = 6 = 4 * 1 + 2 * 1 + 0 \implies \phi(1,1,0) \longrightarrow 0$  $Cellule8 = (0) : N = 7 = 4 * 1 + 2 * 1 + 1 \Longrightarrow \phi(1,1,1) \longrightarrow 0$ 

Les fonctions  $\phi$  sont appelée les comportements de l'automate cellulaire, elles sont utilisées pour déterminer le code de l'automate à l'instant *t* + ∆*t*.

La figure suivante montre le comportement de cet automate cellulaire dans le temps. On suppose que les conditions aux limites sont de valeur nulle.

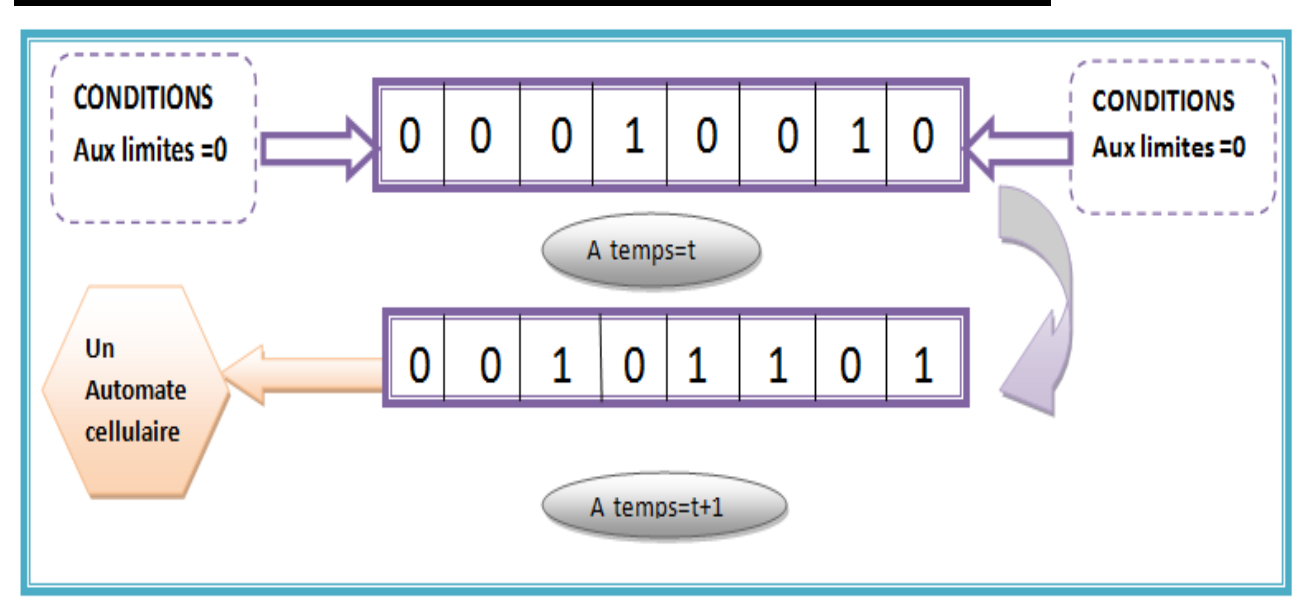

<span id="page-58-0"></span>Figure 4.1 – Le comportement de l'automate cellulaire binaire

Par exemple si on est dans la cellule 5 commençons de la gauche, la valeur de la cellule est 0, la valeur de la cellule voisine gauche est 1 et la valeur de la cellule voisine droite est 0. Donc on aura le comportement suivant  $\phi(1,0,0)$ , ce qui veut dire d'après la définition de N que cette cellule prend la valeur 1 à *t* + ∆*t*

## **4.2.2 Simulation en dynamique des fluides**

Les méthodes analytiques sont basées sur un écoulement potentiel, c'est à dire, incompressible et irrotationnel, et ne sont plus suffisantes pour faire face aux flux non linéaires autour d'une géométrie complexe .

Ces méthodes se sont évoluées à des calculs numériques pour être en mesure de gérer des géométries plus réalistes et non-linéaires en utilisant une informatique de haute performance (la simulation).

La simulation en dynamique des fluides (CFD) (dynamique des fluides computationnelle)(computational fluid dynamics) désigne la recherche des équations à différences partielles (PDE)(partial differential equation)connues sous le nom des équations de Navier-Stocks qui expriment une conservation locale de la quantité de mouvement du système .

Bien que ces équations ne s'adressent que partiellement à la complexité de la plupart des fluides, elles sont utilisées avec beaucoup de succès dans différents domaines.

Le calcul de ces (PDE) représente une tache intensive, malgré la simplicité apparente

des équations. On investit donc dans la résolution numérique plutôt que rajouter d'avantage de complexité avec des termes physique additionnels.

### **4.2.3 Les équations de Navier-Stockes**

Le modèle mathématique qui régit le mouvement du fluide est basé sur les équations de Navier-Stokes et l'équation de continuité incompressible. Ces équations sont définies dans un système de coordonnées cylindriques, ce qui permet une simulation bidimensionnelle axisymétrique (écoulement diphasique à effectuer).

Ces équations définissent les variables u, v, p et F et on définit dans l'écoulement une phase liquide et une phase gaz, les effets inertiels et visqueux sont dominés par la phase liquide.

Ainsi, les équations sont résolues dans la phase liquide seule.

### **Hypothèses**

Le flux se produisant est composé de liquide et de gaz, un certain nombre d'hypothèses sont faites pour simplifier le modèle :

1. Les bulles sont à deux dimensions et axisymétrique :Bulles de Taylor ;  $\frac{4}{3}$  $\frac{4}{3}$  $\frac{4}{3}$ 

2. L'écoulement est incompressible  $:$ <sup>[5](#page-59-1)</sup> La simulation utilise des conditions aux limites périodiques pour modéliser le caractère répétitif de l'écoulement ;

3. Le fluide est newtonien : L'air et l'eau sont des fluides newtoniens ;

4. La tension de surface est constante :L'absence de gradients de température.

### **4.2.4 Les équations de Lattice Boltzmann**

Les équations de Bolzmann sont présentes sur une gamme plus large que les équations de Navier-Stocks.

En termes mathématiques, l'incompressibilité se traduit par une masse volumique constante.

<span id="page-59-0"></span><sup>4.</sup> C'est L'étude du mouvement d'une bulle de gaz isolée, dite bulle de Taylor, ou de l'interaction de deux bulles de Taylor montant dans un liquide en conduite verticale.Plusieurs mécanismes physiques influençant la vitesse de montée et la dynamique du culot de ces bulles sont analysés (viscosité, tension interfaciale, vitesse superficielle du liquide et accélération de la bulle.

<span id="page-59-1"></span><sup>5.</sup> En réalité, tous les fluides sont compressibles, certains plus que d'autres. La compressibilité d'un fluide mesure la variation de volume d'une certaine quantité de ce fluide lorsqu'il est soumis à une pression extérieure.

Pour simplifier les équations de la mécanique des fluides, on considère souvent que les liquides sont incompressibles. Ceci est valide dans le cas où le nombre de Mach ( $Ma = \frac{u}{a}$ )de l'écoulement est faible. U :La vitesse de l'objet (par rapport à son environnement).

a :La vitesse de propagation ou célérité du son dans l'environnement considéré.

LBM est une méthode mésoscopique <sup>[6](#page-60-0)</sup>. basée sur la probabilité de présence alors que les équations de Navier stocks sont des équations macroscopique.

Alors que LBM est assez bien établi comme un outil efficace de calcul pour un grand nombre de problèmes de flux, son utilité dans la turbulence n'a pas encore été complètement étudiée.

Dans un effort visant à évaluer la capacité de LBM dans les turbulences, on a effectué la simulation numérique directe (DNS) et la simulation des grandes échelles (LES) de décomposition (HIT) (turbulence homogène isotrope).

La Décomposition HIT est un problème important dans la DNS et la LES de la turbulence. En fait, LBE-DNS (LBE :lattice Boltzmann equation) et LBE-LES offrent un outil extrêmement puissant pour le calcul du transport advectif et diffusif<sup>[7](#page-60-1)</sup>

# **4.3 Fluides de Boltzmann**

### **4.3.1 Description**

Un fluide de Boltzmann est un fluide qui évolue sur un réseau ou une grille régulière en discrétisant le domaine réel.

Le modèle sur la grille, comporte z voisins et une position de repos :on définit les sites r de la grille qui sont reliés par ces liens z.

Ce fluide est constitué de pseudo-particules (ou champs) se déplaçant sur les liens du réseau. Lorsque celles-ci se rencontrent sur un site, une collision a lieu.

Si l'opérateur de collision est bien choisi, on montre que les propriétés d'un fluide (i.e. les équations de Navier-Stokes et de continuité) sont reproduites.

$$
\frac{\partial v}{\partial t} + (\overrightarrow{v} \cdot \overrightarrow{\nabla}) \overrightarrow{v} = -\frac{1}{\rho} \overrightarrow{\nabla} p + v \cdot (\nabla^2) \overrightarrow{v} + \overrightarrow{f}
$$
(4.1)

 $\overrightarrow{v}$ .  $\overrightarrow{v}$  est le terme de convection.

<span id="page-60-0"></span><sup>6.</sup> L'échelle mésoscopique est une échelle intermédiaire entre l'échelle microscopique, qui caractérise les atomes ou les molécules, et l'échelle macroscopique de notre monde quotidien.Elle est notamment utilisée pour l'étude de l'incompressibilité des fluides tels que l'eau.

<span id="page-60-1"></span><sup>7.</sup> Dans les équations de Navier-Stokes, l'advection du vecteur vitesse apparaît dans le terme d'inertie, qui correspond à l'advection de la quantité de mouvement.

La diffusion est le mécanisme de transport des zones concentrées en matière vers les zones moins concentrées. Il y a donc diffusion dès qu'il y a différence de concentration. C'est un phénomène spontané et inévitable.

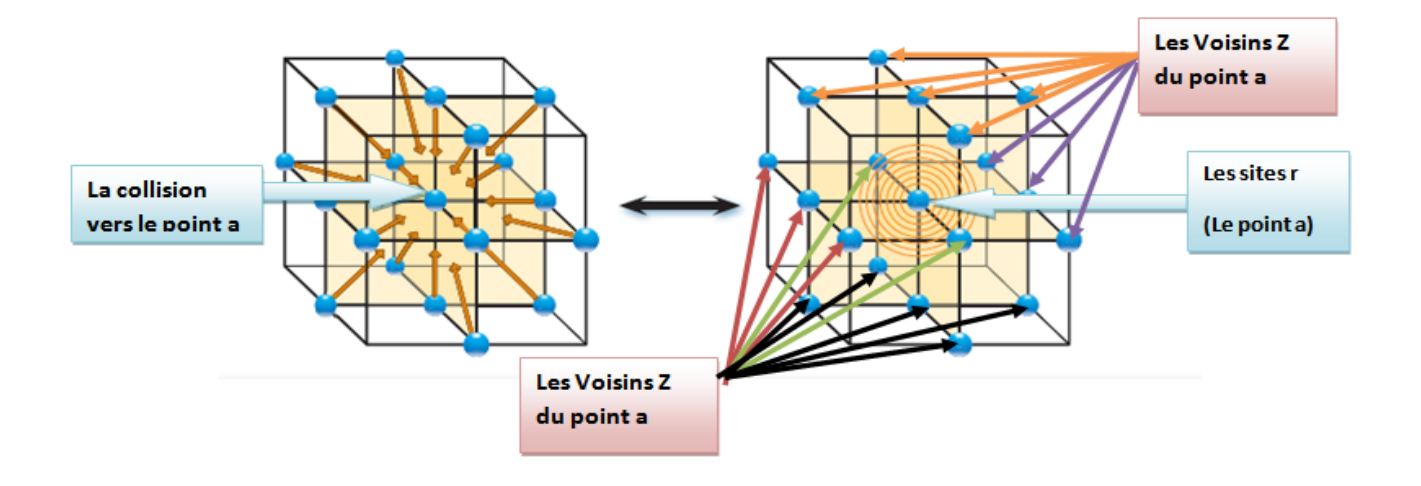

Figure 4.2 – Grille de Boltzmann

### **4.3.2 Conditions de bords**

Les conditions spéciales, conditions de bords, sont nécessaires quand on veut représenter les informations venant du solide.

Mais ces informations peuvent présenter certains défauts comme la non conservation de la masse lors de l'application de certaines conditions ; pour y remédier, il faut proposer des conditions qui conservent la masse et permettent d'appliquer la dynamique jusqu'au bord.

### **4.3.3 Etablissement de l'écoulement**

L'établissement de l'écoulement du fluide est une tache difficile. Les pseudoparticules sont initialement disposées dans un état d'équilibre. Cette configuration représente un fluide au repos.

Cet état de repos est le seul état stable commun à toutes les simulations. Ainsi, le fluide doit adéquatement être accélérer afin de produire l'écoulement désiré.

### **4.3.4 Accélération de l'établissement de l'écoulement**

L'établissement de l'écoulement est d'autant plus long que la grille est grande. Ce qui ne permet pas de gagner du temps.

Un algorithme permettant d'accélérer le processus d'établissement de l'écoulement consiste à considérer une cascade de grille allant d'une grille très grossière à une grille très fine. Cette dernière est la grille de l'application,( i.e. celle sur laquelle on désire établir l'écoulement).

Si nous utilisons cet algorithme dans un écoulement simple nous observerons une accélération de 100 %.

# **4.4 Présentation de Modèle de Lattice Boltzmann**

## **4.4.1 Définitions**

Ce modèle est construit sur un treillis rectangulaire équilatéral qui fournit une solution isotrope.

L'évolution d'une maille et la configuration des particules à chaque pas de temps se fait par deux étapes :

1. Etapes propagation « saut » ou « streaming », étape en continue : chaque particule se déplace dans le nœud le plus proche de la direction de la vitesse,

2. La collision des particules entre elles et la dispersion, elle apparait lorsque les particules arrivent aux nœuds et changent leur vitesse.

## **4.4.2 Fonction de distribution**

La fonction de distribution f , est la probabilité de trouver une molécule particulière à une position donnée f(x,p,t) : le nombre probable de molécules avec des coordonnes de position X+∆*X*.

On appelle impulsion  $P = m * U$ , où :

m :masse(m) ;

U :vitesse $(m/s)$ ;

Nous introduisant une force F qui est faible par rapport à l'intermoléculaire,

 $F = \frac{dp}{dt} = m * \frac{du}{dt}$ *dt* Les nouveaux paramètre sont :  $X \longrightarrow X + \frac{p}{m}$  $\frac{p}{m}dt = X + Udt = X + \frac{dx}{dt}dt = X + dx$ 

$$
P \longrightarrow P = P + Fdt = P + \frac{dp}{dt}dt
$$

Les positions sont connus à un instant t, on peut déterminer f(i) à un instant  $t + \Delta t$  $f(i) = f_i(x, p, t) dx dp$  $f_i(x + dx, p + dp, t + dt) dx dp = f_i(x, p, t) dx dp$ 

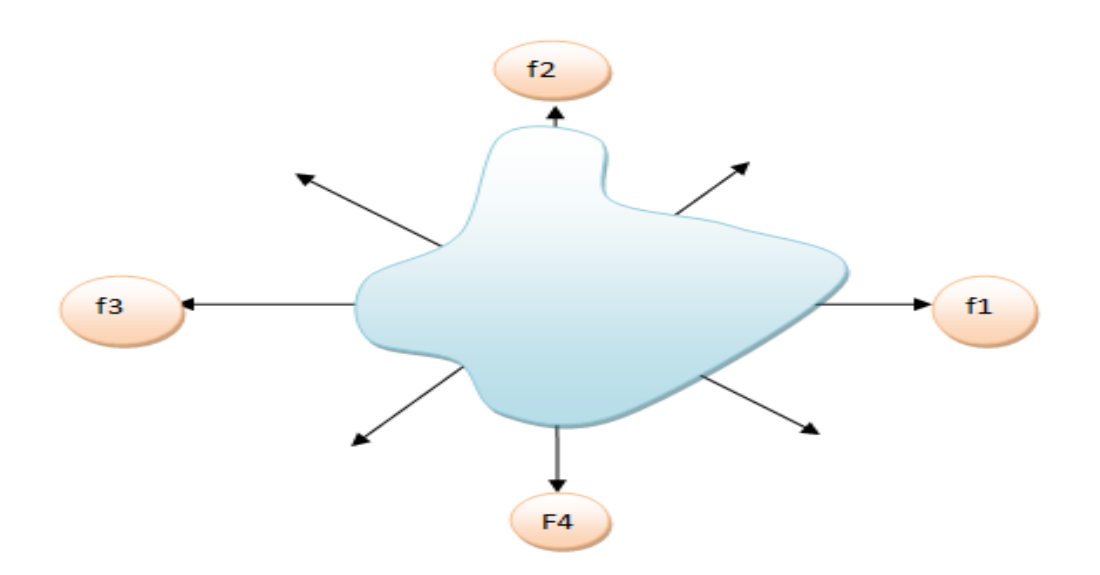

Figure 4.3 – La fonction de distribution f

On définit les deux équations de Lattice Boltzmann :

<span id="page-63-0"></span>
$$
[f_i(x, p, t) + dx \nabla x f_i + dp \nabla p f_i + \frac{\partial f_i}{\partial t} dt] dx dp = f_i(x, p, t) dx dp + [\Gamma^+ + \Gamma^-] dx dp dt
$$
 (4.2)

$$
\nabla x f_i + F \nabla p f_i + \frac{\partial f_i}{\partial t} = \Gamma^+ + \Gamma^- \tag{4.3}
$$

Γ <sup>+</sup>*dxdpdt* :Nombre de molécules qui arrivent dans la partie prévu de l'espace.

Γ <sup>−</sup>*dxdpdt* :Nombre de molécules qui commencent loin de(X,p)et qui arrivent dans cette portion de la phase d'espace.

L'étape suivante est l'intégration de la fonction de distribution f dans l'équation [4.2](#page-63-0) (sauf que dans ce cas, elle est une fonction de distribution et non pas une fonction continue).

La fonction de distribution du fluide macroscopique peut être facilement représentée par un histogramme représentant la fréquence d'occurrence et en conséquence la den-

sité de fluide macroscopique

$$
\rho = \sum_{i=0}^{n} f_i \tag{4.4}
$$

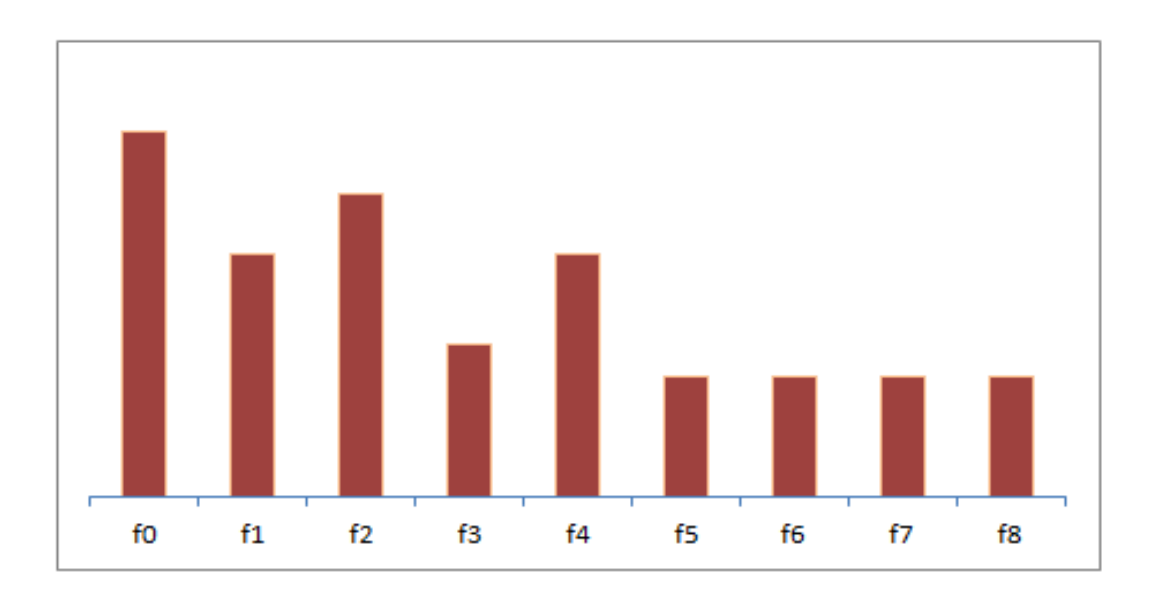

Figure 4.4 – L'histogramme de la fonction de distribution f

la vitesse U macroscopique =la moyenne des vitesses microscopique c*i*\* par la densité directionnel f*<sup>i</sup>*

<span id="page-64-0"></span>
$$
U = -\frac{1}{\rho} * \sum_{i=0}^{n} fici
$$
 (4.5)

Cette équation [4.5](#page-64-0) simple nous permet de passer des vitesse microscopiques (LB modele ) à des vitesse macroscopique représentant un mouvement de fluide

![](_page_65_Figure_1.jpeg)

Figure 4.5 – Les vitesses microscopiques du LBM

![](_page_65_Figure_3.jpeg)

Figure 4.6 – Le treillis de Boltzmann

On définit l'équation de lattice gas automaton(treillis d'un gaz automate) :

<span id="page-65-0"></span>
$$
n_i(x + c_i, t + 1) = n_i(x, t) + \Omega_i(n(x, t)
$$
\n(4.6)

 $\emph{C}_{i}$  :vitesses microscopiques des particules ;

Ω*i* :L'opérateur de collision

LBM est le dérivé de l'approche lattice gas automaton .LBM est introduit avec une équation cinétique dérivé de la fonction de distribution des particules

<span id="page-66-0"></span>
$$
f_i(x + c_i \Delta t, t + \Delta t) = f_i(x, t) + \Omega_i f(x, t)
$$
\n(4.7)

 $\sin \frac{\Delta x}{\Delta t} = |C_i|$ les équations [4.6](#page-65-0) et [4.7](#page-66-0) auront la même distribution.

Ω*i* :L'opérateur de collision qui représente le taux de variation de f*<sup>i</sup>* , il doit être déterminé pour résoudre l'équation de Boltzmann.

L'opérateur de collision le plus utilisé est connu sous le nom de BGK :

### **BGK (Bhatnagar-Gross-Krook) modèle**

Le modèle de Boltzmann sur réseau qui utilise l'opérateur de collision BGK, est un grand modèle classique parmi les modèles fluides LB.

Historiquement, le succès de la méthode LB était fondé sur BGK. Ce modèle est le plus souvent utilisé pour résoudre les équations de Navier-Stokes incompressibles. Mais il utilise une approche quasi-incompressible.

La méthode BGK peut également être utilisée pour simuler les écoulements compressibles à faible nombre de Mach.

Le modèle BGK a été étendu dans de nombreuses tentatives, pour améliorer la stabilité numérique ou pour représenter d'autres phénomènes physiques.

BGK reste donc le modèle de choix dans de nombreuses situations, en raison de sa facilité de mise en œuvre ainsi que sa fiabilité. Une bonne critique du modèle BGK se trouve dans Chen et Doolen 1998.

$$
\Omega_i^{BGK} = -\omega(f_i - f_i^{eq}) = \frac{1}{\tau}(f_i - f_i^{eq})
$$
\n(4.8)

Les coefficients  $\omega$ ,  $\tau$  désignent respectivement la fréquence de collision (coefficient de pondération)et le facteur relaxation.

La fonction de distribution d'équilibre (fonction de distribution de Maxwell-Boltzmannlocale) est dénotée par f*eq*.

$$
f_i^{eq} = \rho t_i \left( 1 + \frac{1}{c_s^2} \overrightarrow{c_i} \overrightarrow{U} + \frac{1}{2c_s^4} Q_i \overrightarrow{U} \overrightarrow{U} \right)
$$
(4.9)

$$
Q_i = c_i c_i - c_s^2 I \tag{4.10}
$$

 $c_s$  et  $t_i$  sont des constantes du réseau, en pratique on prend  $c_s^2 = \frac{1}{3}$  pour être numériquement plus stable.

L'opérateur de collision peut être expansé grâce à l'application de développement de Taylor de deuxième ordre :

$$
\frac{\partial f_i}{\partial t} + c_i \nabla f_i + \Sigma \left( \frac{1}{2} c_i c_i \nabla \nabla f_i + c_i \nabla \frac{\partial f_i}{\partial t} + \frac{1}{2} \frac{\partial^2 f_i}{\partial t^2} \right) = \frac{\Omega_i}{\Sigma}
$$
(4.11)

L'expansion est connue sous le nom de l'expansion de Chapman-Enskog (CE). Elle est très utile pour relier les variables de LB à des flux macroscopiques (pression, vitesse).

L'expansion (CE) est utilisée pour comprendre comment le temps de relaxation est lié à la viscosité du fluide.

Le paramètre de relaxation  $\omega$  est lié à la viscosité de cisaillement dynamique par l'equation suivante :

$$
\nu = c_s^2 \left(\frac{1}{\omega} - \frac{1}{2}\right) \tag{4.12}
$$

### **4.4.3 Équation de Boltzmann**

Une description statistique d'un système peut être expliquée par la fonction de distribution f(x,c,t) qui est le nombre de molécules au temps t placé entre les positions x et x+dx ,qui ont des vitesses entre c et c+dc. Les actes de la force extérieure F sur une molécule de gaz de la masse d'unité changeront la vitesse de la molécule de c en c+Fdt et sa position de x en x+cdt. Comparons maintenant le nombre de molécules, f (x,c,t), avant d'appliquer la force externe au nombre de molécules après la perturbation, f (x+cdt,c+Fdt,t+dt). On peut distinguer deux (02) cas selon qu'on néglige la collision entre les particules ou pas.

#### **Cas sans collision**

Le nombre de molécules avant d'appliquer la force externe est égal au nombre de molécules après sollicitation ce qui nous donne :

$$
f(x + cdt, c + Fdt, t + dt)dxdc = f(x, c, t)dxdc + 0
$$
\n(4.13)

### **Cas avec collision**

Le nombre de molécules avant d'appliquer la force externe est égal au nombre de molécules après sollicitation, ce qui nous donne :

<span id="page-67-0"></span>
$$
f(x + cdt, c + Fdt, t + dt)dxdc = f(x, c, t)dxdc + \omega(f)dxdcdt
$$
 (4.14)

On va s'intéresser au deuxième cas vu qu'il présente l'état général. Si on division l'équation [4.14](#page-67-0) par dt dx dc et comme dt tend vers zéro (0), on aura :

$$
\frac{df}{dt} = \Omega f \tag{4.15}
$$

l'équation discrète de Boltzmann peut être écrite comme :

<span id="page-68-0"></span>
$$
\frac{\partial f_i}{\partial t} + c_i \Delta f_i = \frac{1}{\tau} (f_i^{eq} - f_i)
$$
\n(4.16)

L'équation précédente est le pivot de la méthode de lattice Boltzmann et remplace l'équation de Navier-Stokes en CFD.

Le but principal du tout travail est de résoudre l'équation [4.7](#page-66-0) et [4.16](#page-68-0) dans deux étapes : collision et propagation.

Dans LBM, le domaine de solution doit être divisé en lattice. A chaque nœud de lattice beaucoup de particules (fonction de distribution) résident.

Quelque uns de ces particules déplacent le long des directions indiquées aux nœuds voisins.

Le nombre de directions dépend de l'arrangement de lattice.

Dans la section suivante, la plupart, des arrangements généralement utilisés de lattice (treillis) seront discutées.

## **4.4.4 Structures en treillis**

Une structure en treillis avec les directions q, définie sur un espace de dimension d, est identifiée par le nom de « réseau DdQq ».

Les modèles de Lattice Boltzmann peuvent être exploités sur un certain nombre de réseaux différents, à la fois cubique et triangulaire, et avec ou sans particules de repos dans la fonction de distribution discrète.

Une façon populaire de classer les différentes méthodes par réseau est le système DnQm. « Dn » est synonyme de « n dimensions »(2 pour 2-D et 3 pour 3-D), tandis que « Qm » est synonyme de « vitesses »(nombre des directions de propagation). Par exemple, D3Q15 (figur[e4.7\)](#page-69-0) est un réseau tridimensionnel de Boltzmann, modèle d'une grille cubique, avec des particules de repos présents.

![](_page_69_Figure_1.jpeg)

<span id="page-69-0"></span>Figure 4.7 – La classification DnQm

Quelques structures en treillis 2D et 3D sont couramment utilisés pour les flux isothermes.

### **Structure unidimensionnel 1-D**

En général, deux modèles peuvent être utilisés pour des arrangements de lattice, appelés D1Q3, D1Q5 et DlQ3 est le plus populaire. Le noeud noir est le noeud central, alors que les noeuds gris sont des noeuds voisins. Les particules se déplacent du noeud central aux noeuds voisins avec une vitesse spécifique appelée vitesse de lattice.(figure [4.8\)](#page-70-0).

### *D1Q3 ou D1Q2*

Pour ce schéma, il y a trois vecteurs de vitesse  $(\overrightarrow{c}_0, \overrightarrow{c}_1$  et  $\overrightarrow{c}_2)$  pour (f<sub>0</sub>, f<sub>1</sub> et f<sub>2</sub>). Pour cet arrangement, le nombre de particules pour chaque instant ne peut pas excéder trois particules. Une particule stagnante (vitesse nulle) réside sur l'emplacement (noeud central). Les deux autres particules se déplacent au noeud gauche ou au noeud droit dans la procédure de déplacement ( $c_1 = 1$  et  $c_2 = -1$ ).

Les facteurs de pondération, w<sub>i</sub>, peuvent être utilisés 0, 1/2 et 1/2 pour f<sub>0</sub>, f<sub>1</sub> et f<sub>2</sub>, respectivement.

En conséquence, il n'y a aucun besoin de considérer l'effet  $f_0$  cet arrangement est référé comme D1Q2.

Il est également possible d'utiliser des facteurs de pondération de 4/6. 1/6 et 1/6 pour

 $f_0$ ,  $f_1$  et  $f_2$ , respectivement.

Dans ce schéma  $f_0$  a besoin d'être calculé et l'arrangement s'appelle D1Q3.

![](_page_70_Figure_3.jpeg)

<span id="page-70-0"></span>Figure 4.8 – Lattice arrangement pour un problème 1-D

### *D1Q5*

Pour cet arrangement (figure 4.8), il y a cinq vecteurs de vitesse pour  $f_0$ ,  $f_1$ ,  $f_2$ ,  $f_3$  et  $f_4$ . Le nombre de toutes les particules à chaque instant du temps ne peut pas excéder cinq particules. Les facteurs de pondération, w*<sup>i</sup>* , sont 6/12, 2/12, 2/12. 1/12, et 1/12 pour  $f_0$ ,  $f_1$  et  $f_2$ , respectivement.

### **Structure bidimensionnel 2-D**

Chaque structure en treillis comporte trois types de poids  $t_i$  en treillis, les poids  $t_0$ correspondant à la vitesse zéro  $c_0 = 0$ , le poids t<sub>s</sub> correspondant aux vitesses courtes et le poids t*<sup>l</sup>* correspondant aux vitesses longues. En 2D par exemple, les vitesses courtes, parallèles aux bords de treillis sont de longueur 1, et les vitesses longues suivants les  $\mu$ araneres aux bords de tremis sont de longueur  $\sqrt{2}$ 

### *D2Q5 lattice*

Ce modèle a cinq vecteurs de vitesse des noeuds centraux (figur[e4.9\)](#page-71-0). Une des particules réside dans le noeud central, par conséquent sa vitesse est nulle, notons que  $\vec{c}_0 = (0,0)$ . Les fonctions de distribution  $f_1$  et  $f_2$  se déplacent avec  $\vec{c}_1 = (l,0)$  et  $\vec{c}_2 = (-1,0)$  (à l'est et l'ouest), respectivement, tandis que f<sub>3</sub> et f<sub>4</sub> se déplacent avec la vitesse  $\overrightarrow{c}_3 = (0, 1)$  et  $\overrightarrow{c}_4 = (0, -1)$  (au nord et du sud), respectivement. Notons que  $\Delta x = \Delta y = \Delta t$ . Pour l'arrangement D2Q5, les facteurs de pondération pour f<sub>0</sub>, f<sub>1</sub>, f<sub>2</sub>, f<sub>3</sub>,  $f_4$  sont 0, 1/4, 1/4, 1/4 et 1/4, respectivement.

![](_page_71_Figure_1.jpeg)

<span id="page-71-0"></span>Figure 4.9 – Lattice arrangement pour des problèmes 2-D, D2Q5

*D2Q9 lattice* **(figur[e4.7\)](#page-69-0)**

 $c_s^2 = \frac{1}{3}$  $t_0 = \frac{4}{9}$  $t_s = \frac{1}{9}$  $t_l = \frac{1}{72}$ 

 $\overrightarrow{c_0} = (0,0)$  $\overrightarrow{c_1} = (-1, 1) \overrightarrow{c_2} = (-1, 0) \overrightarrow{c_3} = (-1, -1)$  $\overrightarrow{c_4} = (0, -1)$  $\overrightarrow{c_5}$  = (1, -1)  $\overrightarrow{c_6}$  = (1, 0)  $\overrightarrow{c_7}$  = (1, 1)  $\vec{c_8}$  = (0, 1) pour f<sub>0</sub>, f<sub>1</sub>, f<sub>2</sub>, f<sub>3</sub>, f<sub>4</sub>, f<sub>5</sub>, f<sub>6</sub>, f<sub>7</sub> et f<sub>8</sub> respectivement.

Les facteurs de pondération pour les fonctions de distribution correspondantes sont 4/9, 1/9, 1/9, 1/9, 1/9, 1/36, 1/36, 1/36 et 1/36.

#### **Structure tridimensionnel 3-D**

En général trois modèles sont utilisés dans la simulation des problèmes de trois dimensions, D3Q15 et D3Q19 et aussi D3Q27.

*D3Q15 lattice* **(figur[e4.7\)](#page-69-0)**

 $c_s^2 = \frac{1}{3}$  $t_0 = \frac{2}{9}$
$$
t_s = \frac{1}{9}
$$
  
\n
$$
\vec{c_1} = (0, 0, 0)
$$
  
\n
$$
\vec{c_1} = (-1, 0, 0) \vec{c_2} = (0, -1, 0) \vec{c_3} = (0, 0, -1)
$$
  
\n
$$
\vec{c_4} = (-1, -1, -1) \vec{c_5} = (-1, -1, 1) \vec{c_6} = (-1, 1, -1)
$$
  
\n
$$
\vec{c_7} = (-1, 1, 1)
$$
  
\n
$$
\vec{c_8} = (1, 0, 0) \vec{c_9} = (0, 1, 0) \vec{c_{10}} = (0, 0, 1)
$$
  
\n
$$
\vec{c_{11}} = (1, 1, 1) \vec{c_{12}} = (1, 1, -1) \vec{c_{13}} = (1, -1, 1)
$$
  
\n
$$
\vec{c_{14}} = (1, -1, -1)
$$
  
\n**D3Q19 lattice(figure4.7)**  
\n
$$
\vec{c_8} = \frac{1}{3}
$$
  
\n
$$
t_0 = \frac{1}{3}
$$
  
\n
$$
t_s = \frac{1}{18}
$$
  
\n
$$
t_1 = \frac{1}{36}
$$
  
\n
$$
\vec{c_0} = (0, 0, 0)
$$
  
\n
$$
\vec{c_1} = (-1, 0, 0) \vec{c_2} = (0, -1, 0) \vec{c_3} = (0, 0, -1)
$$
  
\n
$$
\vec{c_4} = (-1, -1, 0) \vec{c_5} = (-1, 1, 0) \vec{c_6} = (-1, 0, -1)
$$
  
\n
$$
\vec{c_7} = (-1, 0, 1) \vec{c_8} = (0, -1, -1) \vec{c_9} = (0, -1, 1)
$$
  
\n
$$
\vec{c_7} = (-1, 0, 1) \vec{c_1} = (0, 1, 0) \vec{c_{12}} = (0, 0, 1)
$$
  
\n
$$
\vec{c_{10}} = (1, 0, 0) \vec{c_{11}} =
$$

Le réseau D3Q27 utilise des vecteurs de treillis de trois longueurs différentes : les courts, tels que (1, 0, 0) avec un poids t*s* , les moyennes, comme (1, 1, 0) avec un poids t*<sup>m</sup>* et les longues telles que (1, 1, 1) avec un poids t*<sup>l</sup>* .

$$
c_s^2 = \frac{1}{3}
$$
  
\n
$$
t_0 = \frac{8}{27}
$$
  
\n
$$
t_m = \frac{1}{54}
$$
  
\n
$$
t_l = \frac{1}{36}
$$
  
\n
$$
\overrightarrow{c_1} = (-1, 0, 0) \overrightarrow{c_2} = (0, -1, 0) \overrightarrow{c_3} = (0, 0, -1)
$$
  
\n
$$
\overrightarrow{c_4} = (-1, -1, 0) \overrightarrow{c_5} = (-1, 1, 0) \overrightarrow{c_6} = (-1, 0, -1)
$$
  
\n
$$
\overrightarrow{c_7} = (-1, 0, 1) \overrightarrow{c_8} = (0, -1, -1) \overrightarrow{c_9} = (0, -1, 1)
$$
  
\n
$$
\overrightarrow{c_{10}} = (-1, -1, -1) \overrightarrow{c_{11}} = (-1, -1, 1) \overrightarrow{c_{12}} = (-1, 1, -1)
$$

 $\overrightarrow{c_{13}} = (-1, 1, 1)$  $\overrightarrow{c_{14}}$  = (1, 0, 0)  $\overrightarrow{c_{15}}$  = (0, 1, 0)  $\overrightarrow{c_{16}}$  = (0, 0, 1)  $\overrightarrow{c_{17}}$  = (1, 1, 0)  $\overrightarrow{c_{18}}$  = (1, -1, 0)  $\overrightarrow{c_{19}}$  = (1, 0, 1)  $\overrightarrow{c_{20}} = (1, 0, -1) \overrightarrow{c_{21}} = (0, 1, 1) \overrightarrow{c_{22}} = (0, 1, -1)$  $\overrightarrow{c_{23}} = (1, 1, 1) \overrightarrow{c_{24}} = (1, 1, -1) \overrightarrow{c_{25}} = (1, -1, 1)$  $\vec{c_{26}} = (1, -1, -1)$ 

## **4.5 Conditions aux limites**

Une des questions importantes dans la simulation de l'écoulement est la modélisation précise des conditions aux limites bien adaptées pour les équations de Navier Stokes. Par conséquent, nous devons déterminer des rapports appropriés pour calculer les fonctions de distribution aux frontières pour une condition aux limites, une vitesse et une pression données,...etc.

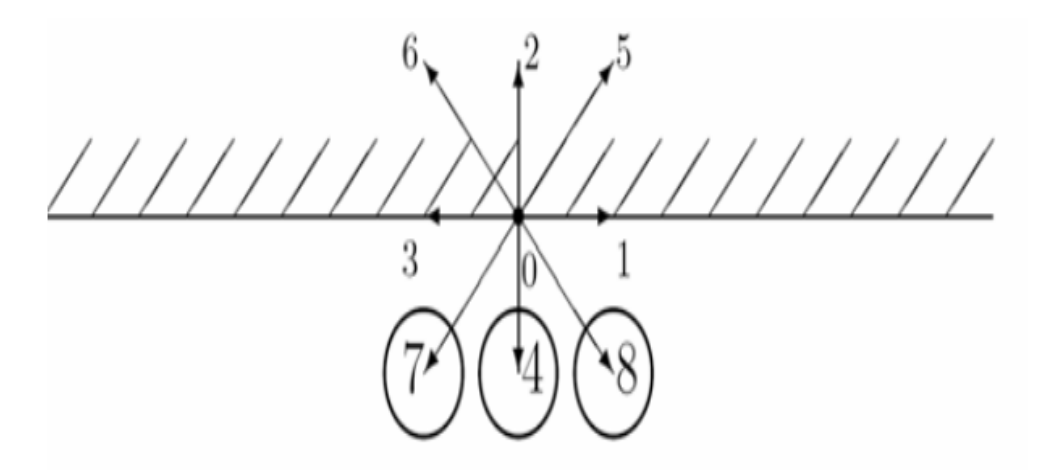

<span id="page-73-0"></span>Figure 4.10 – Schématisation des densités spécifiques inconnues (encerclé) après l'étape de diffusion

## **4.5.1 Les conditions de Newman**

Les conditions de Neumann sont appliquées aux frontières pour limiter la vitesse des particules. Le vecteur de vitesse est constitué de  $V_0(u_0, v_0)$ , la densité et la pression sont calculées à l'intérieur du domaine.

Après l'étape de streaming, il ya trois densités directionnelles inconnues qui devraient être calculées en maintenant une vitesse déterminée sur les nœuds du réseau. Supposont les conditions aux limites suivantes : La vitesse verticale  $v = v_0$  et la vitesse horizontale  $u = 0$ 

<span id="page-74-7"></span>
$$
V_0 = (0, v_0) \tag{4.17}
$$

Les contributions de f*<sup>i</sup>* pour i=(0, 1, 2, 3, 5, 6) sont déjà connus parce qu'ils sont arrivés à partir des autres nœuds à l'intérieur du domaine.

Nous devons chercher la densité macroscopique  $\rho$  et trouver  $f_4$ ,  $f_7$  et  $f_8$ , ce qui signifie que nous avons besoin de quatre équations,(figure [4.10\)](#page-73-0).

<span id="page-74-0"></span>
$$
\rho = \sum f i \tag{4.18}
$$

$$
V = \frac{1}{\rho} \sum_{i=0}^{8} f_i.c_i
$$
 (4.19)

Pour chaque direction :

<span id="page-74-6"></span>
$$
0 = f_1 + f_5 - f_6 - f_3 - f_7 + f_8 \tag{4.20}
$$

<span id="page-74-1"></span>
$$
\rho v_0 = f_5 + f_2 + f_6 - f_7 - f_4 - f_8 \tag{4.21}
$$

Une quatrième équation, proposé par Zou et He (1997), peut être écrite en supposant que la condition bounceback (voir [4.5.3p](#page-77-0)age [67](#page-77-0) )détient dans la direction normale à la frontière :

<span id="page-74-4"></span>
$$
f_2 - f_2^{eq} = f_4 - f_4^{eq} \tag{4.22}
$$

Il s'agit d'un système de quatre équations à quatre inconnues, et il peut être résolu. À partir de l'équation [4.18,](#page-74-0) on écrit les densités inconnues f4,f7,f8 sur le coté gauche :

<span id="page-74-2"></span>
$$
f_4 + f_7 + f_8 = \rho - f_0 - f_1 - f_2 - f_3 - f_5 - f_6 \tag{4.23}
$$

À partir de l'équation [4.21,](#page-74-1)on écrit les densités de direction inconnues f4,f7,f8 sur le coté gauche

<span id="page-74-5"></span><span id="page-74-3"></span>
$$
f_4 + f_7 + f_8 = f_2 + f_5 + f_6 - \rho v_0 \tag{4.24}
$$

En faisant l'équation [4.23-](#page-74-2)[4.24](#page-74-3) :

$$
\rho - f_0 - f_2 - f_3 - f_5 - f_6 = f_2 + f_5 + f_6 - \rho v_0 \tag{4.25}
$$

Puis on détermine ρ :

$$
\rho + \rho v_0 = f_0 + f_1 + f_2 + f_3 + f_5 + f_6 + f_2 + f_5 + f_6 \implies
$$
  

$$
\rho = \frac{(f_0 + f_1 + f_3 + 2(f_2 + f_5 + f_6))}{(1 + v_0)}
$$
(4.26)

On détermine f4 à partir de l'équation [4.22,](#page-74-4) La plupart des termes dans  $f_4^{eq} - f_2^{eq}$  $2^{2}$  s'annulent :

$$
f_4^{eq} - f_2^{eq} = \left(\frac{1}{9}\rho + \frac{1}{3}\rho(-1, v_0) + \frac{1}{2}\rho(v_0^2) - \frac{1}{6}\rho(v_0^2 + u_0^2) - \left(\frac{1}{9}\rho + \frac{1}{3}\rho(1, v_0) + \frac{1}{2}\rho(v_0^2) - \frac{1}{6}\rho(v_0^2 + u_0^2) - \frac{2}{3}\rho v_0\right)
$$
(4.27)

Donc f<sub>4</sub> est égale à :

<span id="page-75-1"></span><span id="page-75-0"></span>
$$
f_4 = f_2 - f_2^{eq} + f_4^{eq} = f_2 - \frac{2}{3}\rho v_0 \tag{4.28}
$$

Les équations [4.26](#page-74-5) et [4.28](#page-75-0) donnent la densité du fluide.

Nous substituons les équations [4.20](#page-74-6) et [4.28](#page-75-0) dans l'équation [4.21](#page-74-1) pour résoudre f7. L'équation [4.28](#page-75-0) est utilisée pour remplacer  $f_4$  et l'équation [4.20](#page-74-6) est utilisée pour remplacer  $f_8$ 

$$
\rho v_0 = f_2 - f_4 + f_5 + f_6 - f_7 - f_8 \implies
$$
  
\n
$$
\rho v_0 = f_2 - (f_2 - (\frac{2}{3}\rho v_0)) + f_5 + f_6 - f_7 - (-f_1 + f_3 + f_5 - f_6 + f_7) \implies
$$
  
\n
$$
\rho v_0 = \frac{2}{3}\rho v_0 + 2f_6 - 2f_7 - (f_1 - f_3) \implies
$$
  
\n
$$
f_7 = f_5 - \frac{1}{2}(f_1 - f_3) - \frac{1}{6}\rho v_0
$$
\n(4.29)

Pour résoudre f<sub>8</sub> la derniere inconnue, nous pouvons repéter la derniére étape, sauf que l'équation  $4.20$  est utilisée pour remplacer  $f_7$  :

$$
\rho v_0 = f_2 - f_4 + f_5 + f_6 - f_7 - f_8 \implies
$$
  
\n
$$
\rho v_0 = f_2 - (f_2 - (\frac{2}{3}\rho v_0)) + f_5 + f_6 - (f_1 - f_3 + f_5 - f_6 + f_7) - f_8 \implies
$$
  
\n
$$
\rho v_0 = \frac{2}{3}\rho v_0 + 2f_6 - 2f_8 - (f_1 - f_3) \implies
$$
  
\n
$$
f_8 = f_6 - \frac{1}{2}(f_1 - f_3) - \frac{1}{6}\rho v_0
$$
\n(4.30)

Pour résumer la procédure, nous spécifions la vitesse par l'équation [4.17](#page-74-7) à la frontière et densité macroscopique est à résoudre.

Trois densités directionnelles inconnues sont déterminées via quatre équations. Les équations proviennent de l'habitude macroscopique et l'hypothèse de bounceback est satisfaite dans la direction normale à la frontière.

## **4.5.2 Les conditions de Dirichlet**

Les conditions de Dirichlet sont appliquées aux frontières pour limiter la pression et la densité. La solution de ces limites est étroitement liée à celle donnée ci-dessus

pour les limites de vitesse.

Une densité  $\rho_0$  est spécifiée à partir de laquelle la vitesse est calculée.

Après l'étape de diffusion en continu(l'étape de streaming), il y'a trois inconnues de densités à chaque nœud de réseau dans la limite du domaine. Ces inconnues peuvent être résolus par un moyen qui maintient la pression spécifiée et la densité  $\rho_0$  à leurs nœuds du réseau.

La condition à la limite  $\rho = \rho_0$  et les contributions de  $f_i$  pour i=(0,1,2,3,5,6) sont connus , nous devons résoudre v,  $f_4$ ,  $f_7$  et  $f_8$ . (Rappelons que v est la composante y de la vitesse V et se trouve dans la direction normale, au nord ).

Comme dans les conditions aux limites de vitesse décrit ci-dessus, cette condition signifie que nous devons résoudre quatre équations.

Nous les recevons à nouveau à partir de l'échelle macroscopique

$$
\rho = \sum f i \tag{4.31}
$$

$$
V = \frac{1}{\rho} \sum_{i=0}^{8} f_i.c_i
$$
 (4.32)

Pour chaque direction :

$$
0 = f_1 + f_5 - f_6 - f_3 - f_7 + f_8 \tag{4.33}
$$

$$
\rho v_0 = f_5 + f_2 + f_6 - f_7 - f_4 - f_8 \tag{4.34}
$$

En appliquant l'hypothése de Bounceback dans la direction normal à la frontiére

<span id="page-76-2"></span>
$$
f_2 - f_2^{eq} = f_4 - f_4^{eq} \tag{4.35}
$$

Nous allons d'abord résoudre la vitesse et par la suite l'utiliser pour résoudre les inconnus de directions des densités.

<span id="page-76-0"></span>
$$
f_4 + f_7 + f_8 = \rho - f_0 - f_1 - f_2 - f_3 - f_5 - f_6 \tag{4.36}
$$

À partir de l'équation [4.21,](#page-74-1) on écrit les densités de direction inconnues  $f_4, f_7, f_8$  sur le coté gauche

<span id="page-76-1"></span>
$$
f_4 + f_7 + f_8 = f_2 + f_5 + f_6 - \rho v_0 \tag{4.37}
$$

En faisant l'équation [4.36-](#page-76-0)[4.37](#page-76-1) :

$$
\rho - f_0 - f_2 - f_3 - f_5 - f_6 = f_2 + f_5 + f_6 - \rho v_0 \tag{4.38}
$$

Et pour determiner v :

$$
\rho + \rho v_0 = f_0 + f_1 + f_2 + f_3 + f_5 + f_6 + f_2 + f_5 + f_6 \implies
$$
  

$$
v = -1 + \frac{f_0 + f_1 + f_3 + 2(f_5 + f_2 + f_6)}{\rho}
$$
(4.39)

On determine  $f_4$  à partir de l'équation [4.35.](#page-76-2)

L'annulation des termes  $f_4^{eq} - f_2^{eq}$  $2^{2}$  est similaire à l'équation [4.27.](#page-75-1)

En suivant les mêmes étapes pour les conditions de Von Newman nous trouvons  $f<sub>7</sub>$  et  $f_8$ :

$$
f_7 = f_5 - \frac{1}{2}(f_1 - f_3) - \frac{1}{6}\rho v_0
$$
\n(4.40)

$$
f_8 = f_6 - \frac{1}{2}(f_1 - f_3) - \frac{1}{6}\rho v_0
$$
\n(4.41)

## <span id="page-77-0"></span>**4.5.3 Les limites BounceBack**

Les limites BounceBack sont particulièrement simples et ont joué un rôle majeur dans la prise de la méthode LBM par les modélisateurs qui s'intéressent à la simulation des fluides dans des domaines caractérisés par des géométries complexes telles que celles trouvées dans les milieux poreux.

Leur intérêt réside dans le fait qu'il faut simplement désigner un nœud particulier comme un obstacle solide et aucun traitement spécial de programmation n'est nécessaire.

Ainsi, il est trivial d'intégrer des images de milieux poreux par exemple et calculer immédiatement le flux, les matières solides vont être séparés en deux types :

Des matières solides qui se trouvent à l'interface solide-liquide et des matières solides isolées qui ne sont pas en contact avec le fluide. Avec cette division, il est possible d'éliminer des calculs inutiles au niveau des nœuds inactifs, ce qui peut être particulièrement important dans la simulation.

( voir la figure [4.11](#page-78-0) page [68\)](#page-78-0) :les nœuds noirs sont des solides de surface (frontière),les nœuds de dames grises indiquent les solides (isolé). Souvent, le pourcentage de matières solides isolées est beaucoup plus grand que les solides de surface.)

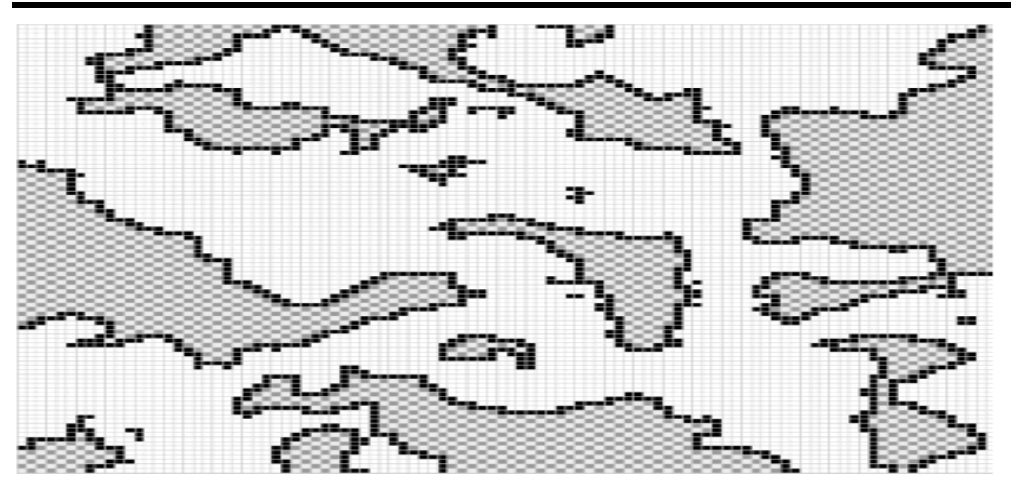

Figure 4.11 – La séparation des matières solides (les limites BounceBack)

<span id="page-78-0"></span>La méthode Bounceback (Repond en arriére) est tout à fait simple et implique principalement qu'une particule entrante vers la frontière pleine rebondit de nouveau dans le fluide.

Un des arrangements doit localiser le mur à demi de distance des emplacements de lattice, comme montré dans [4.12](#page-78-1)

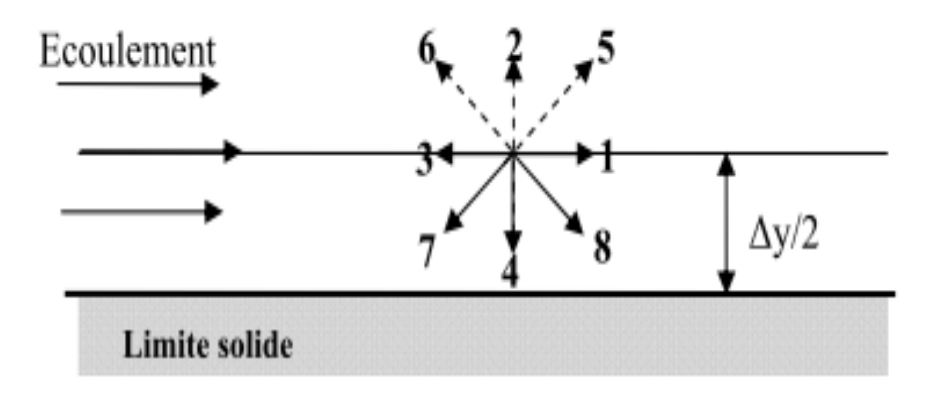

<span id="page-78-1"></span>Figure 4.12 – Rebond en arrière schéma I

Les fonctions de distribution,  $f_4$ ,  $f_7$  et  $f_8$  sont connus du processus de propagation. Il est supposé que quand ces fonctions de distribution frappent le mur, elles rebondissent,  $f_5 = f_7$ ,  $f_2 = f_4$  et  $f_6 = f_8$ .

Par conséquent, l'état de frontière doit être appliqué après le processus de propagation. Un autre arrangement, le rebond simple en arrière est montré dans [4.13.](#page-79-0)

Les lattices sont situés directement sur la surface pleine, comme montré dans [4.12](#page-78-1). tout simplement,  $f_5 = f_7$ ,  $f_2 = f_4$  et  $f_6 = f_8$ , où  $f_7$ ,  $f_4$  et  $f_8$  sont connus du processus de propagation.

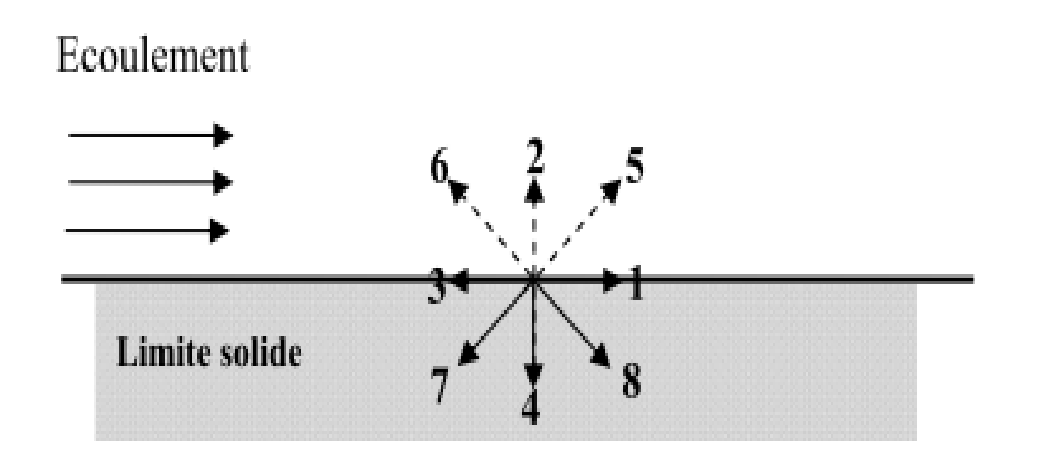

<span id="page-79-0"></span>Figure 4.13 – Rebond en arrière schéma II

En modelant le solide dans un écoulement, le rebond est appliqué à tous les lattices sur la surface pleine de l'obstacle. Le rebond en arrière devrait être employé pour des nœuds sur les surfaces pleines, la vitesse au voisinage du surface solide ètant zéro.[Taoussi, 2010]

## **4.6 Conclusion**

Ce chapitre constitue le cœur de cette thèse. Il porte sur le développement d'une méthode de résolution de l'équation Boltzmann-BGK que l'on souhaite adapter à la résolution d'écoulements à surface libre dans des canaux à géométrie variable. Pour faire l'application de cette méthode, on propose d'utiliser le code de calcul PA-LABOS qui sera développé dans le prochain chapitre.

# **Chapitre 5**

# **Présentation du code Palabos**

## **5.1 Introduction**

Le code de calcul Palabos est un cadre général de la dynamique des fluides computationnelle (CFD). Il est basé sur la méthode de Boltzmann sur réseau.

L'interface de programmation de Palabos est simple et permet de mettre en place des simulations d'écoulement de fluides avec une relative facilité.

L'interface de la bibliothèque de programmation de Palabos est écrit en C + +. La bibliothèque Palabos montre des performances particulièrement remarquables en ce qui concerne le domaine du calcul de haute performance. Palabos utilise toute la puissance de calcul disponible pour construire son maillage lui-même.

Une quantité importante de temps de développement pour Palabos est entrée dans la formulation d'un concept de programmation générale pour la simulation LB qui offre un équilibre approprié entre la généralité, la facilité d'utilisation et l'efficacité numérique.

Fondamentalement, la programmation générique est destinée à offrir un code unique qui peut servir à plusieurs fins. Le code met en œuvre une généricité dynamique grâce à l'aide de mécanismes orientés objet <sup>[1](#page-80-0)</sup>.

<span id="page-80-0"></span><sup>1.</sup> La programmation orientée objet (POO), ou programmation par objet, est un paradigme de programmation informatique élaboré par les norvégiens Ole-Johan Dahl et Kristen Nygaard au début des années 1960 et poursuivi par les travaux d'Alan Kay dans les années 1970. Il consiste en la définition et l'interaction de briques logicielles appelées objets ; un objet représente un concept, une idée ou toute entité du monde physique, comme une voiture, une personne ou encore une page d'un livre. Il possède une structure interne et un comportement, et il sait communiquer avec ses pairs. Il s'agit donc de représenter ces objets et leurs relations ; la communication entre les objets via leurs relations permet de réaliser les fonctionnalités attendues, de résoudre le ou les problèmes. Orthogonalement à la programmation par objet, afin de faciliter le processus d'élaboration d'un programme, existent des méthodologies de développement logiciel objet dont la plus connue est USDP (Unified Software Development Process).

# **5.2 Fonctionnalités couvertes par Palabos**

## **5.2.1 Physique**

Il couvre dans le domaine physique :

- Les équations compressibles, faiblement compressibles, non thermiques de Navier-Stokes.
- Les flux thermiques par l'approximation de Boussinesq à une seul composante (Shan / Chen modèle), à multi-composantes (Shan / Chen modèle)).
- Les flux à surface libre.
- Le modèle statique de Smagorinsky pour la turbulence.

## **5.2.2 Modèle LB sur Palabos**

Il existe beaucoup de modèles LB qui résolvent la dynamique d'un fluide compressible. Ces modèles sont parfois utilisés pour les écoulements compressibles avec un petit nombre de Mach avec une variation de température négligeable. Le nombre de Mach est maintenu bas pour amortir les effets de compressibilité non désirées, et le modèle est utilisé comme un soi-disant quasi-compressible solveur.

Tous les modèles présentés peuvent être utilisés avec le D2Q9, D3Q15, D3Q19 et D3Q27 treillis, en utilisant le DdQq descripteurs correspondant. Si de plus, on a une force externe, on remplace le descripteur « DdQq Descriptor » par « Forced DdQq Descriptor».

## **MRT (Multi-Détente-Time) modèle « MRT (Multiple-Relaxation-Time) model »**

La méthode de Boltzmann sur réseau pour les écoulements multiphasiques non miscibles avec un grand rapport de densité est étendue à des nombres de Reynolds élevé en utilisant un multiple de relaxation-temps (MRT) qui est un opérateur de collision : Sa stabilité et sa précision sont évaluées par la simulation de l'instabilité de Kelvin-Helmholtz<sup>[2](#page-81-0)</sup>.

Cette instabilité joue un rôle important dans de nombreuses situations géophysiques : dans la dynamique de l'atmosphère et des océans, dans le comportement des plasmas,

<span id="page-81-0"></span><sup>2.</sup> L'instabilité de Kelvin-Helmholtz est un mouvement ondulaire qui se forme lorsque deux fluides thermiquement stables sont superposés et se déplacent à des vitesses différentes à leur surface de contact1. L'effet a été étudié au XIXe siècle par les physiciens Lord Kelvin et Hermann Ludwig von Helmholtz qui ont montré que la différence de vitesse va engendrer un flot turbulent transversal à la frontière. La théorie peut être appliquée de la même façon à l'intérieur d'un fluide de densité uniforme mais ayant des couches se déplaçant à des vitesses différentes ou des fluides de densités différentes superposés

etc...

Le modèle MRT a réussi à amortir les oscillations à haute fréquence dans la sortie de l'énergie cinétique. Les résultats numériques sont présentés pour être en bon accord avec les études antérieures utilisant des techniques de raffinement de maillage adaptatif appliqué aux équations de Navier-Stokes.

Les effets de la viscosité et la tension de surface, ainsi que le rapport de densité, sont étudiés en termes de nombres de Reynolds et de Weber $^3$  $^3$  ;

Il est démontré que l'augmentation du nombre de Reynolds rend l'évolution de l'interface plus chaotique et finalement l'éclatement de l'interface, tandis que la tension de surface à un effet stabilisateur (site officiel Palabos).

## **Modèle Régularisé**

Dans le modèle régularisé, une meilleure précision et stabilité sont obtenues. L'idée est de calculer ces trois moments (tenseur de densité, la vitesse et le stress), à chaque pas de temps et sur chaque nœud. Les populations de particules sont ensuite « régularisé », c'est à dire, ils vont avoir une nouvelle valeur qui ne dépend que de ces moments.

Après cela, la collision BGK habituelle est exécutée. Ce modèle peut donc être attribué à la famille des multi-Relaxation-temps modèles. La valeur des paramètres de relaxation est cependant déterminée à partir d'un argument physique, basé sur le développement de Chapman-Enskog de BGK et non sur une analyse de la stabilité numérique. Le modèle régularisé est introduit dans Latt et Chopard 2006.

## **Modèle entropique**

L'entropie de Boltzmann sur réseau (ELB) modèle est similaire à la BGK. La différence principale est l'évaluation de la fonction de répartition d'équilibre. L'équilibre

$$
avec: W_e = \frac{\rho v^2 L_c}{\sigma}
$$

- V : Vitesse ;
- L*<sup>c</sup>* : Longueur caractéristique ;
- $\rho$  :Masse volumique ;
- $\bullet$   $\sigma$  : Tension superficielle

<span id="page-82-0"></span><sup>3.</sup> Le nombre de Weber est un nombre sans dimension utilisé en mécanique des fluides pour caractériser l'écoulement de fluides à l'interface d'un système multiphasique. Il correspond au rapport des forces d'inertie et la tension superficielle.

Le nombre porte le nom des frères Ernst (1795 - 1878) et Wilhelm (1804 - 1891) Weber. On le définit de la manière suivante :

n'est plus considéré comme une discrétisation de la distribution d'équilibre continue de Maxwell-Boltzmann, mais plutôt comme un extremum de l'entropie discrétisé sous les conservations des contraintes du système (masse et mouvement en général). Le temps de relaxation est réglé localement, afin d'éviter une diminution d'entropie pendant la collision et d'empêcher que les fonctions de distribution aient des valeurs négatives, ce qui assure la stabilité inconditionnelle numérique.

Malheureusement, ce modèle nécessite un coût élevé pour le calcul puisque l'on doit résoudre une équation implicite à chaque nœud de réseau pour chaque pas de temps. Une description de ce modèle peut être trouvée dans Ansumali 2002.

#### **BGK incompressible**

Dans BGK, le terme d'équilibre est multiplié par la densité du fluide. Dans le modèle incompressible la vitesse est définie comme étant proportionnelle à l'impul-sion<sup>[4](#page-83-0)</sup>.Ce modèle est mathématiquement un peu moins cher que BGK, car il évite la division par  $\rho$  pour le calcul de la vitesse. De plus, l'erreur de compressibilité d'une simulation par rapport à une solution exacte de l'équation de Navier-Stokes incompressibles est réduite pour les écoulements stationnaires.

## **5.2.3 Les grilles**

Les grilles mises en œuvre sont D2Q9, D3Q13, D3Q15, D3Q19 et D3Q27.

## **5.2.4 Parallélisme**

Les modèles et ingrédients mentionnés dessus sont parallèles avec le MPI pour la plateforme de la mémoire partagée et distribuée, y compris les opérations I /O.

## **5.2.5 Le Pré-traitement**

L'étape de pré-traitement est la première étape de l'exécution du programme,elle consiste à lire des fichiers STL et à la mise en place du domaine.

Le domaine de la simulation peut être réalisé manuellement ou automatiquement à partir d'un fichier STL correspondant.

<span id="page-83-0"></span><sup>4.</sup> la quantité de mouvement est le produit de la masse par le vecteur vitesse d'un corps matériel supposé ponctuel. Il s'agit donc d'une grandeur vectorielle, définie par  $\overrightarrow{P} = m\overrightarrow{V}$ , qui dépend du référentiel d'étude

## **5.2.6 Le Post-traitement**

Le code a la capacité d'enregistrer les données dans des fichiers ASCII ou de produire directement des images GIF. En outre, les données peuvent être sauvegardées au format VTK et plus post-traités avec un outil approprié.

# **5.3 Projet**

La société FlowKit technologie Ltd gère le développement du code Palabos. Elle examine attentivement chaque ligne de code à contribuer, assure la qualité des modèles et des algorithmes mis en œuvre et la promotion de l'utilisation industrielle et de l'ingénierie du code.

FlowKit Ltd fournit également des solutions pour mettre en œuvre de nouveaux modèles, ou pour résoudre des problèmes spécifiques.

# **5.4 La compilation avec Palabos**

Pour commencer, on doit télécharger l'archive de la version la plus récente de Palabos, par exemple plb-v1.1r0.tgz, ou plb-v1.2r0.tgz ou plb-v1.1r0.tgz et le déplacer vers le répertoire dans lequel on souhaite que le code réside.

On peut calculer et exécuter le logiciel sous Linux ou un autre environnement comme Unix, y compris un moderne compilateur  $C + +$  (par exemple, le compilateur libre GCC) : On utilise l'environnement Terminal dans Linux, on choisit un des exemples de palabos, dans le répertoire courant on fait la commande make pour que le fichier.cpp qui est un fichier texte puisse être exécuté, ensuite on met « ./nom de fichier » pour afficher les résultats.

Si le logiciel ImageMagickl est installé sur notre système , le programme enregistre des images GIF dans le répertoire / tmp et si le logiciel paraview est installé,un fichier VTK<sup>[5](#page-84-0)</sup> va être créer dans le répertoire / tmp.

Pour utiliser un autre compilateur ou modifier d'autres options de compilation,il faut éditer le fichier Makefile dans le répertoire local.

<span id="page-84-0"></span><sup>5. (</sup>Le (Visualisation Tool Kit) (VTK) est un logiciel open-source ,gratuit disponible pour l'infographie 3D, traitement de l'image et la visualisation . VTK est composé d'une classe C++ et d'une bibliothèque de plusieurs couches d'interfaces interprétées, y compris Tcl/Tk, Java et Python. Kitware, VTK a un cadre de nombreuses informations de visualisation, une série de (3D interaction) widgets), prend en charge le traitement parallèle, et s'intègre avec les différentes bases de données sur les boites a outils graphiques comme Qt et Tk.

# **5.5 Mise en évidence de notre étude**

## **5.5.1 L'étude expérimentale**

Afin de valider notre programme dans Palabos nous prenons le cas d'une expérience qui a été réalisée dans un canal en laboratoire par l'élimination instantanée d'une plaque, (Kocaman-Ozmen-Cagatay, 2012).

Le problème a été étudié dans un canal prismatique lisse, de section transversale rectangulaire sur un lit sec horizontal.

À une certaine distance en aval de l'emplacement de la masse d'eau, deux obstacles symétriques de forme triangulaire ont été mis pour générer un convergente-divergente dans le canal.

Le but pratique de cette expérience est la détermination de la variation de la hauteur d'eau pour délimiter les zones inondables.

La technique de mesure adoptée est le traitement numérique de l'image, elle permet de détecter la propagation de l'onde de crue. Les données expérimentales vont être comparées aux résultats de simulation numérique obtenue par notre programme Palabos.

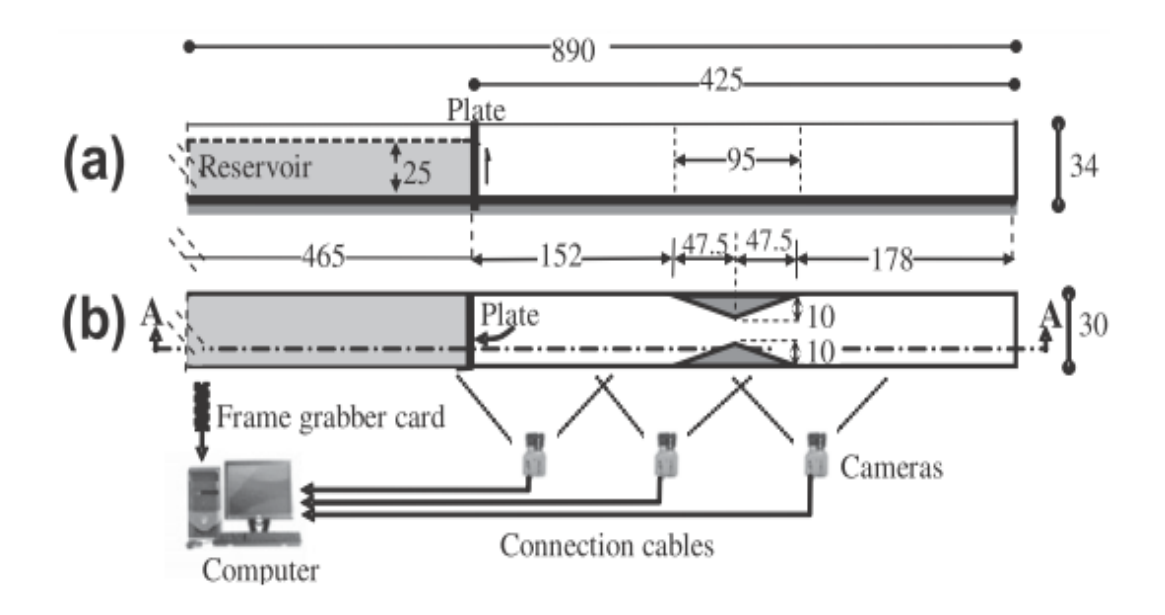

Figure 5.1 – Schéma de l'expérience de Kocaman-Ozmen-Cagatay, 2012, a) sur le plan xz, b) sur le plan xy

## **5.5.2 La simulation numérique de l'expérience**

Nous allons prendre comme exemple le programme breakingDam3d dans l'environment Palabos, car c'est le programme le mieux adapté à notre étude. Nous indiquons au début de notre programme, la tension de surface et les angles de contact sont des paramètres facultatifs.

## **Les bibliothèques utilisés pour le programme Palabos**

*#include "palabos3D.h" ;*pour la déclaration dans le projet Palabos ; *#include "palabos3D.hh" ;* pour l'application : il permet la compilation avec le code Palabos ;

*using namespace plb*; donne accès aux fichiers qui sont contenus dans PALABOS;

*using namespace std ;*donne accès aux fichiers qui sont contenus dans C++. Cette instruction se place en générale avant le début du code source proprement dit pour éviter sa réutilisation par la suite dans le corps du programme ;

*# define DESCRIPTOR descriptors : : Forced D3Q19 Descriptor ;*

*typedef double T ;* Désigne un nouveau type en double précision appelé T. Un type de donné ou simplement un type, définit les valeurs que peut prendre une donnée, ainsi que les opérateurs qui peuvent lui être appliqué.

## **Introduction des paramètres de Smagorinsky**

*// Smagorinsky constant for LES model.*

const T cSmago = 0.14 ; désigne la constante de smagorinsky ;

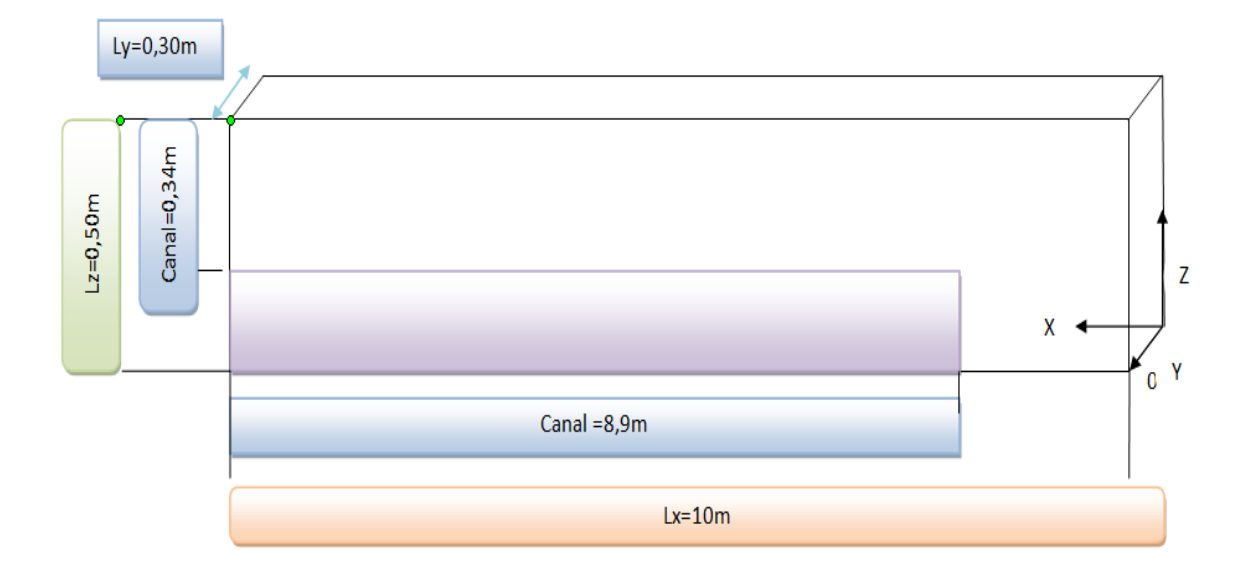

## **Introduction des paramètres Hydrauliques**

Figure 5.2 – Schéma qui montre les dimensions du problème

## *// Physical dimensions of the system (in meters)(Les dimensions physique en mètre) ;*

*const T lx = 10.00 ;* désigne la longueur physique du domaine d'écoulement dans la direction x ;

*const T ly = 0.30 ;* désigne la longueur physique du domaine d'écoulement dans la direction y ;

*const T lz = 0.50 ;* désigne la longueur physique du domaine d'écoulement dans la direction z ;

*const T rhoEmpty = T(1) ;*

*Array<T,3> forceOrientation(T(),T(),(T)1) ;* désigne l'orientation de la force de gravité (se $lon Z$ ;

*plint writeImagesIter = 30 ;* chaque 30 itérations, il affiche une seconde dans Paraview ; *plint getStatisticsIter = 30 ;* il affiche les résultats chaque 30 itérations dans le Terminal ; *plint maxIter ;* déclaration du nombre max d'itération= 80000, il peut être modifié par l'utilisateur ;

*plint N;* déclaration du nombre de maille suivant Lz. On choisit Lz comme référence, donc nx et ny seront en fonction de Lz ;

*plint nx, ny, nz ;* déclaration des nombres de mailles selon x,y et z ;

*T delta\_t, delta\_x ;* déclaration du pas de temps et d'espace respectivement ; *Array<T,3> externalForce ;* déclaration d'un tableau en 3 dimensions qui désigne la force

## extérieure ;

*T nuPhys, nuLB, tau, omega, Bo, surfaceTensionLB, contactAngle ;*

## **Déclaration des différents obstacles**

*std : :string outDir ;* déclaration d'une chaine de caractère qui permet de lire le dossier de sortie (par exemple tmp) ;

*plint obstacleLength0, obstacleLength1, obstacleLength2, obstacleLength3, obstacleWidth1, obstacleWidth2 , beginWaterReservoir, waterReservoirHeight, waterReservoirHeight1 ; plint waterLevelOne, waterLevelTwo, waterLevelThree, waterLevelFour ;*

*plint nx, ny, nz ;*

*void setupParameters()* , Void ou nul est un mot clé que l'on trouve dans le langage C++ qui signifie le vide ou le nul, le mot-clé void peut être utilisé là où se place habituellement le type de retour d'une fonction, comme par exemple int pour un entier ou string pour une chaîne de caractères.

Lorsque le programmeur écrit void, cela permet d'indiquer que la fonction ne renvoie rien ;

*delta\_x = lz / N ;* pour le calcul du pas de la maille du treillis ;

*nx = util : :roundToInt(lx / delta\_x) ;* désigne la longueur du domaine d'écoulement dans la direction x dans les unités Lattices ;

*ny = util : :roundToInt(ly / delta\_x) ;* désigne la longueur du domaine d'écoulement dans la direction y dans les unités Lattices ;

*nz = util : :roundToInt(lz / delta\_x) ;* désigne la longueur du domaine d'écoulement dans la direction z dans les unités Lattices ;

Ces formules servent à calculer le nombre de mailles suivant chaque direction ;

roundToint=c'est pour arrondir les chiffres nx, ny, nz à des chiffres entiers ;

Dans notre cas le convergent et le divergents sont déclarés comme des obstacles triangulaires :

obstacleLength1 et obstacleLength2 désignent respectivement le début et la fin de l'obstacle convergent suivant x. obstacleLength2 et obstacleLength3 désignent respectivement le début et la fin de l'obstacle divergent.

beginWaterReservoir, représente le début du fluide selon x, waterReservoirHeight , waterReservoirHeight1, représentent la hauteur du fluide.

obstacleLength0, est le début d'un obstacle suivant x : pour éviter l'onde de retour dans le canal, on doit mettre un réservoir à la fin du canal (pour avoir des conditions aux limites similaires aux conditions de l'expérience P=P*atm*), donc on met un obstacle sous le canal, la figure suivante montre cet obstacle suivant le plan x,z ;

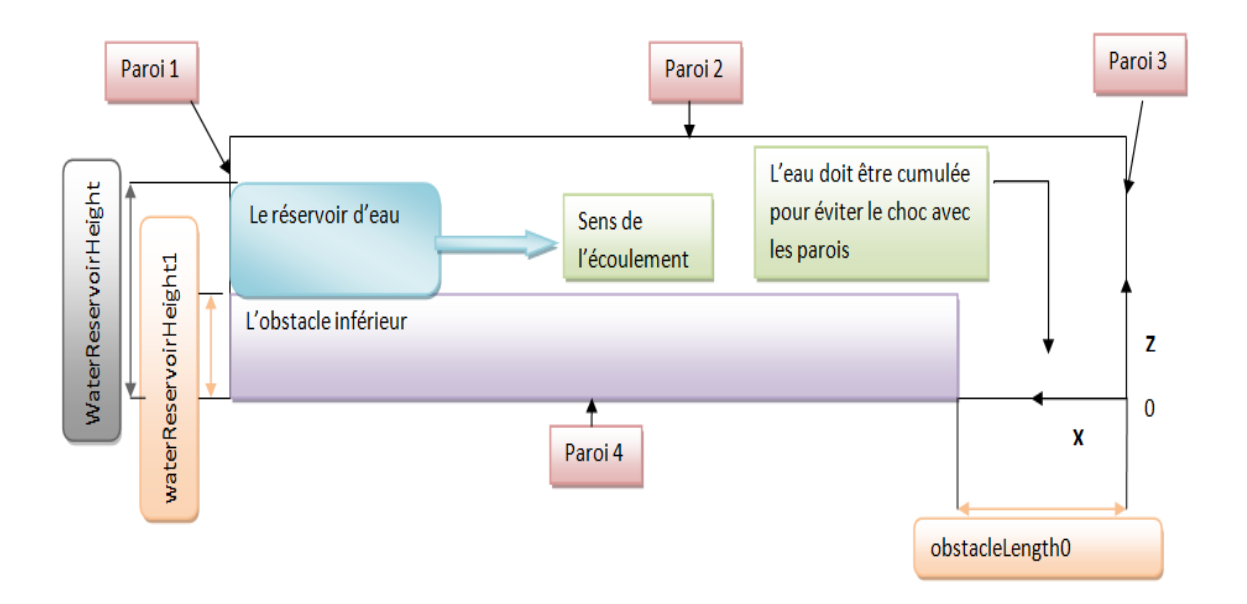

Figure 5.3 – Schéma du programme suivant le plan xz

### **La gravité dans les unités Lattice**

Comme les unités Lattice sont des unités adimensionnelles donc pour avoir la gravité en unité lattice (glB) il faut multiplier la gravité par s−2/*m* ;

*// Gravity in lattice units.*

*T gLB = 9.8 \* delta\_t \* delta\_t/delta\_x ;*

*externalForce = Array<T,3>(0., 0., -gLB) ;* définition du vecteur des forces extérieures, dans notre cas la seule force extérieure est la force de pesanteur qui a une seule composante suivant l'axe z, le signe négatif désigne que la force de gravité est dans le sens inverse de l'axe des z ;

*tau= (nuPhys\*DESCRIPTOR<T> : :invCs2\*delta\_t)/(delta\_x\*delta\_x) + 0.5 ;* Calcul du temps de relaxation τ, qui désigne le temps de repos après chaque collision dans la théorie lattice Boltzmann ;

*omega = 1./tau ;* opérateur de collision ;

#### **Viscosité en unités lattice**

*nuLB = (tau-0.5)\*DESCRIPTOR<T> : :cs2 ;* nuLB désigne la viscosité en unités lattice ,  $\csc^2$  est une constante du réseau= 1/3 ;

*surfaceTensionLB = rhoEmpty \* gLB \* N \* N / Bo ;* la tension à la surface du fluide. Elle est

nul pour le cas étudié.

### **Définition des obstacles**

```
obstacleLength0 = util : :roundToInt((1.10/0.50)*N) ;
obstacleLength1 = util : :roundToInt((2.88/0.50)*N) ;
obstacleLength2 = util : :roundToInt((3.355/0.50)*N) ;
obstacleLength3 = util : :roundToInt((3.83/0.50)*N) ;
obstacleWidth1 = util : :roundToInt((0.10/0.50)*N);
obstacleWidth2 = util : :roundToInt((0.20/0.50)*N) ;
beginWaterReservoir = util : :roundToInt((5.35/0.50)*N) ;
waterReservoirHeight = util : :roundToInt((0.41/0.50)*N) ;
waterReservoirHeight1 = util : :roundToInt((0.16/0.50)*N) ;
// Spécifier les conditions initiaux du fluides ; flag "fluid", "empty", or "wall").
int initialFluidFlags(plint iX, plint iY, plint iZ) {
L'obstacle1 :
bool insideObstacle1 =
iX \geq 0 obstacle Length 1 & &
iX \geq 0 obstacle Length 2 & &
iY >= (iX-obstacleLength2)*(obstacleWidth2-ny)/(obstacleLength2 obstacleLength1)
+(obstacleWidth2)&&
iZ >= 1 ;
L'obstacle 2 :
bool insideObstacle2 =
iX \geq 0 obstacle Length 1 & &
iX <= obstacleLength2 &&
iY <= (iX-obstacleLength2)*(obstacleWidth1-(0))/(obstacleLength2-obstacleLength1)
+(obstacleWidth1) &&
iZ >= 1 ;
L'obstacle 3 :
bool insideObstacle3 =
iX >= obstacleLength2 &&
iX <= obstacleLength3 &&
iY >= (iX-obstacleLength2)*(ny-obstacleWidth2)/(obstacleLength3-obstacleLength2)
+(obstacleWidth2) &&
iZ >= 1 ;
L'obstacle 4 :
bool insideObstacle4 =
```
iX >= obstacleLength2 && iX <= obstacleLength3 && iY <= (iX-obstacleLength2 )\*(0-obstacleWidth1)/(obstacleLength3-obstacleLength2) +(obstacleWidth1) && *iZ >= 1 ;* L'obstacle 5 : *bool insideObstacle5 =* iX >= obstacleLength0 && *iZ <= waterReservoirHeight1 ;*

L'obstacle 5 est désigné pour soulever le canal pour qu'il dissipe l'énergie dans un bassin affin d'éviter que l'onde ne rencontre la paroi (pour éviter l'onde de retour dû au choc avec la paroi) ;

*if (insideObstacle1) return freeSurfaceFlag : :wall ;*

```
else if (insideObstacle2)
return freeSurfaceFlag : :wall ;
```

```
else if (insideObstacle3)
return freeSurfaceFlag : :wall ;
```

```
else if (insideObstacle4)
return freeSurfaceFlag : :wall ;
```

```
else if (insideObstacle5)
return freeSurfaceFlag : :wall ;
```
*}*

```
else if (iX >= beginWaterReservoir && iZ <= waterReservoirHeight && iZ >= waterReser-
voirHeight1 )
return freeSurfaceFlag : :fluid ;
```
*else return freeSurfaceFlag : :empty ;*

Les structures conditionnelles « if » et « else if » permettent de tester si une condition est vraie ou non, donc elles réalisent un test sur l'obstacle, qui est de type booléen.

Si le résultat est vérifié, les cellules que l'obstacle englobe prennent la valeur définie par l'instruction return.

Si la boucle rencontre l'obstacle 1, 2 ou 3, elle affecte wall (mur ou solide) ; si elle rencontre le réservoir, elle affect fluid (fluide) ; sinon elle affect empty (le vide).

Après avoir déterminer les cellules contenant le solide ou le fluide, le reste des cellules étant remplies de vide (ou d'air) : c'est le principe de la méthode de VOF ;

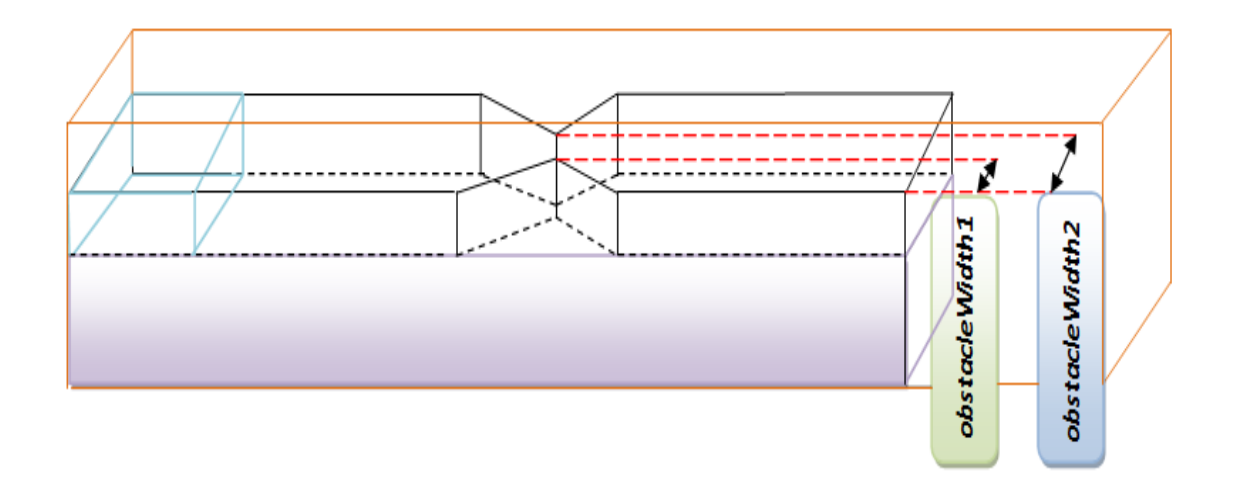

Figure 5.4 – Schéma qui montre les obstacles en largeur

## **Affichage des resultants**

*void writeResults(MultiBlockLattice3D<T,DESCRIPTOR>& lattice, MultiScalar-Field3D<T>& volumeFraction, plint iT)*

*{*

C'est une fonction qui sert à écrire les fichiers de calcul des résultats ;

*static const plint nx = lattice.getNx() ;*

```
static const plint ny = lattice.getNy() ;
```
*static const plint nz = lattice.getNz() ;*

Ces commandes permettent de créer un domaine de travail, qui est un espace maillé suivant les  $3$  axes $(x,y,z)$ ;

*Box3D slice(0, nx-1, ny/2, ny/2, 0, nz-1) ;*

Cette commande permet de créer une coupe prise dans le centre de y (à ny/2), suivant le plan x,z ;

#### **Affichage des images : vitesses et densités et fraction de volume dans le classeur tmp**

Il est possible de produire des images à partir de l'ensemble du domaine. Par défaut, Palabos écrit des images au format PPM.

Nous allons créer un objet de type ImageWriter, comme dans l'exemple suivant : *ImageWriter<T> imageWriter("leeloo") ;*

Cette chaîne de paramètres représente la palette de couleurs utilisée pour définir les variables scalaires dans un schéma de couleur RVB à trois composants.<sup>[6](#page-93-0)</sup>

Les cartes disponibles par défaut sont la terre, l'eau, l'air, le feu et leeloo (un mode d'affichage multicolor).

*imageWriter.writeScaledPpm(createFileName("u", iT, 6), \*computeVelocityNorm(lattice, slice)) ;*

Désigne la création des images de type Ppm nommées « u » dans chaque nombre d'itération iT, avec une précision de 6, l'image présente la norme de la vitesse dans la coupe créée auparavant ;

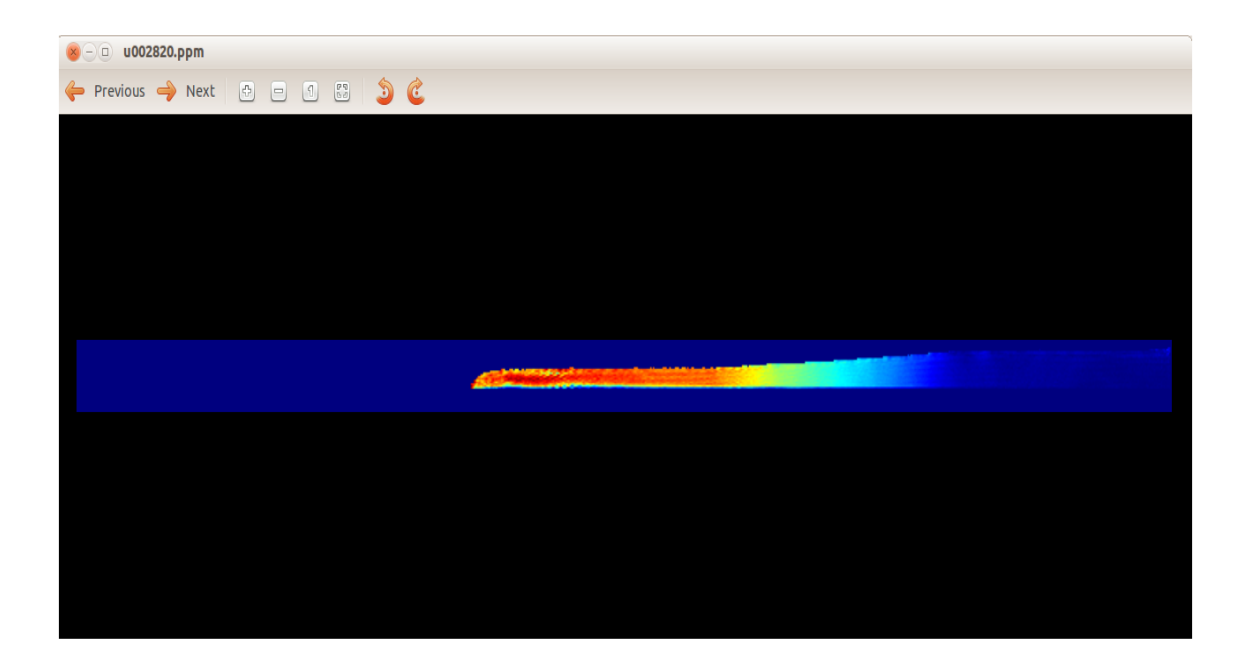

Figure 5.5 – Schéma qui montre u dans le dossier tmp

*imageWriter.writeScaledPpm(createFileName("rho", iT, 6),*

*\*computeDensity(lattice, slice)) ;* elle crée une image ppm qui présente la densité dans

<span id="page-93-0"></span><sup>6.</sup> **RVB** :Le RVB est un codage d'un pixel qui peut se faire sur 32 bits, dont 24 bits sont utilisés pour coder la couleur, Il est également possible d'utiliser une palette de 256 couleurs, auquel cas la couleur du pixel est codée sur 8 bits

#### cette coupe ;

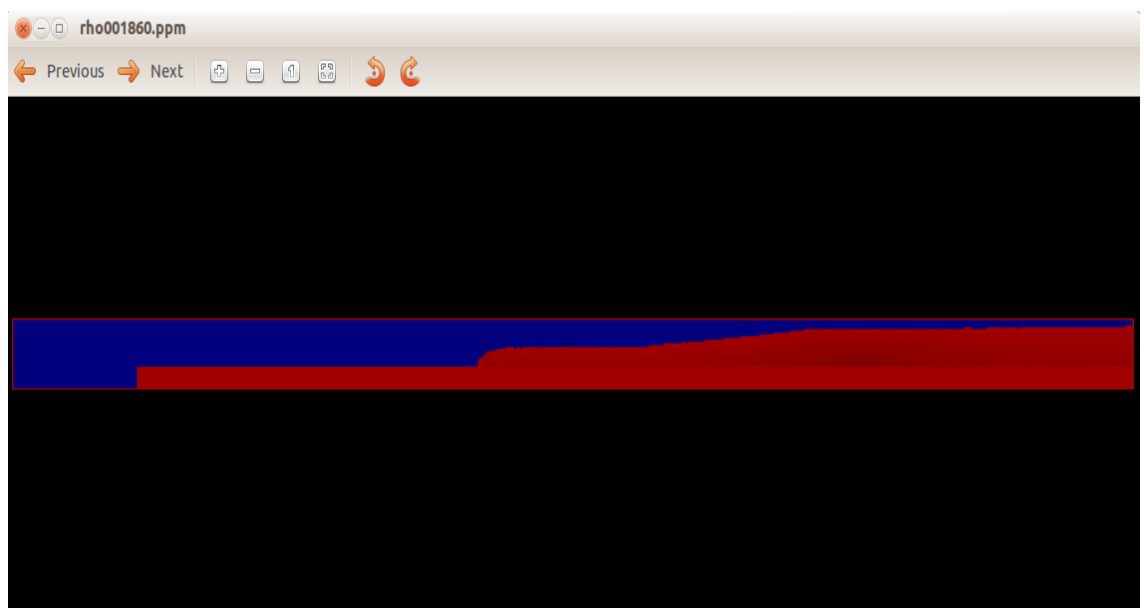

Figure  $5.6$  – Schéma qui montre  $\rho$  dans le dossier tmp

*imageWriter.writeScaledPpm(createFileName("volumeFraction", iT, 6), extractSubDomain(volumeFraction, slice)) ;* elle crée une image ppm qui présente la fraction de volume de fluide dans la même coupe.

### CHAPITRE 5. PRÉSENTATION DU CODE PALABOS

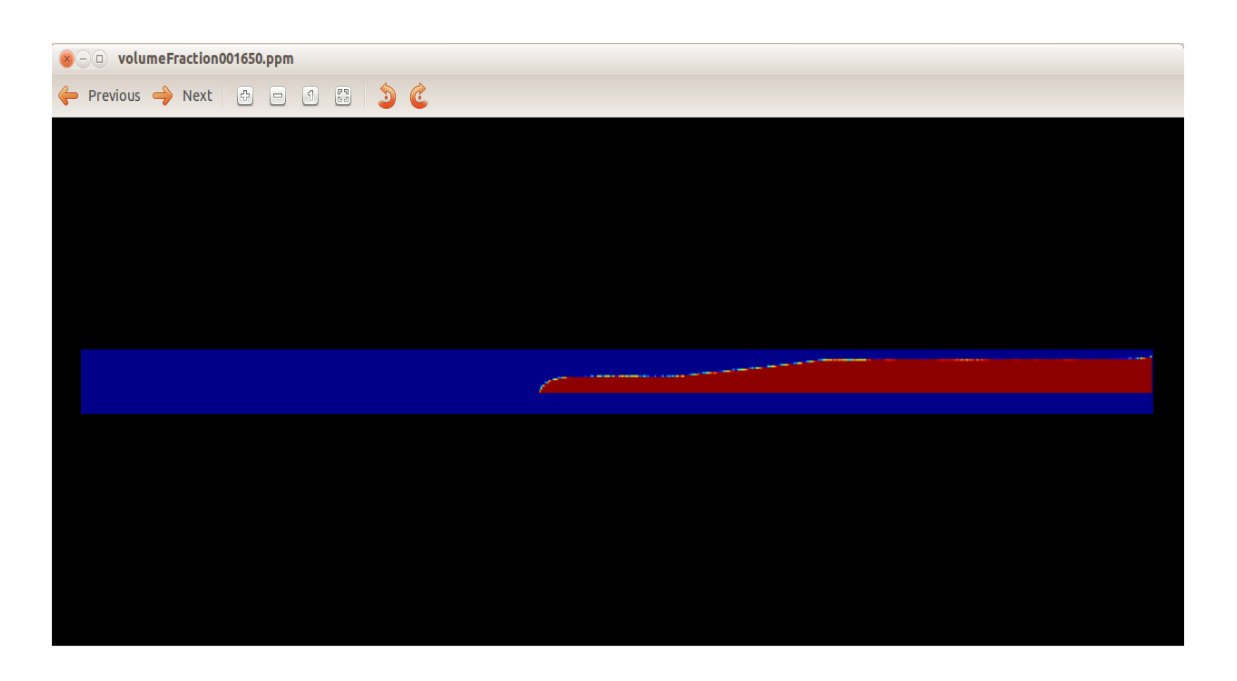

Figure 5.7 – Schéma qui montre la fraction de volume dans le dossier tmp

## **L'utilisation d'un algorithme de marching-cube pour la reconstruction de la surface libre et l'écriture d'un fichier STL.**

Les « marching cubes » sont des algorithmes d'infographie (L'infographie est le domaine de la création d'images numériques assistée par ordinateur). Ces algorithmes permettent la création d'un objet polygonal à partir d'un champ scalaire en trois dimensions (son unité élémentaire est souvent appelée voxel) $^7$  $^7$ , en principe créé par approximation d'une isosurface.

*std : :vector<T> isoLevels ; isoLevels.push\_back((T) 0.5) ; typedef TriangleSet<T> : :Triangle Triangle ; std : :vector<Triangle> triangles ; isoSurfaceMarchingCube (triangles, volumeFraction, isoLevels, volumeFraction.getBoundingBox()) ; TriangleSet<T>(triangles).writeBinarySTL(createFileName(outDir+"/interface", iT, 6) +".stl") ;*

Sert à écrire des fichiers de résultats sous format d'extension STL. Le format de fichier

<span id="page-95-0"></span><sup>7.</sup> **voxel :** le voxel ou le Boxel est un pixel en 3D. Le pixel, souvent abrégé px ou p, est l'unité de base permettant de mesurer la définition d'une image numérique matricielle.

STL est un format utilisé dans les logiciels de stéréolithographie <sup>[8](#page-96-0)</sup>. Le format de fichier STL ne décrit que la géométrie de surface d'un objet en 3 dimensions. Ce format ne comporte notamment pas d'informations concernant la couleur, la texture ou les autres paramètres habituels d'un modèle de conception assistée par ordinateur.

## **Création d'une image 3D dans paraview**

*VtkImageOutput3D<T> vtkOut(createFileName("volumeFraction", iT, 6), delta\_x) ;* Permet d'écrire les résultats en format de fichier (.vtk) lisible dans le logiciel ParaView avec des unités réels (en mètres).

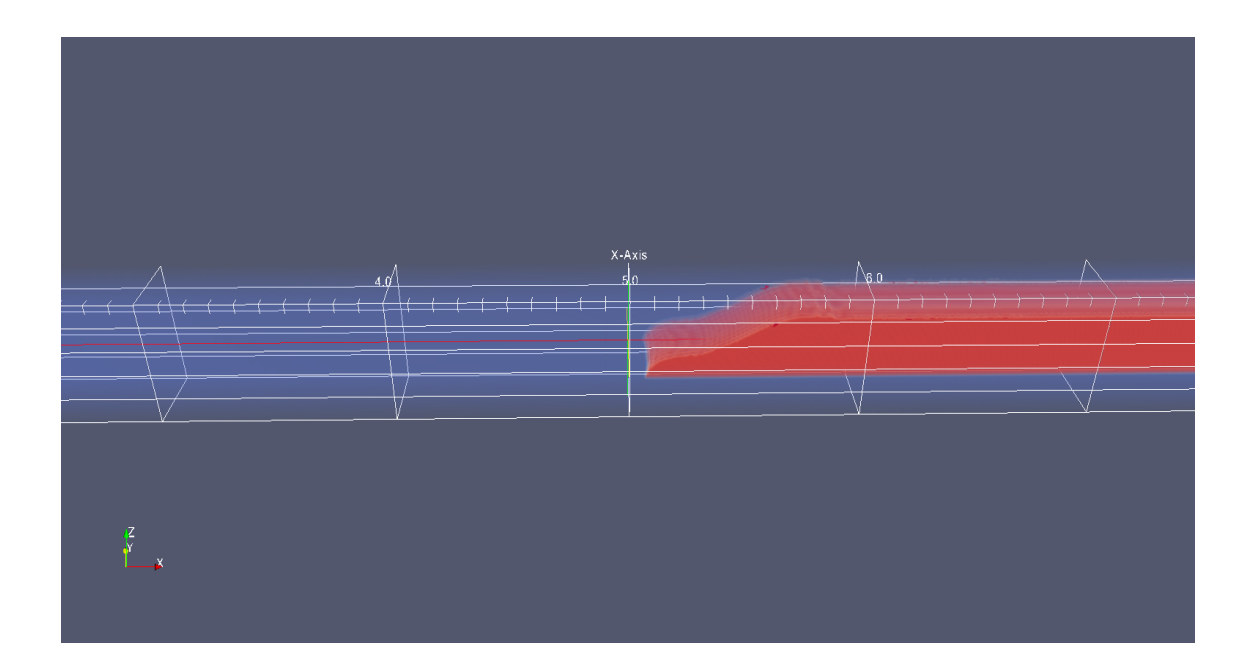

Figure 5.8 – Schéma qui montre la fraction de volume dans paraview

Si on fait :

*VtkImageOutput3D<T> vtkOut(createFileName("volumeFraction", iT, 6), 1.) ;*

L'image sera en unités de Lattice (1.) ;

*vtkOut.writeData<float>(volumeFraction, "vf", 1.) ;*

Permet d'afficher les résultats de la fraction de volume du fluide dans un fichier .vtk, nommé « vf » en unité de Lattice (1.) ;

*vtkOut.writeData<float>(computeVelocityNorm(lattice), "velonorm", d\_x/d\_t) ; }*

<span id="page-96-0"></span><sup>8.</sup> textbfune stéréolithographieune :une technique dite de prototypage rapide, qui permet de fabriquer des objets solides à partir d'un modèle numérique

Permet d'afficher la norme de la vitesse dans un fichier .vtk en unités réels (m/s) ;

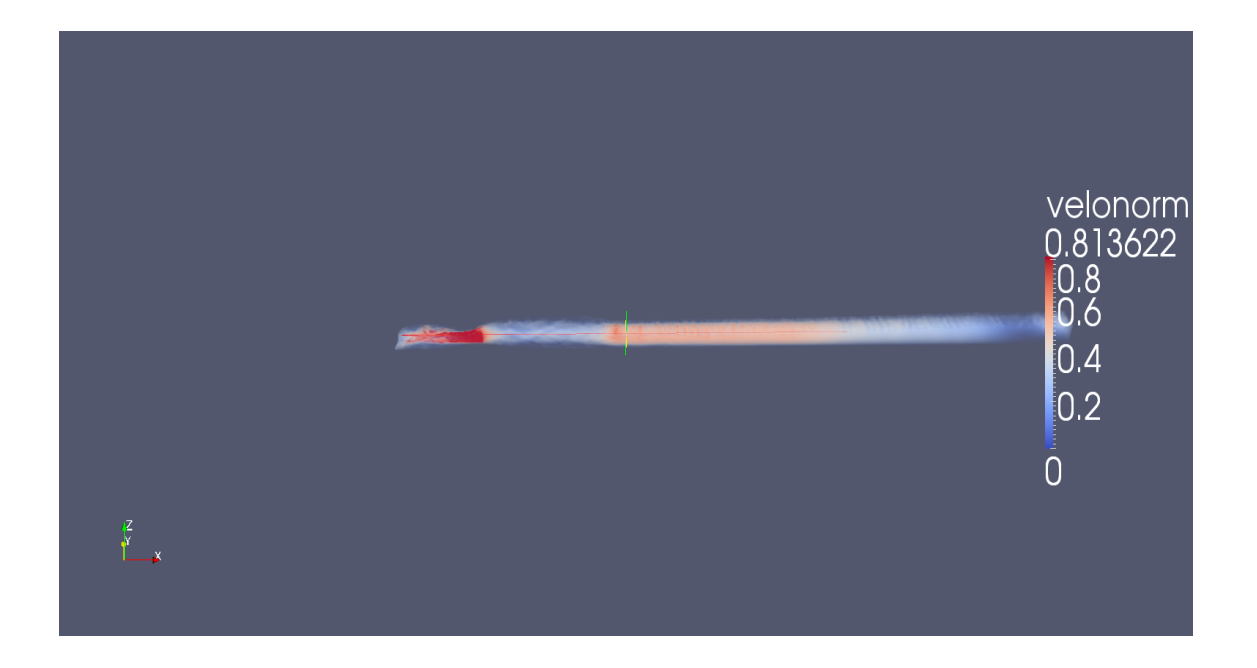

Figure 5.9 – Schéma qui montre la norme de la vitesse dans paraview

## *vtkOut.writeData<3,float>(computeVelocity(lattice), "velocity", d\_x/d\_t) ; }*

Les fichiers VTK peuvent fournir des informations sur la vitesse, la densité et la norme de la vitesse. Cette dernière donne une idée sur la distribution de la vitesse moyenne du fluide dans la structure. A noter que les résultats affichés en fichiers VTK sont automatiquement transformés en unités physiques ;

```
void writeStatistics(FreeSurfaceFields3D<T,DESCRIPTOR>& fields) {
```

```
pcout « " -*-*-*-*-*-*-*-*-*-*-*-*-*-*-*-*-*-*-*-*-*-*-*-*-*-*-*-*-*-*- " « endl ;
```

```
T averageMass = freeSurfaceAverageMass<T,DESCRIPTOR>(fields.freeSurfaceArgs,
fields.lattice.getBoundingBox()) ;
```

```
pcout « "Average Mass : " « averageMass « endl ;
```
*T averageDensity =*

*freeSurfaceAverageDensity<T,DESCRIPTOR>*

*(fields.freeSurfaceArgs,*

*fields.lattice.getBoundingBox()) ; pcout « "Average Density : " « setprecision(12) « average-Density « endl ;*

*T averageVolumeFraction = freeSurfaceAverageVolumeFraction<T,DESCRIPTOR> (fields.freeSurfaceArgs,*

```
fields.lattice.getBoundingBox()) ;
pcout « "Average Volume-Fraction : " « setprecision(12) « averageVolumeFraction « endl ;
pcout « " -*-*-*-*-*-*-*-*-*-*-*-*-*-*-*-*-*-*-*-*-*-*-*-*-*-*-*-*-*-*- " « endl ;
}
Cette fonction permet d'afficher les résultats sur le terminal :
delta_t= ;
delta_x = ;
Omega= ;
delta_t*delta_t / delta_x= ;
External force=;
Relaxation time= ;
Viscosité phisical= ;
Viscosité Lattice units= ;
```
### **Corps du programme**

```
int main(int argc, char **argv)
{
plbInit(& argc,& argv) ;
global : :directories().setInputDir("./") ;
if (global : :argc() != 8) {
pcout « "Error missing some input parameter n" ;
}
```
Pour la vérification du nombre des paramètres d'entrées (8 paramètres) ;

```
try {
global : :argv(1).read(outDir) ;
global : :directories().setOutputDir(outDir+"/") ;
global : :argv(2).read(nuPhys) ;
global : :argv(3).read(Bo) ;
global : :argv(4).read(contactAngle) ;
global : :argv(5).read(N) ;
global : :argv(6).read(delta_t) ;
global : :argv(7).read(maxIter) ;
}
Pour la lecture des paramètres d'entrés;
catch(PlbIOException & except) {
pcout « except.what() « std : :endl ;
```
*pcout « "The parameters for this program are :* \ *n" ;*

*pcout « "1. Output directory name.*\ *n" ; l'écriture du nom du programme ;*

*pcout « "2. kinematic viscosity in physical Units*  $(m^2/s)$  . \  $n''$ ; choisir la viscosité;

*pcout « "3. Bond number (Bo = rho*  $* g * L^2 / \gamma$  *gamma).*\ *n"* ; le nombre d'obligation BO est un nombre sans dimensions utilisé dans la mécanique des fluides, il exprime le rapport des forces de gravité à des forces de tension de surface ;

*pcout « "4. Contact angle (in degrees).*\ *n" ;* pour choisir l'angle de contacte à la surface ; *pcout « "5. number of lattice nodes for lz .\ n"* ;pour choisir le nombre de nœuds du réseau pour lz ;

*pcout « "6. delta\_t .*\ *n" ;* pour choisir ∆*t* ;

*pcout « "7. maxIter .*\ *n" ;* pour choisir l'itération max ;

Ces commandes Permettent d'insérer les paramètres d'entrés ;

*pcout « "Reasonable parameters on a desktop computer are : " « (std : :string)global : :argv(0) « " tmp 1.e-5 100 80.0 40 1.e-3 80000*\ *n" ;*

*pcout « "Reasonable parameters on a parallel machine are : " « (std : :string)global : :argv(0) « " tmp 1.e-6 100 80.0 100 1.e-4 80000*\ *n" ;*

Affichage des deux propositions des paramètres d'entrés faites par le programme, *exit (EXIT\_FAILURE) ;* désigne la sortie du programme ;

*}*

*setupParameters() ;*

*pcout « "delta\_t= " « delta\_t « endl ;* permet d'afficher le pas de temps ;

*pcout « "delta\_x= " « delta\_x « endl ;* permet d'affiche le pas d'espace ;

*pcout « "delta\_t\*delta\_t/delta\_x= " « delta\_t\*delta\_t/delta\_x « endl ;*

*pcout « "externalForce= " « externalForce[2] « endl ;*

*pcout « "relaxation time= " « tau « endl ;* permet d'afficher le temps de relaxation entre les collisions de particules, il est calculé par palabos ;

*pcout « "omega= " « omega « endl ;* permet d'afficher  $\omega = 1/\tau$ , il est calculé par Palabos ; *pcout « "kinematic viscosity physical units = " « nuPhys « endl ;* permet d'afficher la viscosité physique ;

*pcout « "kinematic viscosity lattice units= " « nuLB « endl ;* permet d'afficher la viscosité en unité Lattice ;

*global : :timer("initialization").start() ;* le début de calcul du temps (comme un chronomètre) ;

*SparseBlockStructure3D blockStructure(createRegularDistribution3D(nx, ny, nz)) ;*

permet la création du maillage régulier (homogène suivant tous les axes) ; *Dynamics<T,DESCRIPTOR>\* dynamics*

*= new SmagorinskyBGKdynamics<T,DESCRIPTOR>(omega, cSmago) ;*

L'opérateur de collision, pris dans le modèle BGK , qui est un modèle à un simple temps de relaxation ([§4.4.2](#page-66-0) page [56](#page-66-0) dans le chapitre [4\)](#page-54-0).

*// If surfaceTensionLB is 0, then the surface tension algorithm is deactivated.*

*// If contactAngle is less than 0, then the contact angle algorithm is deactivated.*

*FreeSurfaceFields3D<T,DESCRIPTOR> fields(blockStructure, dynamics->clone(), rhoEmpty,*

*surfaceTensionLB, contactAngle, externalForce) ;*

*//integrateProcessingFunctional(new ShortenBounceBack3D<T,DESCRIPTOR>,*

*fields.lattice.getBoundingBox(), fields.freeSurfaceArgs, 0) ;*

*// Set all outer-wall cells to "wall" (here, bulk-cells are also set to "wall", but it*

*// doesn't matter, because they are overwritten on the next line).*

*setToConstant(fields.flag, fields.flag.getBoundingBox(), (int)freeSurfaceFlag : :wall) ;*

*// In the bulk (all except outer wall layer), initialize the flags as specified by*

*// the function "initialFluidFlags".*

*setToFunction(fields.flag, fields.flag.getBoundingBox().enlarge(-1), initialFluidFlags) ; fields.defaultInitialize() ;*

*pcout « "Time spent for setting up lattices : "*

*« global : :timer("initialization").stop() « endl ;* permet d'afficher dans le Terminal la durée nécessaire pour établir le maillage ;

*T lastIterationTime = T() ;* permet d'afficher dans le Terminal la durée nécessaire pour la dernière itération ;

*for (plint iT = 0; iT <= maxIter;* ++*iT);* c'est une boucle qui permet de faire les itérations jusqu'à l'itération maximale ;

*global : :timer("iteration").restart() ;* permet la réinitialisation du chronomètre pour chaque itération ;

*T sum\_of\_mass\_matrix = T() ;* désigne la masse totale ;

*T lost\_mass = T() ;* désigne la masse perdue ;

*if (iT % getStatisticsIter*==*0) {*

*pcout « endl ;*

*pcout « "ITERATION = " « iT « endl ;*

*pcout « "Time of last iteration is " « lastIterationTime « " seconds" « endl ; writeStatistics(fields) ;*

*sum\_of\_mass\_matrix = fields.lattice.getInternalStatistics().getSum(0) ;*

*pcout « "Sum of mass matrix : " « sum\_of\_mass\_matrix « std : :endl ;*

*lost\_mass = fields.lattice.getInternalStatistics().getSum(1) ;*

*pcout « "Lost mass : " « lost\_mass « std : :endl ;*

*pcout « "Total mass : " « sum\_of\_mass\_matrix + lost\_mass « std : :endl ;*

*pcout « "Interface cells : " « fields.lattice.getInternalStatistics().getIntSum(0) « std : :endl ;*

## *}*

Une boucle pour afficher ces paramètres pendant les calculs ;

*if (iT % writeImagesIter == 0 \ \ iT==10) { global : :timer("images").start() ; writeResults(fields.lattice, fields.volumeFraction, iT) ; pcout « "Total time spent for writing images : " « global : :timer("images").stop() « endl ;*

*}*

Cette condition permet d'écrire les résultats dans le dossier tmp ;

On fait : *iT % writeImagesIter* ==*0* ; pour afficher les résultats, après chaque itération de la forme *n* ∗ 30, car on avait *30(plint getStatisticsIter ;)* déclaré en haut, donc on affiche les itération dont leur modulo== 0 ;

Si on veut afficher la dixième itération par exemple, pour voir si le programme affiche ses résultats aux départs on ajoute  $iT=\equiv 10$ ;

*// This includes the collision-streaming cycle, plus all free-surface operations.*

*fields.lattice.executeInternalProcessors() ;* permet d'exécuter les étapes de calcul reconnues dans la méthode de lattice Boltzmann, à savoir la propagation et la collision ;

*fields.lattice.evaluateStatistics() ;* permet l'évaluation des différents paramètres entrant dans le calcul ;

```
fields.lattice.incrementTime() ; elle permet l'incrémentation du temps de t à t+dt ;
lastIterationTime = global : :timer("iteration").stop() ;
```
*} }*

La fin du programme.

Pour une deuxième étape, nous allons ajouter deux autres obstacles (convergentsdivergents) à l'aval des obstacles précédents, pour cela nous allons faire des petites modifications du programmes précédents :

## **5.5.3 Structure du deuxième programme**

```
// Physical dimensions of the system (in meters).
const T lx = 10.95 ; la longueur du canal est augmentée. const T ly = 0.30 ;
const T lz = 0.50 ; on maintient la largeur et la hauteur comme précédemment ;
std : :string outDir ;
```
*plint obstacleLength0, obstacleLength1, obstacleLength2, obstacleLength3,obstacleLength4, obstacleLength5, obstacleWidth1, obstacleWidth2 , beginWaterReservoir, waterReservoi-*

### *rHeight, waterReservoirHeight1 ;*

On ajoute obstacleLength4, obstacleLength5 pour le deuxième convergent-divergent :

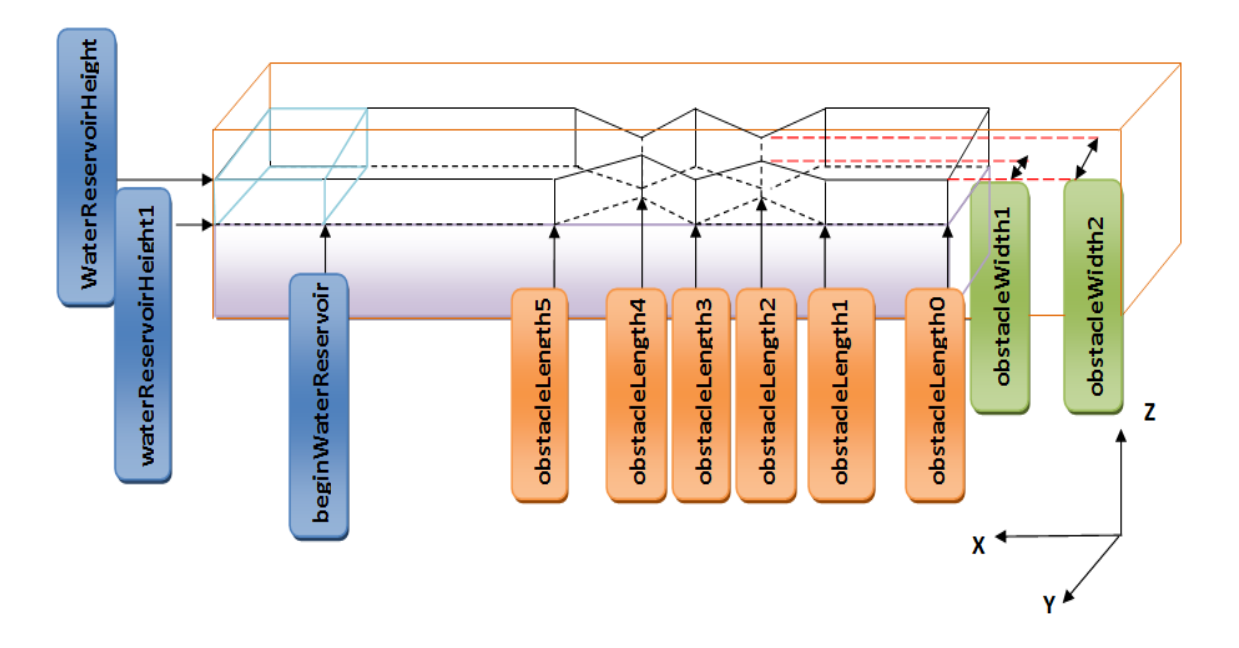

Figure 5.10 – Schéma qui montre les deux convergents-divergents

*plint waterLevelOne, waterLevelTwo, waterLevelThree, waterLevelFour ; // Viscosity in lattice units.*

```
surfaceTensionLB = rhoEmpty * gLB * N * N / Bo;
obstacleLength0 = util : :roundToInt((1.10/0.50)*N) ;
obstacleLength1 = util : :roundToInt((2.88/0.50)*N) ;
obstacleLength2 = util : :roundToInt((3.355/0.50)*N) ;
obstacleLength3 = util : :roundToInt((3.83/0.50)*N) ;
obstacleLength4 = util : :roundToInt((4.305/0.50)*N) ;
obstacleLength5 = util : :roundToInt((4,78/0.50)*N) ;
obstacleWidth1 = util : :roundToInt((0.10/0.50)*N) ;
obstacleWidth2 = util : :roundToInt((0.20/0.50)*N) ;
beginWaterReservoir = util : :roundToInt((6.30/0.50)*N) ;
waterReservoirHeight = util : :roundToInt((0.41/0.50)*N) ;
waterReservoirHeight1 = util : :roundToInt((0.16/0.50)*N) ;
waterLevelOne = util : :roundToInt((0.496/0.50)*N) ;
waterLevelTwo = util : :roundToInt((2.*0.496/0.50)*N) ;
waterLevelThree = util : :roundToInt((3.*0.496/0.50)*N) ;
```

```
waterLevelFour = util : :roundToInt(((3.*0.496 + 1.150)/0.50)*N) ;
} // Specifies the initial condition for the fluid (each cell is assigned the // flag "fluid", "empty",
or "wall").
int initialFluidFlags(plint iX, plint iY, plint iZ) {
// Place an obstacle on the left end, which is hit by the fluid.
bool insideObstacle1 =
iX >= obstacleLength1 & &
iX <= obstacleLength2 &&
iY >= (iX-obstacleLength2)*(obstacleWidth2-ny)/(obstacleLength2-obstacleLength1)
+(obstacleWidth2) &&
iZ \geq 1;
bool insideObstacle2 =
iX >= obstacleLength1 &&
iX <= obstacleLength2 &&
iY <= (iX-obstacleLength2)*(obstacleWidth1-(0))/(obstacleLength2-obstacleLength1)
+(obstacleWidth1) &&
iZ >= 1 ;
 bool insideObstacle3 =
iX \geq 0 obstacle Length 2 & &
iX \leq 0bstacleLength3 & &
iY >= (iX-obstacleLength2)*(ny-obstacleWidth2)/(obstacleLength3-obstacleLength2)
+(obstacleWidth2) &&
iZ \geq 1 ;
bool insideObstacle4 =
iX \geq 0 obstacle Length 2 & &
iX \leq 0bstacleLength3 & &
iY <= (iX-obstacleLength2 )*(0-obstacleWidth1)/(obstacleLength3-obstacleLength2)
+(obstacleWidth1) &&
iZ \ge 1:
 bool insideObstacle5 =
iX >= obstacleLength0 & &
iZ \leq waterReservoirHeight1;
bool insideObstacle6 =
iX \geq 0bstacleLength3 &&
iX <= obstacleLength4 &&
iY >= (iX-obstacleLength4)*(obstacleWidth2-ny)/(obstacleLength4-obstacleLength3)
+(obstacleWidth2) &&
```

```
iZ \geq 1;
bool insideObstacle7 =
iX \geq 0 obstacle Length 3 & &
iX <= obstacleLength4 &&
iY <= (iX-obstacleLength4)*(obstacleWidth1-(0))/(obstacleLength4-obstacleLength3)
+(obstacleWidth1) &&
iZ \geq 1;
bool insideObstacle8 =
iX \geq 0 obstacle Length 4 & &
iX <= obstacleLength5 &&
iY >= (iX-obstacleLength4)*(ny-obstacleWidth2)/(obstacleLength5-obstacleLength4)
+(obstacleWidth2) && iZ \ge 1;
 bool insideObstacle9 =
iX \geq 0 obstacle Length 4 & &
iX <= obstacleLength5 &&
iY <= (iX-obstacleLength4 )*(0-obstacleWidth1)/(obstacleLength5-obstacleLength4)
+(obstacleWidth1) &&
iZ \geq 1;
else if (insideObstacle2) {
return freeSurfaceFlag : :wall ;
}
else if (insideObstacle3) {
return freeSurfaceFlag : :wall ;
}
else if (insideObstacle4) {
return freeSurfaceFlag : :wall ;
}
else if (insideObstacle5) {
return freeSurfaceFlag : :wall ;
}
else if (insideObstacle6) {
return freeSurfaceFlag : :wall ;
}
else if (insideObstacle7) {
return freeSurfaceFlag : :wall ;
}
else if (insideObstacle8) {
```

```
return freeSurfaceFlag : :wall ; }
else if (insideObstacle9) {
return freeSurfaceFlag : :wall ;
}
 else if (iX >= beginWaterReservoir && iZ <= waterReservoirHeight && iZ >= water-
ReservoirHeight1 ) {
return freeSurfaceFlag : :fluid ;
}
else {
return freeSurfaceFlag : :empty ;
}
}
```
## **Le make file**

Dans le développement de logiciels, Make est un utilitaire qui crée automatiquement des programmes exécutables et des bibliothèques de code source par la lecture de fichiers appelés fichiers makefile qui spécifient comment dériver le programme cible. Donc il sert à construire les programmes complexes et il rend le travail sous plusieurs bibliothèque plus facile en parlant de performance de calcul. Bien que les environnements de développement intégrés et les fonctionnalités du compilateur spécifique à la langue puissent également être utilisés pour gérer un processus de construction, Make reste largement utilisé, en particulier dans Unix. Le code Palabos utilise cet utilitaire pour faire appel aux différentes parties du code. Il sert aussi à ajuster le mode d'exécution comme le parallélisme.

Avant d'exécuter le programme, on doit lancer le make file par la commande make dans le terminal Linux. Après avoir exécuté le make file, le code cpp est compilé et une analyse du code commence pour détecter d'éventuelles erreurs.

Si le programme est bon, deux fichiers d'exécution sont créés et le programme peut être exécuté en tapant ./nom\_du\_programme.

La structure du make est comme suit :

projectFiles = Nom.cpp // Nom des fichiers sources dans le répertoire courant ;

optimize = true // Définir les options d'optimisation on / off ;

debug = false // Réglez le mode de mise au point et les drapeaux de débogage on / off,

si le mode est activé l'exécutable résultant est un peu plus lent mais plus facile à détecter les bugs ;

profile = false // Définir des indicateurs de profilage on / off ;

MPIparallel = true // Réglez le mode MPI-parallèle on / off (parallélisme dans un environnement de cluster) ;

SMPparallel = true // Réglez le mode SMP-parallèle on / off (parallélisme à mémoire partagée) ;

Multitraitement symétrique (SMP) implique un matériel informatique et une architecture logicielle multiprocesseur, c'est-à-dire, lorsque deux ou plusieurs processeurs identiques sont connectés à une seule mémoire principale partagée, ils aurons un accès complet à tous les périphériques d'Entrée / Sortie.

Les systèmes multiprocesseurs les plus courants utilisent aujourd'hui une architecture SMP. Dans le cas des processeurs multi-core, l'architecture SMP s'applique aux noyaux, le traitant comme des processeurs distincts.

usePOSIX = true // Décider d'inclure les appels à l'API POSIX. Sur les systèmes non-POSIX, y compris Windows, cette option doit être fausse, sauf si un environnement POSIX est émulé (comme avec Cygwin).

Le programme que nous avons utilisé est basé sur la méthode (VOF) :(Volume of Fluide), pour cela nous donnons une breve définition de cette méthode.

## **5.5.4 Méthode VOF**

On peut simuler la dynamique complète de l'impact des vagues sur les structures côtières par la méthode du volume fluide (VOF) (volume of fluide) .C'est l'une des méthodes les plus puissante pour résoudre les problèmes de la mécanique des fluides avec des interfaces mobiles.

La pression peut être calculée. Cela peut donner des informations précieuses sur les digues de construction et de défenses maritimes qui soutiennent les vagues puissantes. La formulation mathématique de la technique VOF est basée sur l'association d'une fonction normalisée F (x, y, z, t) dans l'espace et dans le temps avec la fraction volumique de fluide(C) dans une cellule de calcul. Cette fonction de la fraction volumique C correspond à la fraction de fluide de remplissage de chaque cellule.

$$
\frac{\partial C}{\partial t} + v \nabla C = 0 \tag{5.1}
$$

Si C = 1, la cellule est remplie de fluide ;

Si C = 0, il n'y a pas de liquide dans la cellule ;

Si C est compris entre 0 et 1, la cellule est découpée par l'interface.

La représentation exacte de la fonction F dans l'espace et dans le temps, pour un domaine donné de calcul, conduit à une définition claire de l'interface fluide dans l'espace et dans le temps. En outre, des informations sur les valeurs voisines les plus proches de la fonction F, détermine de façon unique l'orientation de l'interface de fluide et le

côté de la zone d'écoulement où le fluide se trouve.

La méthode du volume de fluide (VOF) a été proposée par Hirt et Nicholsen 1981. Des progrès importants ont été fait dans la méthode VOF par de nombreux chercheurs, comme le SLIC<sup>[9](#page-107-0)</sup> par Noh et Woodward, FLAIR<sup>[10](#page-107-1)</sup> par Ashgriz et Poo, la reconstruc-tion raffiné par Youngs, et le CICSAM<sup>[11](#page-107-2)</sup> par Ubbink et Issa. Cependant, la plupart des techniques précédentes de reconstruction d'interface et d'algorithmes d'advection sont compliquées en raison du fait que :

1.La plupart ont été basés sur des cellules de géométrie cartésienne ;

2.Il y avait trop de types de cellules coupées par des interfaces ;

3.Les deux aspects mentionnés ci-dessus conduit à des difficultés dans la résolution de l'équation d'advection d'interface.

# **5.6 Output Palabos**

Notre programme en Palabos génère des données de sortie « Output Data » sous forme de fichiers VTK et des images GIF en plus de l'affichage sur le terminal.

Le « Visualization Toolkit » (VTK) est un logiciel open-source gratuit, disponible pour l'infographie 3D, le traitement de l'image et la visualisation. VTK est utilisé dans le monde entier dans des applications commerciales, de recherche et développement, et est la base de nombreuses applications de visualisation avancées telles que : ParaView, Visiter, VisTrails, 3DSlicer, MayaVi, et Osiri X.

<span id="page-107-0"></span><sup>9.</sup> **SLIC** :Simple Line Interface Calculation(simple calcul d'interface,est une méthode alternative pour l'approximation géométrique des interfaces fluides. Elle peut être utilisée dans une, deux, ou trois dimensions de l'espace.

Elle est très pratique pour la résolution numérique des problèmes de la dynamique des fluides.

<span id="page-107-1"></span><sup>10.</sup> **FLAIR** :Flux Line-Segment Model for Advection and Interface Reconstruction(Flux Ligne-Segment Modèle pour advection et la reconstruction Interface)

<span id="page-107-2"></span><sup>11.</sup> **CICSAM** :Interface Capturing Scheme for Arbitrary Meshes (Système d'interface pour les maillages arbitraires)
#### CHAPITRE 5. PRÉSENTATION DU CODE PALABOS

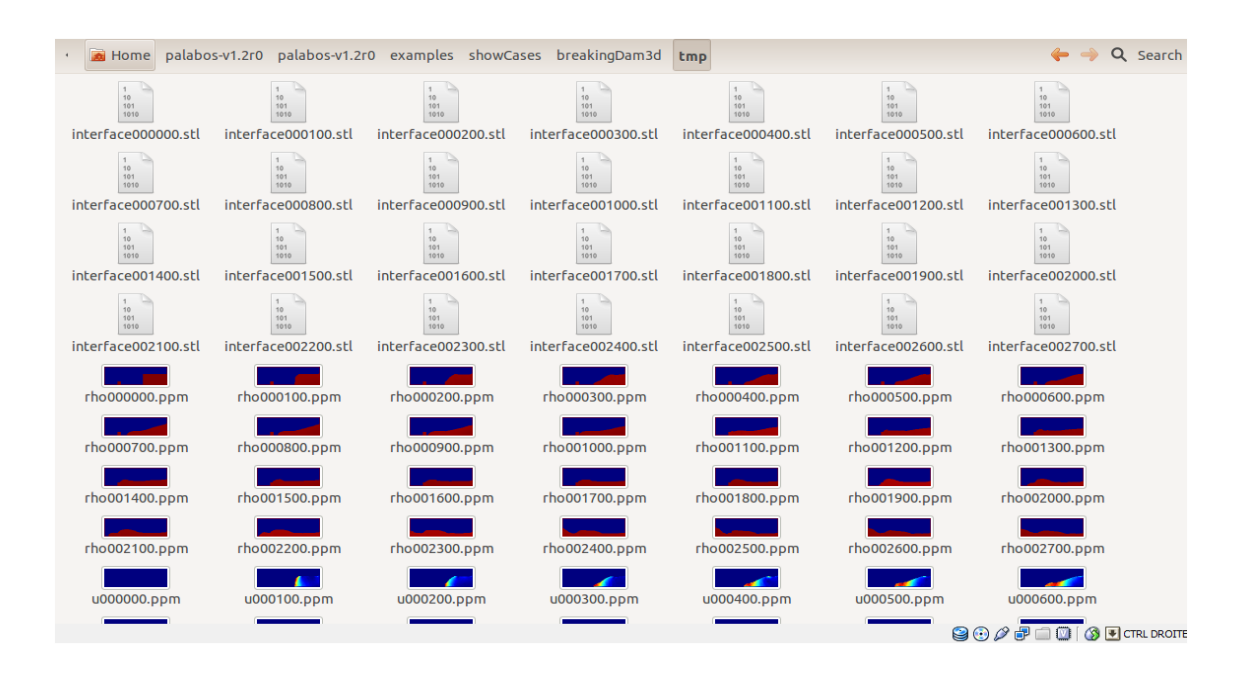

Figure 5.11 – Schéma qui montre les Output

## **5.7 Le logiciel Paraview**

ParaView est un open-source, multi-plateforme d'applications pour la visualisation et l'analyse des ensembles de données scientifiques, principalement ceux qui sont définis de façon native dans un espace à deux ou trois dimensions, y compris celles qui se prolongent à la dimension temporelle.

Paraview utilise un langage de programmation Python pour le contrôle de script. Comme avec l'interface graphique, la commande python script est facile à apprendre. Il est aussi puissant, avec la possibilité d'écrire des filtres scriptés qui s'exécutent sur le serveur et qui ont accès à tous les données sur une grosse machine parallèle.

ParaView est conçu pour être facilement étendu et personnalisé dans de nouvelles applications Interface utilisateur.

Les différentes sections de l'interface de ParaView utilisateur graphique (GUI) sont présentés ci-dessous :

- Le Fichier et les menus Filtre qui nous permettent d'ouvrir des fichiers et de manipuler des données ;
- Le Navigateur Pipeline qui affiche le pipeline de visualisation ;
- L'inspecteur d'objets :Grâce à ses propriétés, on a l'exposition et les onglets d'information où nous pouvons contrôler n'importe quel module donné dans le pipeline ;

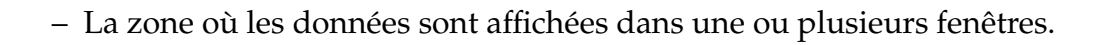

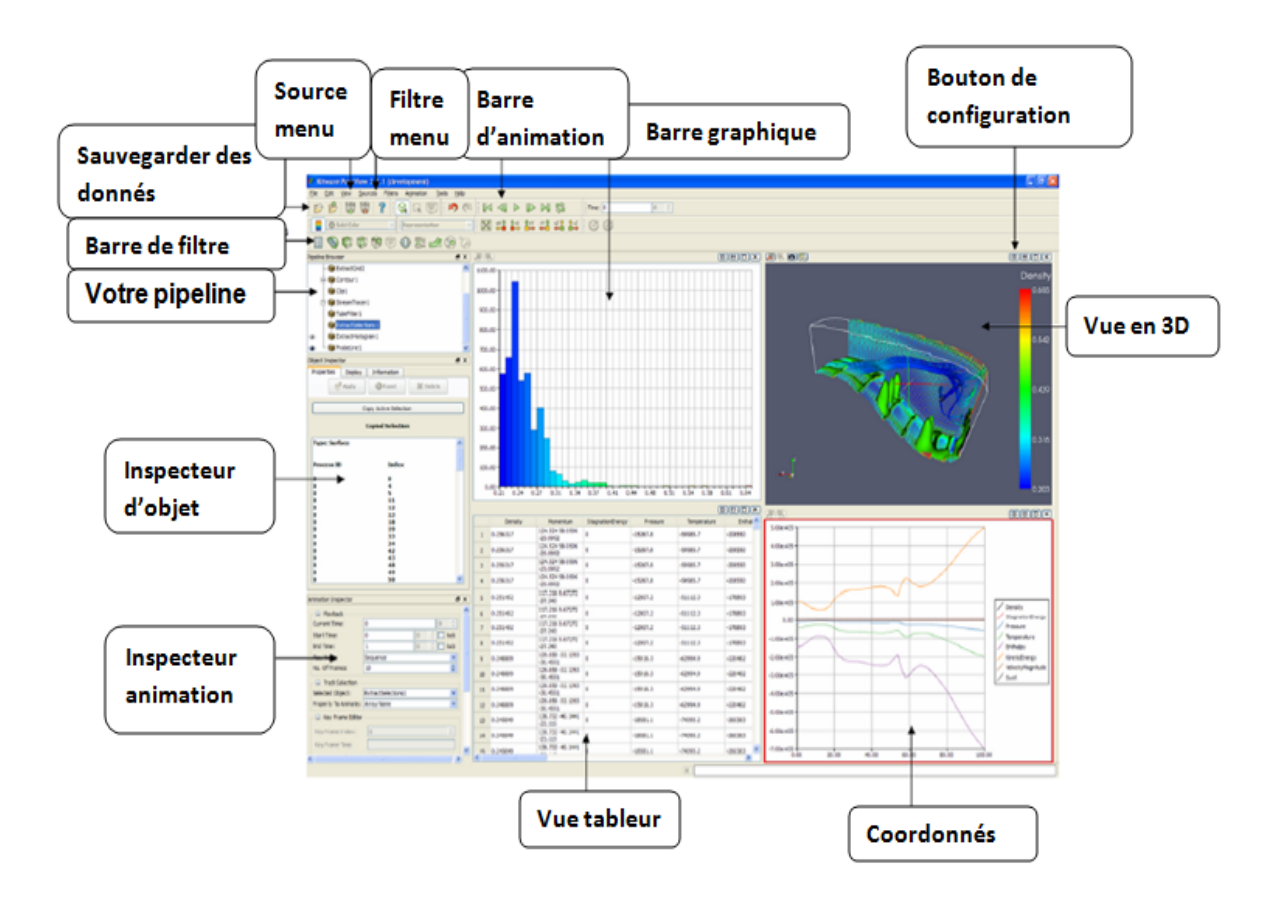

Figure 5.12 – L'interface utilisateur de Paraview

#### **5.7.1 Plot over Ligne vue Graphique**

Un tracé de la ligne 2D traditionnelle est souvent la meilleure option pour montrer les tendances des petites quantités de données. Un tracé de ligne est également un bon choix pour examiner les relations entre les valeurs de données différentes qui varient dans le même domaine.

ParaView stocke ses données plotables dans un tableau (vtkTable). En utilisant les propriétés d'affichage, les utilisateurs peuvent choisir les colonnes de la table qui doivent être tracées sur les axes X et Y. Comme pour les autres types de vue, ce qui est affiché dans la vue active de l'intrigue XY peut être contrôlable avec les icônes de la vue dans le panneau Explorateur de Pipeline.

Dans notre cas d'étude, le filtre dont on aura le plus besoin est bien le filtre Plot Over

line. Ce filtre nous permet d'explorer les données le long d'une ligne.

On peut changer la position de cette ligne à tout moment et voir les attributs qui vont avec. Ce filtre utilise l'interpolation pour déterminer les valeurs sur la ligne choisie

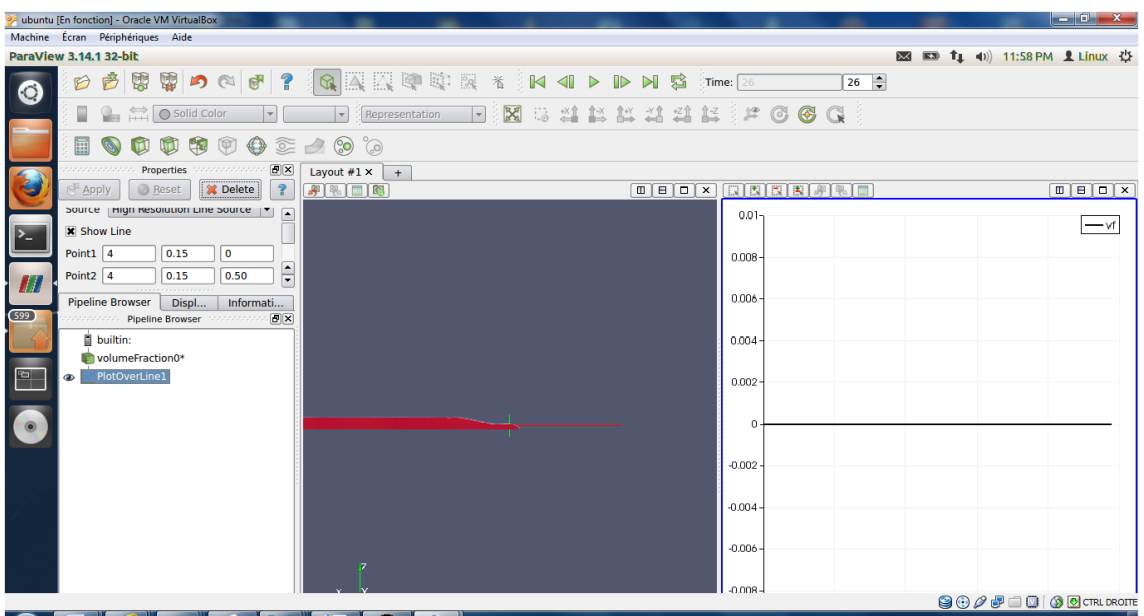

Figure 5.13 – Schéma qui montre le plot over ligne

# **5.8 Conclusion**

Dans ce chapitre, des modifications du programme Palabos ont été élaboré pour pouvoir traiter le cas d'étude des écoulements à surface libre, il s'agit d'un programme en 3D.

Un cas d'étude pratique a été présenté, le chapitre suivant nous montre réellement si il peut valider notre programme.

# **Chapitre 6**

# **Analyse et résultats**

# **6.1 Introduction**

Dans ce chapitre, nous présentons nos résultats de simulation qui sont le fruit de notre programme qui a pour objectif la simulation des écoulements à surface libre dans les canaux à géométrie variables. Nous allons tout d'abord porter des observations sur l'expérience prise comme référence pour valider notre programme.

# **6.2 L'étude expérimentale**

#### **6.2.1 L'installation de l'expérience**

L'expérience a été réalisée dans le Laboratoire technique hydraulique civil de l'Université Cukurova en Turquie en utilisant un canal prismatique rectangulaire avec un lit horizontal, 8.90 m de longueur et 0,30 m de largeur (Kocaman, 2007).

Le fond du canal et les parois sont en verre. Une plaque sépare la partie amont (réservoir d'eau) qui a été initialement rempli de 0,25 m d'eau au repos de la partie aval qui a été laissé à sec.

Pour mieux suivre les niveaux de la surface libre avec des caméras vidéo, l'eau dans le réservoir a été colorée avec un colorant rouge.

Deux parois latérales symétriques de forme triangulaire en Plexiglas ont été mises pour induire une contraction et un élargissement latérale symétrique en un point donné de la partie aval du canal.

Ainsi, 0,95m de longueur présente le convergente-divergente et 0,10m présente la section la plus étroite.

Les dimensions et les positions d'installation des obstacles jumeaux sont représentées dans la figure suivante :

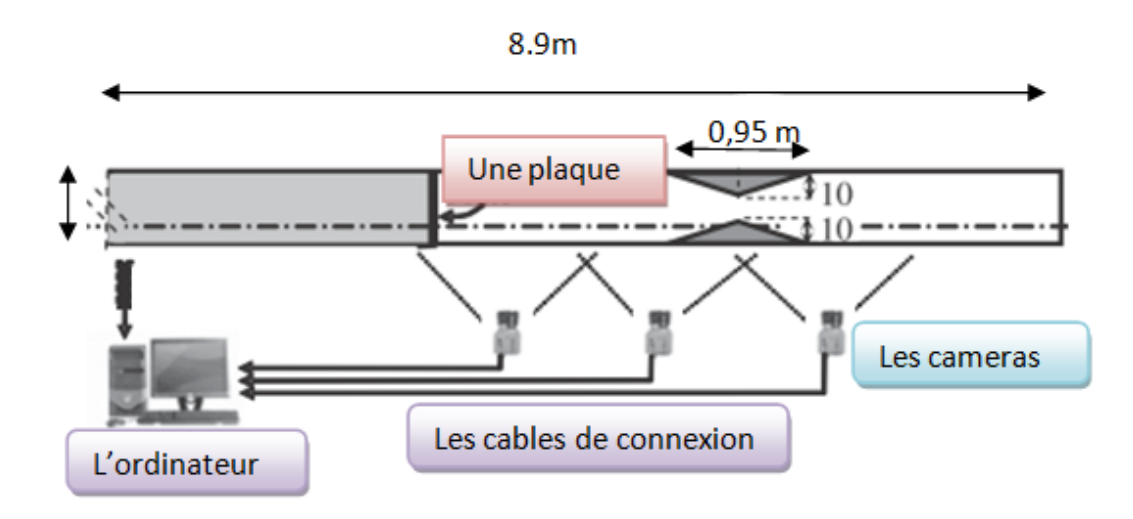

Figure 6.1 – Schéma de l'expérience de Kocaman-Ozmen-Cagatay, 2012

Lauber et Hager (1998) ont indiqué qu'une rupture de barrage peut être considérée comme instantanée si le temps de l'enlèvement de la plaque est inférieure à :  $1, 25(h_0/g)^{1/2}.$ 

Selon cette relation, la limite supérieure du temps de suppression est calculée à =0,2 s dans cette expérience.

#### **6.2.2 Domaine de solutions, frontière, et les conditions initiales**

Une longueur de 4,65 m et une hauteur de 0,25 m sont défini comme un réservoir. La surface de l'eau est définie par la méthode VOF, zéro contrainte de cisaillement et une pression atmosphérique constante ont été appliqués comme conditions aux limites à l'interface air-eau (Hirt et Nichols, 1981).

Pour valider ses résultats, une simulation numérique à été faite par la méthode RANS, le domaine de calcul a été subdivisé en un maillage de cellules rectangulaires fixes tel que  $\delta x = \delta y = \delta z = 5$  mm. Les systèmes de maille coniennent totalement 3,2 millions de cellules.

Pour une meilleure modélisation des obstacles, (Kocaman et al., 2007) ont utilisés un maillage plus fins que 5 mm , mais il a affecté des résultats insignifiante. Par conséquent, le maillage uniforme (5 mm) a été utilisé pour tout le domaine de calcul dans les trois directions.

Les images expérimentales sont montrées dans les figures suivantes :

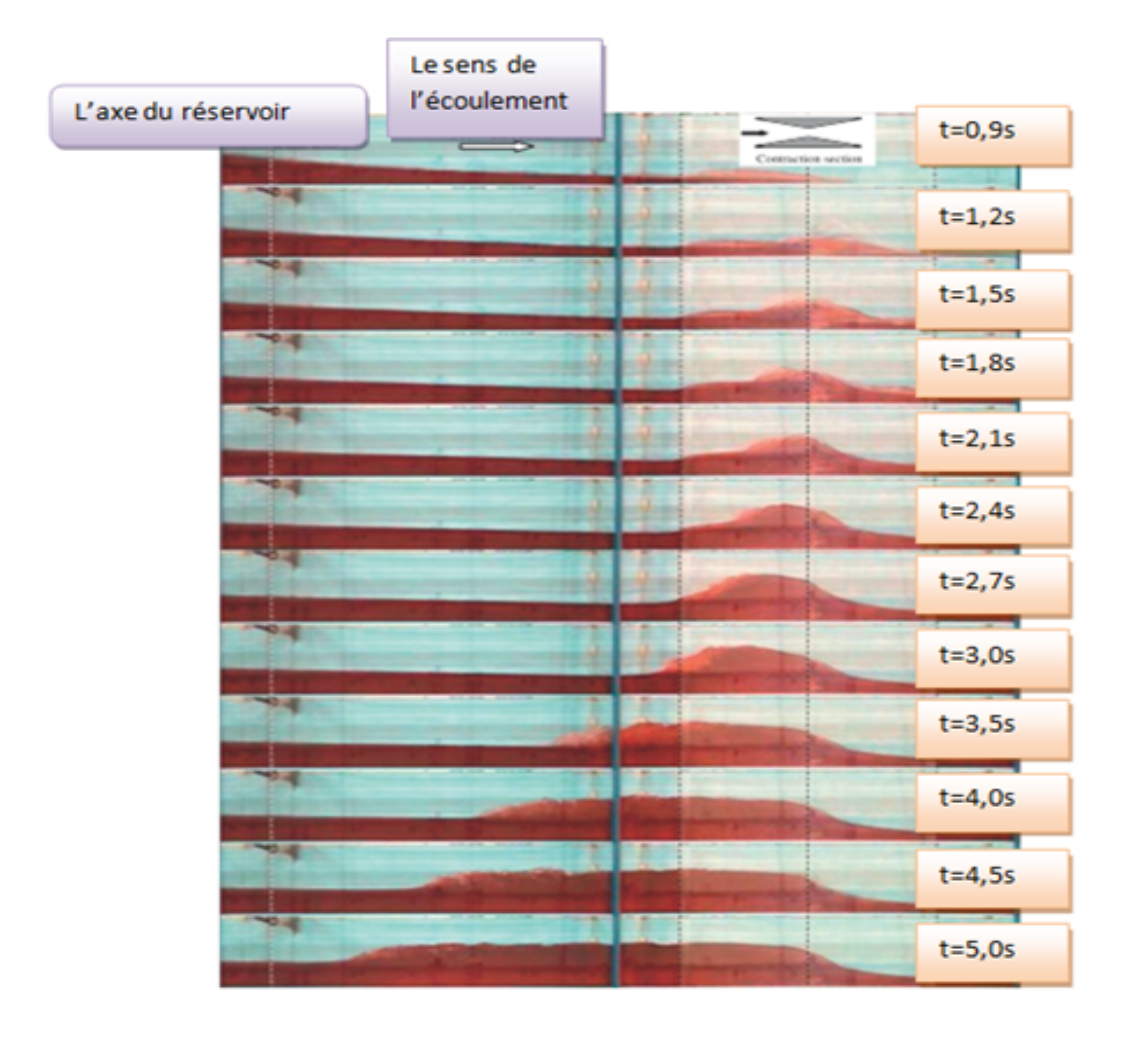

Figure 6.2 – Les images expérimentales de Kocaman-Ozmen-Cagatay, 2012

Les images obtenus par notre programme et vues dans le logiciel Paraview sont :

#### CHAPITRE 6. ANALYSE ET RÉSULTATS

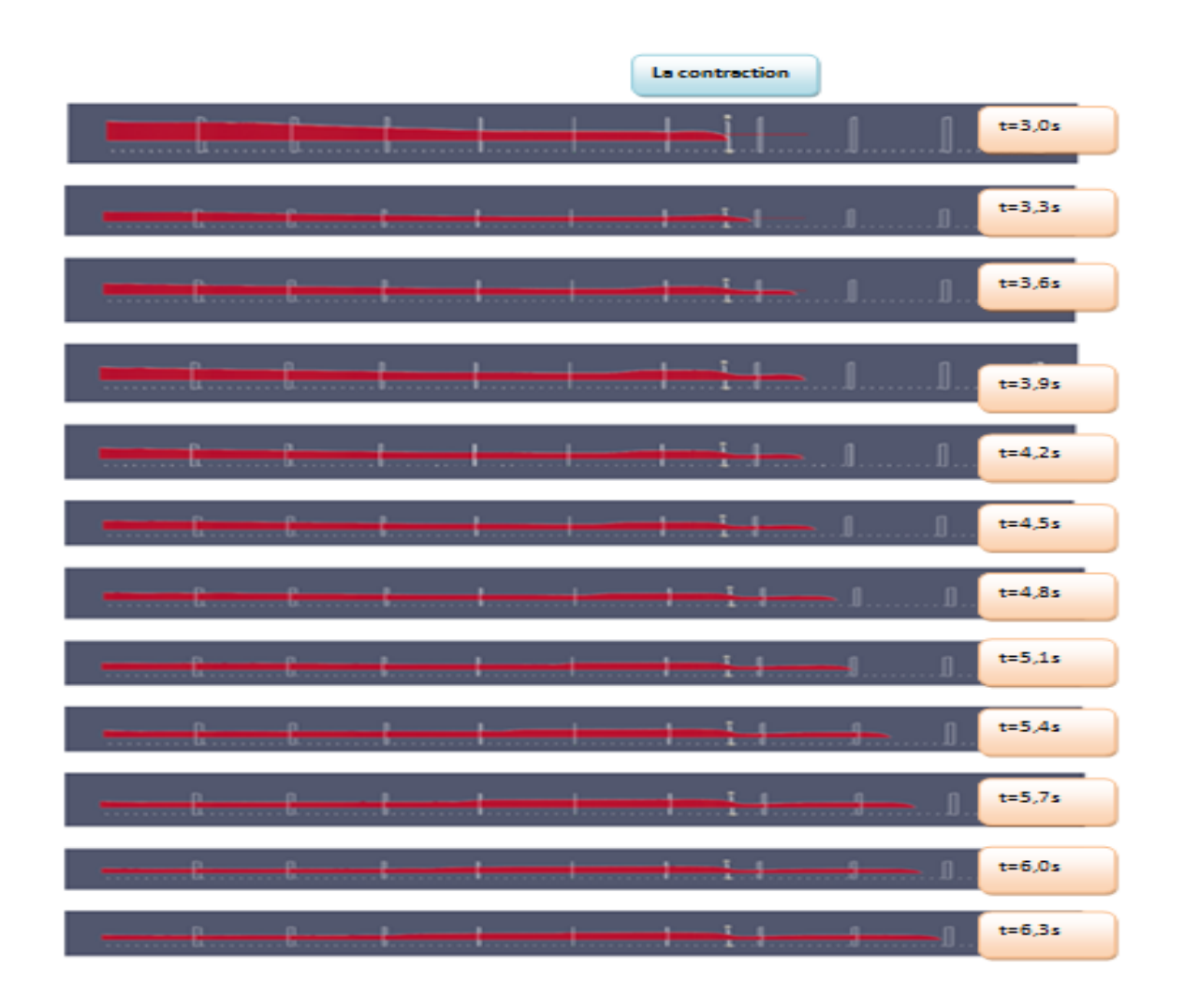

Figure 6.3 – Les images obtenues par le logiciel Paraview, 2013

Présentation des points de mesure suivant l'expérience :

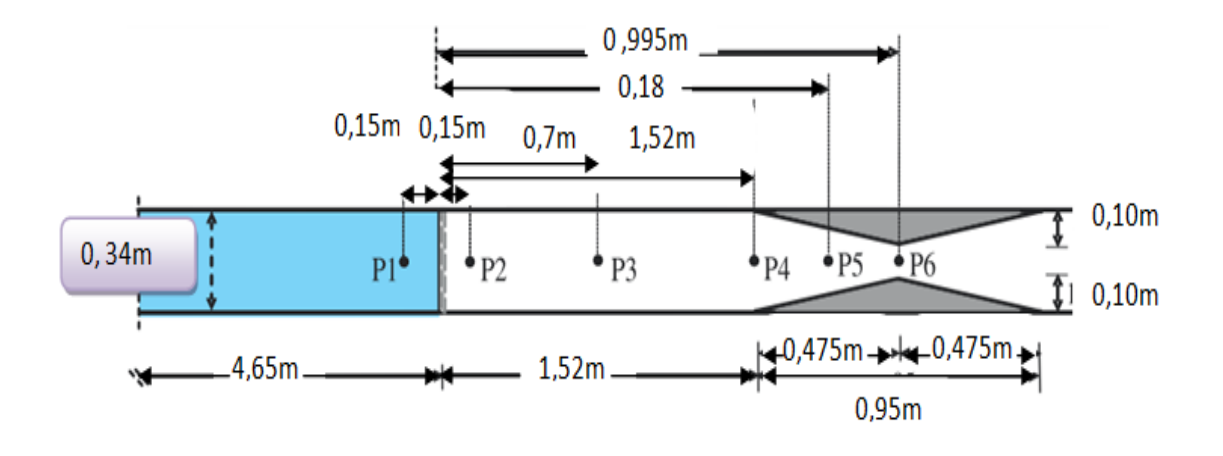

Figure 6.4 – Les points de mesure choisis dans l'expérience

Présentation des points de mesure suivant le programme :

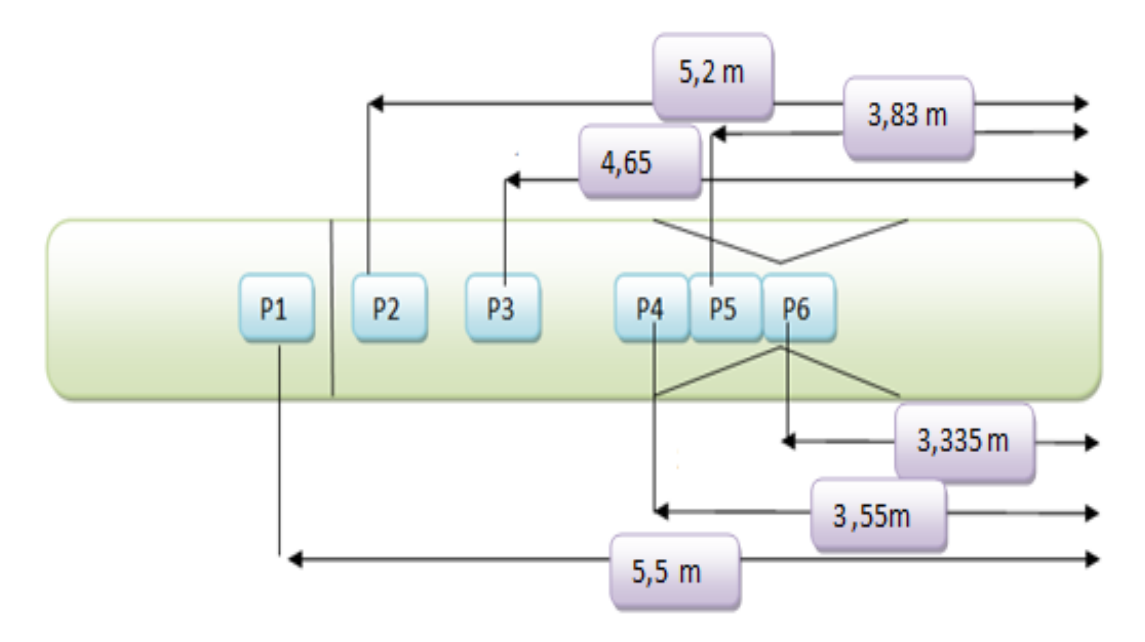

Figure 6.5 – Les points de mesure choisis dans le logiciel Paraviewr par rapport à l'expérience pouKocaman et al., 2007

# **6.3 Comparaison des résultats numériques obtenus par notre programme**

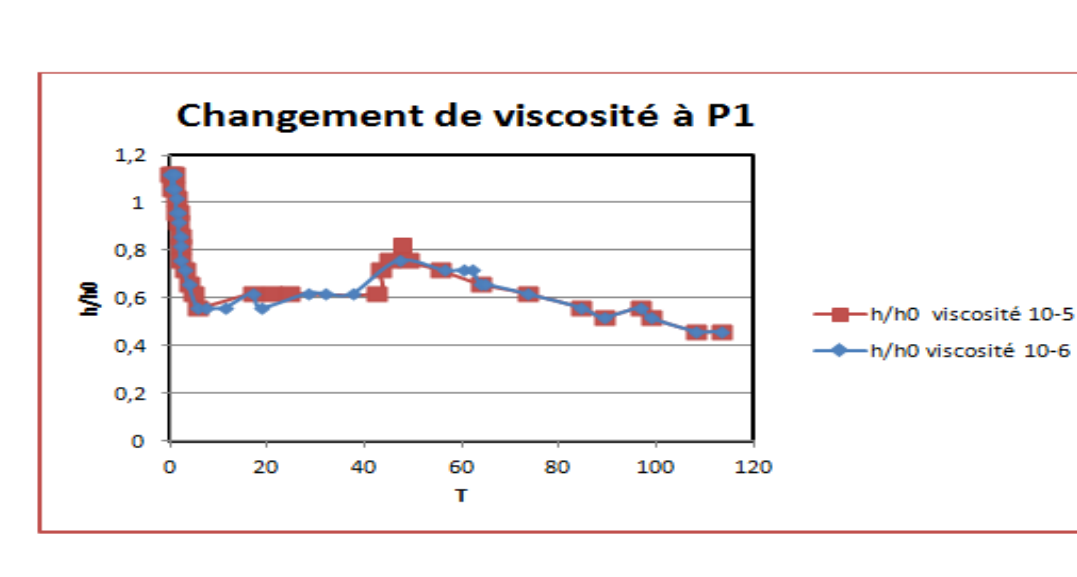

#### **6.3.1 Comparaison de la viscosité**

Figure 6.6 – Comparaison entre les résultats numériques en changeant la viscosité à P1

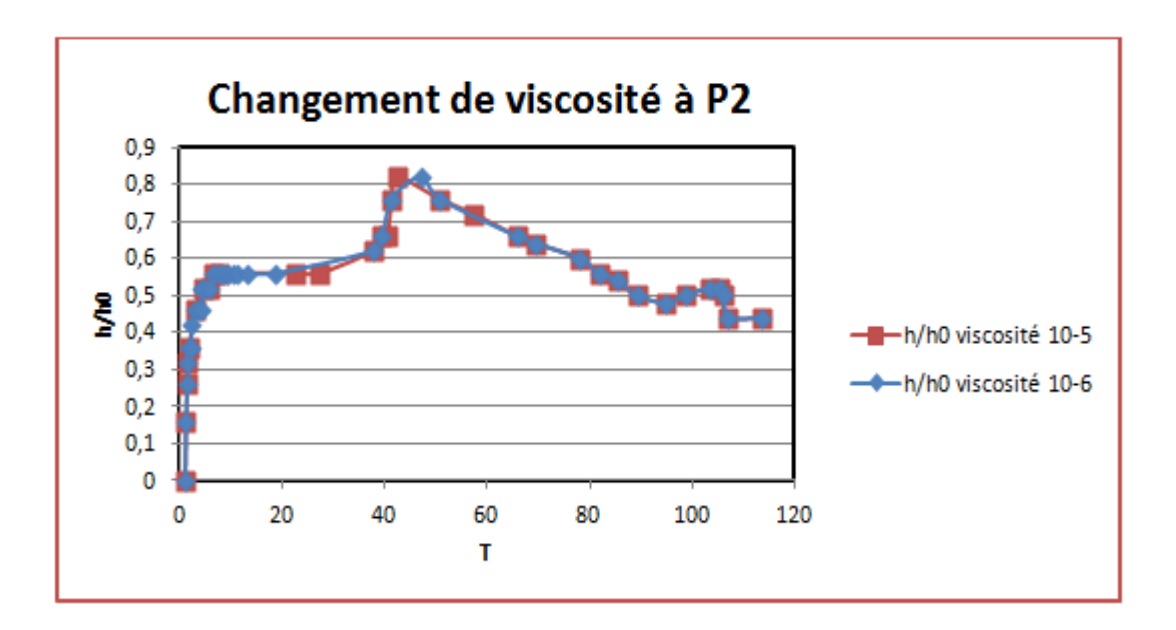

Figure 6.7 – Comparaison entre les résultats numériques en changeant la viscosité à P2

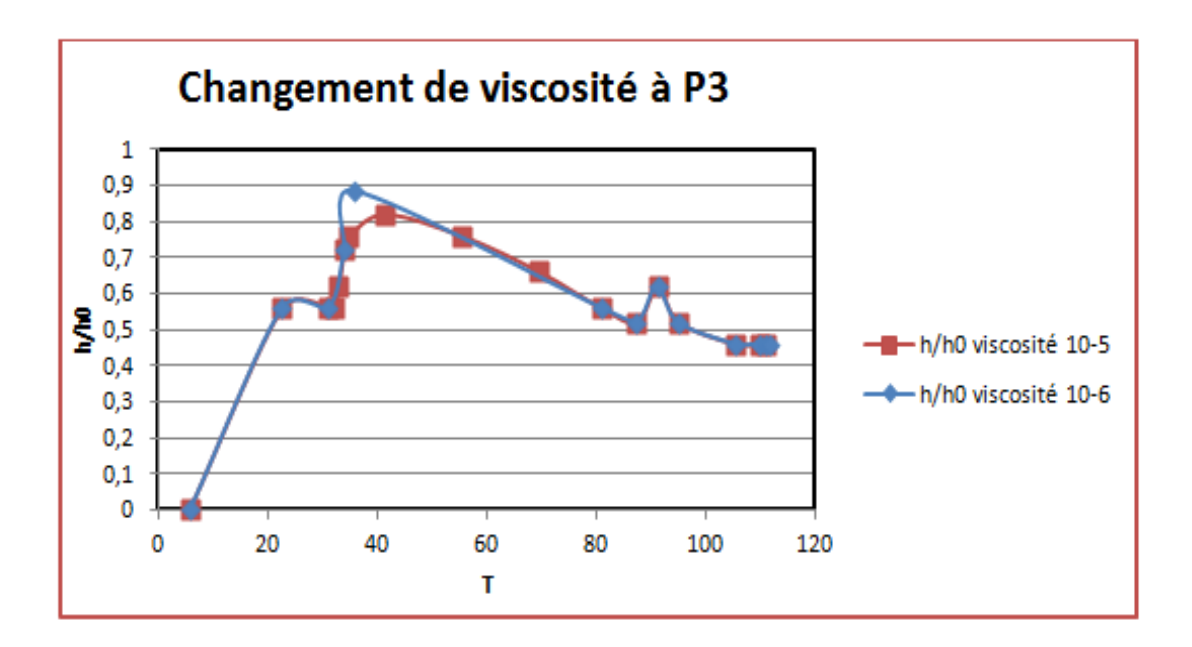

Figure 6.8 – Comparaison entre les résultats numériques en changeant la viscosité à P3

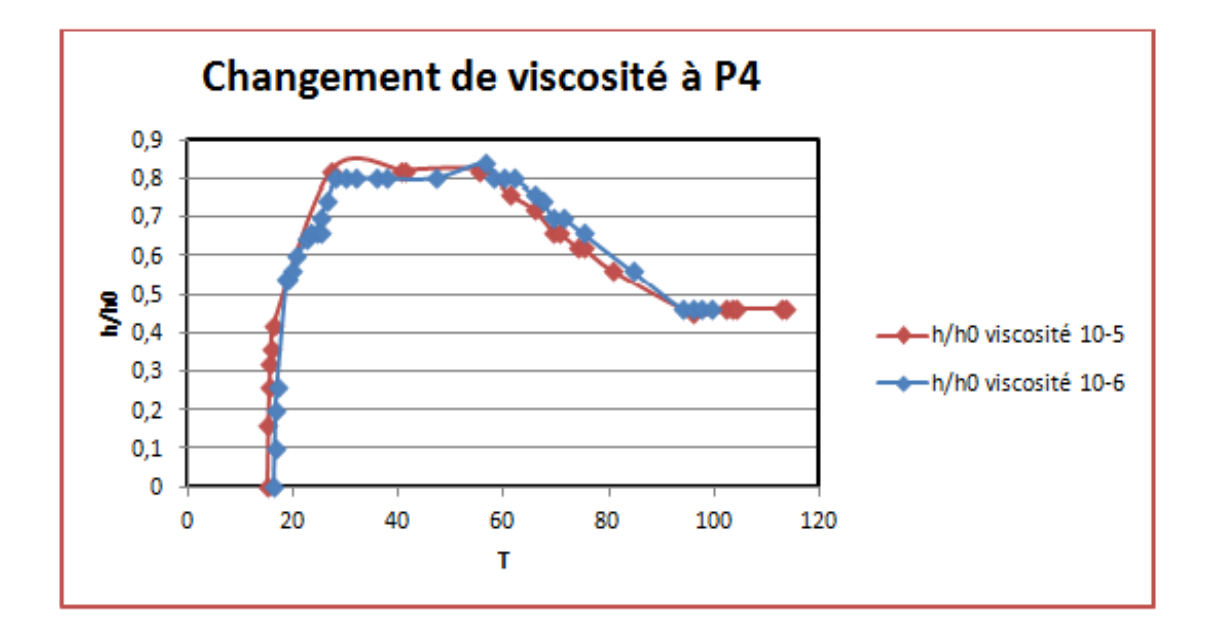

Figure 6.9 – Comparaison entre les résultats numériques en changeant la viscosité à P4

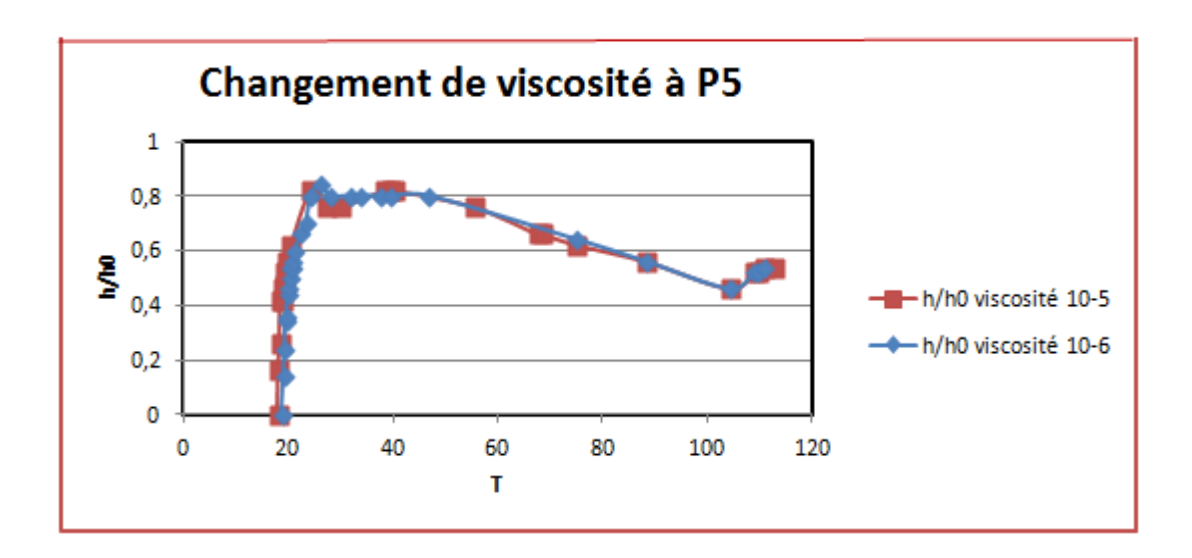

Figure 6.10 – Comparaison entre les résultats numériques en changeant la viscosité à P5

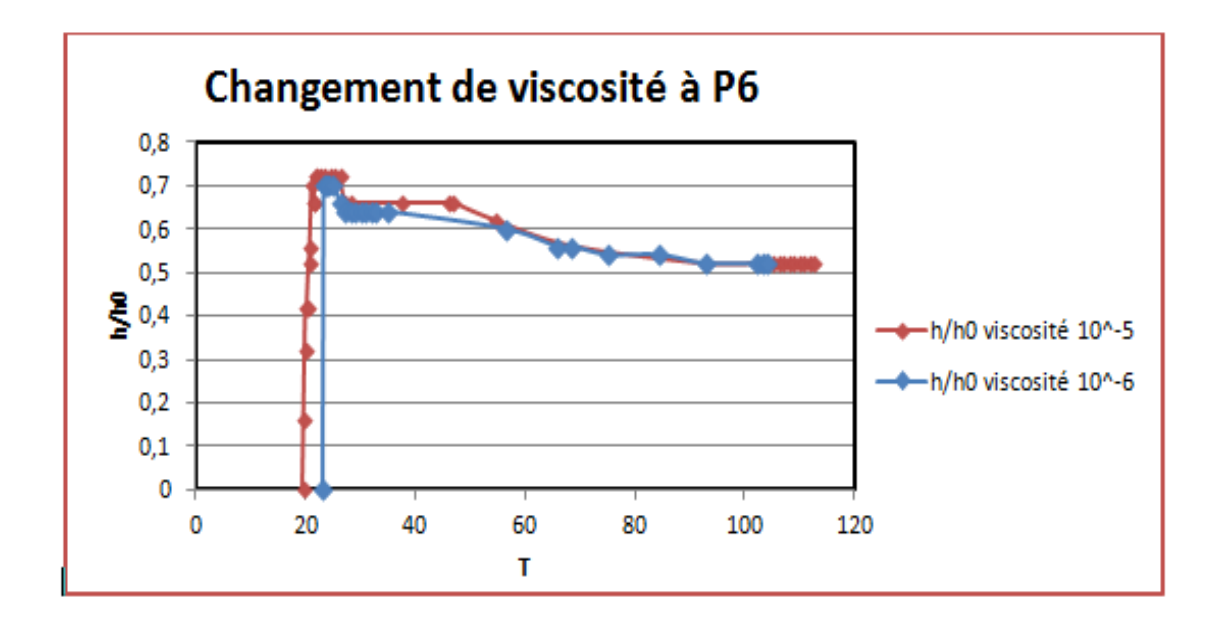

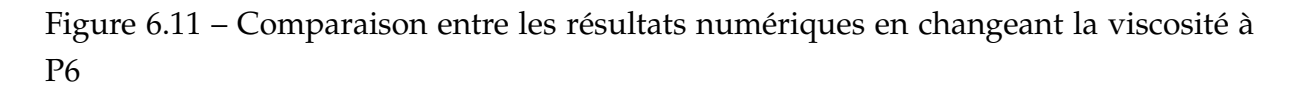

La viscosité est l'un des principaux paramètres mesurés lors de l'étude de l'écoulement de fluide. La viscosité est une mesure des frictions internes d'un fluide, cette friction est dû à une force qui provoque le mouvement qui est appelée la force de cisaillement.

Pour un écoulement laminaire d'un fluide, la viscosité dynamique est le rapport de la contrainte de cisaillement au gradient de vitesse perpendiculaire au plan de cisaillement.

La viscosité cinématique est le quotient de la viscosité dynamique par la masse volumique du fluide.

La viscosité turbulente  $\mu_t$  contrairement à la viscosité moléculaire n'est pas une propriété du fluide mais de l'écoulement variant d'un point à l'autre de celui-ci, elle est déterminée à l'aide des modèles de turbulences tel que le modèle à viscosité turbulente algébrique, modèles aux équations de transport et modèles aux tensions de Reynolds.

Dans notre cas, elle est déterminée par le modèle de Smagorinsky.

L'effet de la viscosité moléculaire est maintenu dans une échelle qui traduit les interactions en proche de parois. Dans notre cas, cette échelle est négligée du fait de l'utilisation de l'approche LES.

Donc la viscosité moléculaire est négligeable devant la viscosité turbulente, ce que justifie la ressemblance de l'allure des graphes en chaque point de mesure en prenant une viscosité de 10−<sup>5</sup> ou 10−<sup>6</sup> .

Afin de comparer nos résultats numériques aux résultats expérimentaux, nous avons considéré les mêmes variables présentées dans l'expérience qui sont le T en fonction de  $h/h_0$ .

Nous avons pris les temps, à l'aide du logiciel paraview et nous avons utilisé l'environnement Plot over Ligne afin de déterminer les valeurs maximales des hauteurs dans les sections voulus (P1, P2, P3, P4, P5, P6) en fonction du temps.

Les temps obtenus présentent des secondes dans le logiciel Paraview qui seront multiplié par le nombre d'itération pour chaque seconde pour avoir le nombre d'itération N*iteration*.

Ce nombre d'itérations est multiplié par le ∆*<sup>t</sup>* choisi dans notre programme pour avoir les temps réels en s.

Le ∆*<sup>t</sup>* choisi dans notre programme est égale à 10−<sup>3</sup> , il a été choisi tout en maintenant la condition de stabilité suivante :

$$
\Delta_t < \frac{\Delta_x}{\sqrt{3}}
$$
, (Latt, 2008).

 $\sum_{i=1}^{n} \frac{\sqrt{3}}{2}$  (2000) = 0,50/50 = 0,01 = 10*mm*. Pour tracer des graphes du même ordre de grandeur avec l'expérience nous avons multiplié le temps réel par p *g*/*h*0, et nous avons divisé la hauteur h par  $h_0$  afin d'obtenir des graphes en unités adimensionnels.

#### **6.3.2 Comparaison des hauteurs en fonction du temps**

Nous allons présenter dans les figures [6.12,](#page-120-0) [6.13,](#page-120-1) [6.13,](#page-120-1) [6.14,](#page-121-0) [6.15,](#page-121-1) [6.16,](#page-122-0) les hauteurs en fonction du temps dans les différents points de mesure :

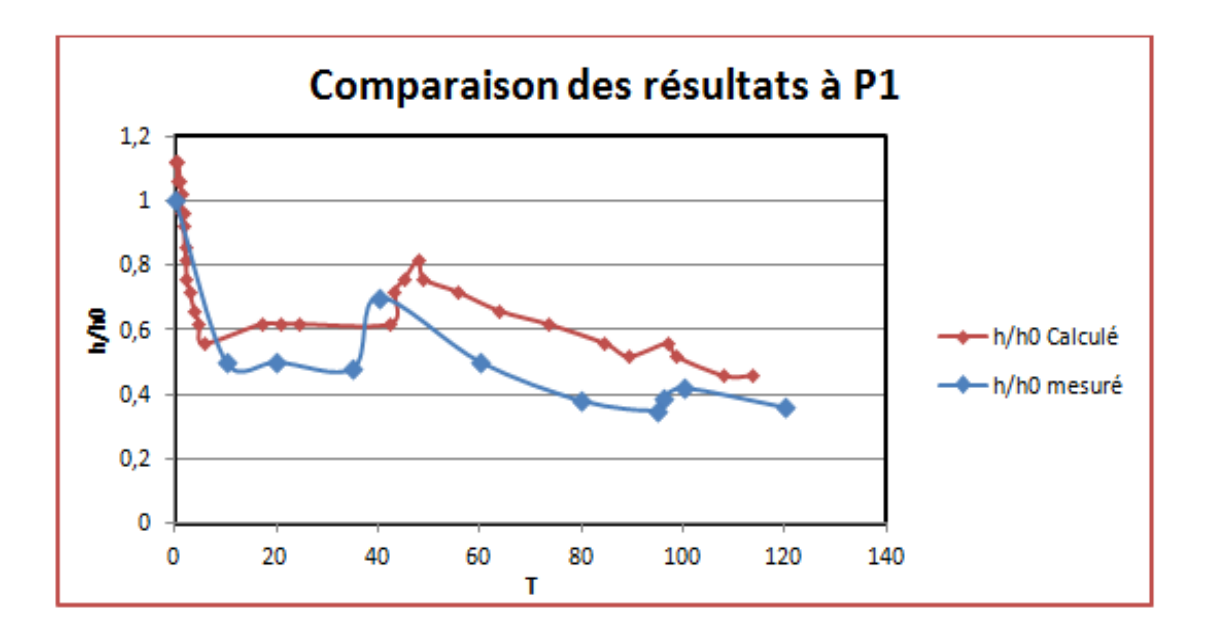

<span id="page-120-0"></span>Figure 6.12 – Variation de h/h0 en fonction du temps au point P1

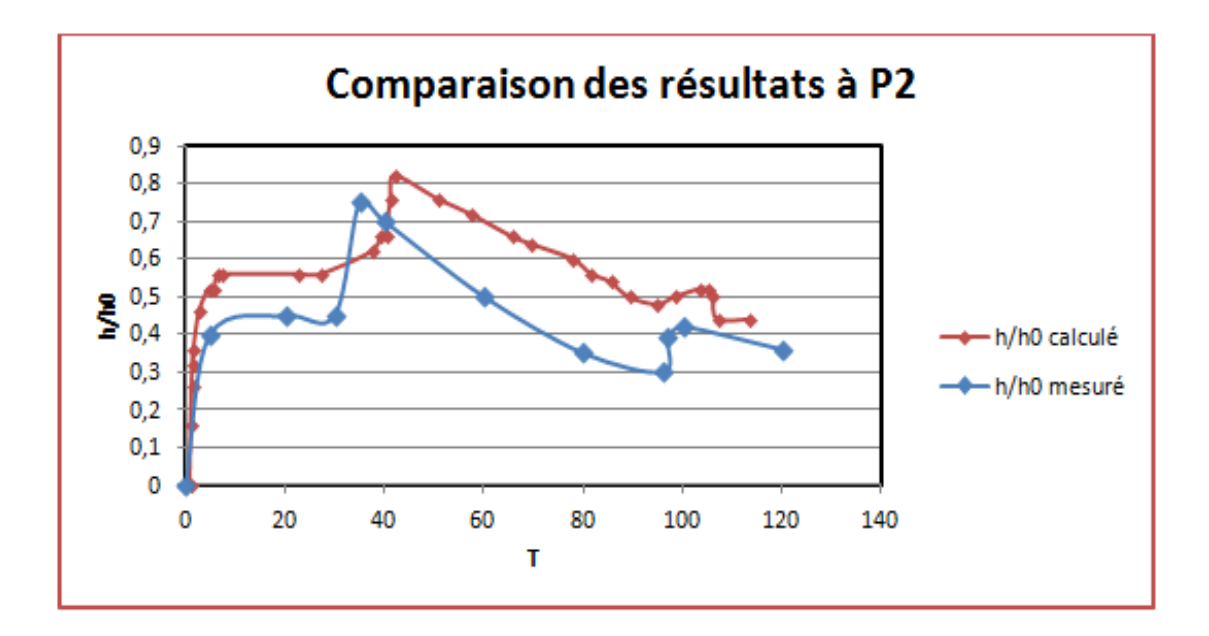

<span id="page-120-1"></span>Figure 6.13 – Variation de h/h0 en fonction du temps au point P2

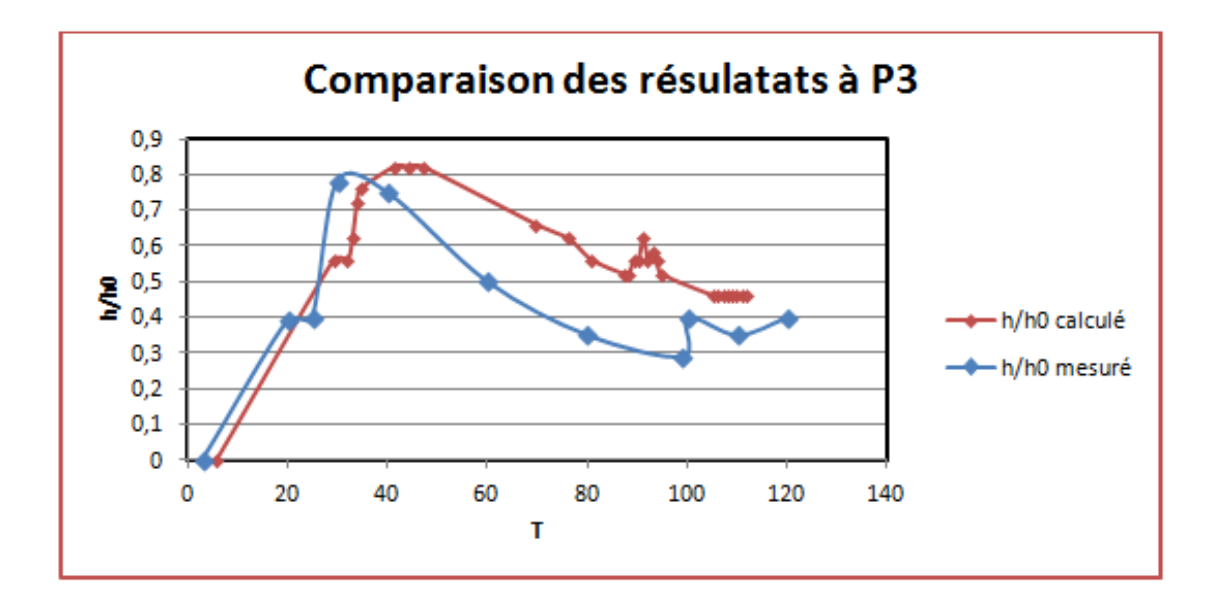

<span id="page-121-0"></span>Figure 6.14 – Variation de h/h0 en fonction du temps au point P3

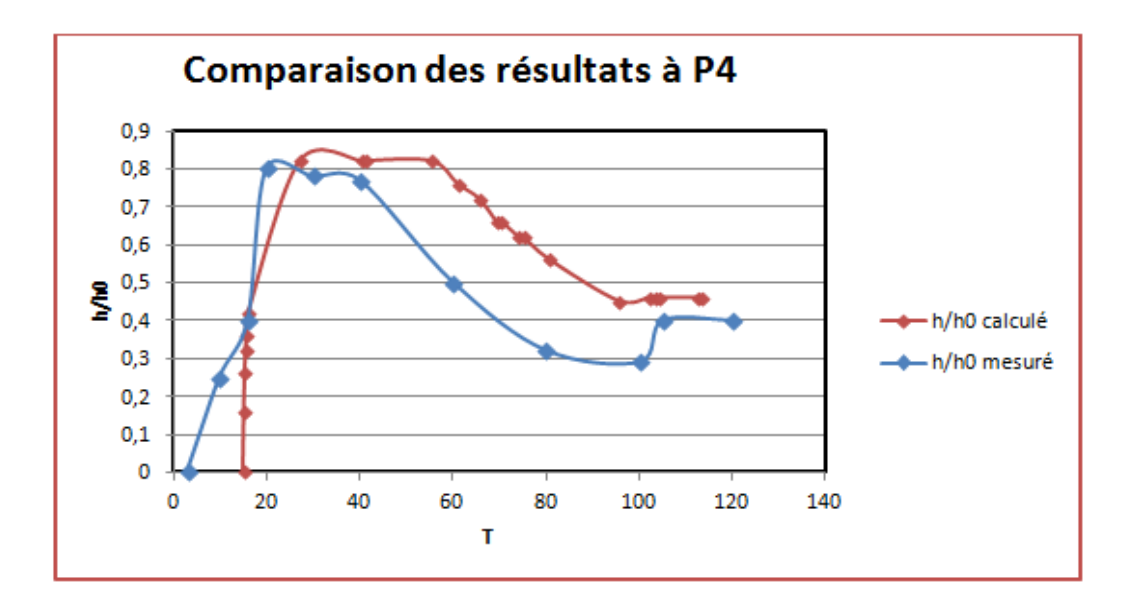

<span id="page-121-1"></span>Figure 6.15 – Variation de h/h0 en fonction du temps au point P4

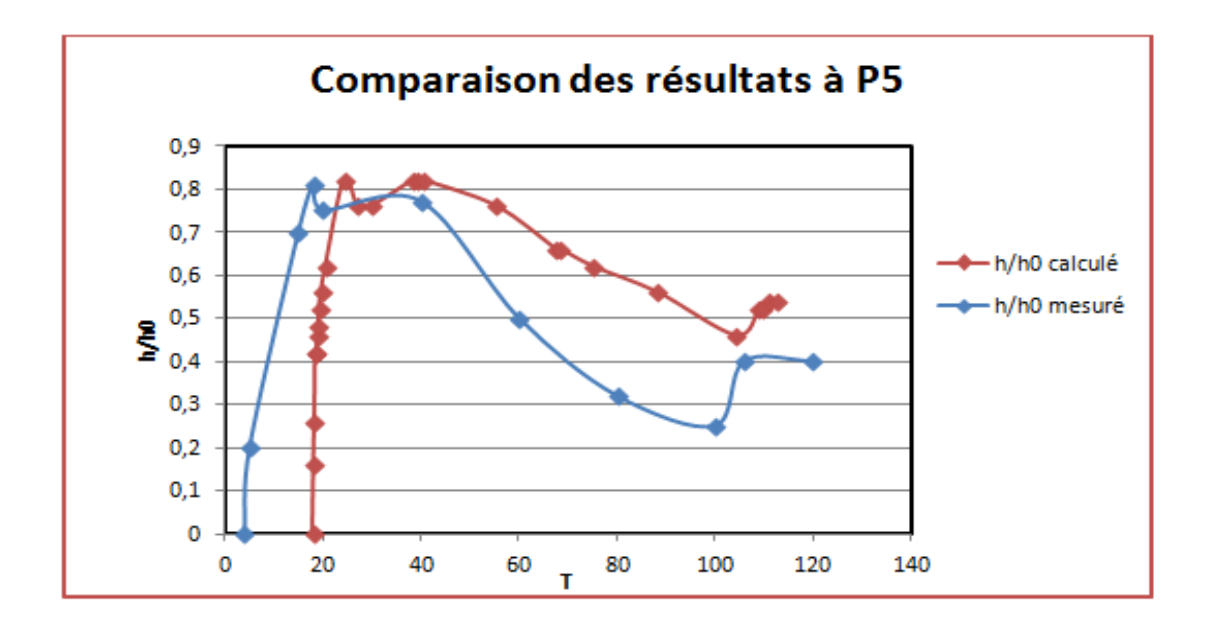

<span id="page-122-0"></span>Figure 6.16 – Variation de h/h0 en fonction du temps au point P5

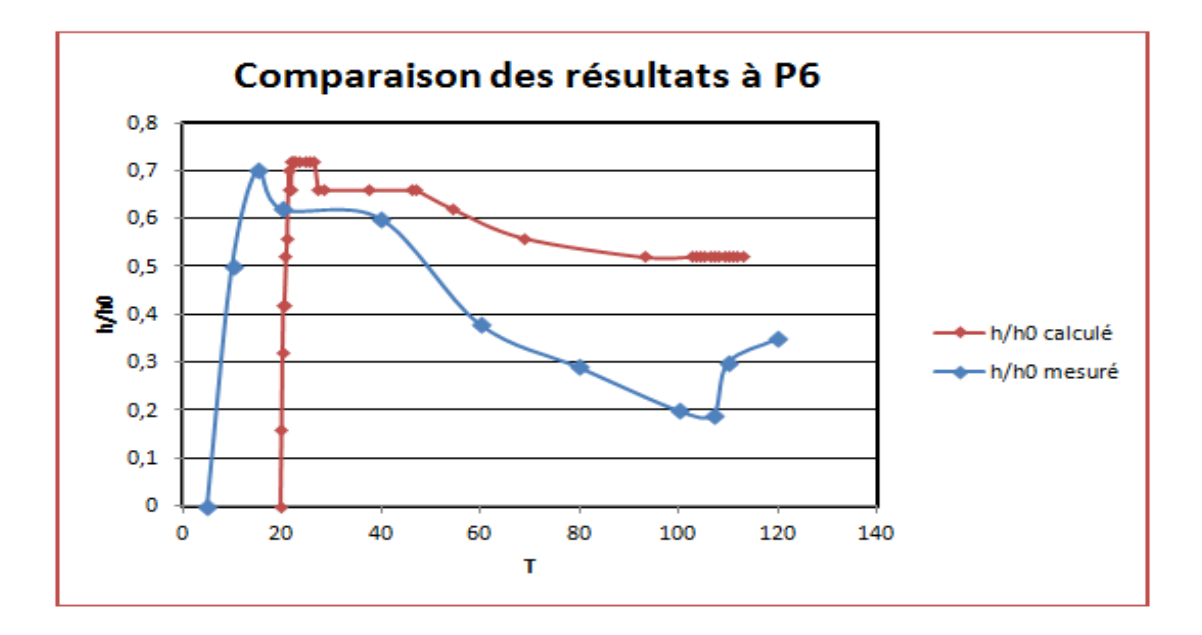

<span id="page-122-1"></span>Figure 6.17 – Variation de h/h0 en fonction du temps au point P6

Nous remarquons que les graphes expérimentaux et numériques ont pratiquement les mêmes allures, mais nous constatons que les valeurs numériques des hauteurs sont légèrement supérieures aux valeurs expérimentales.

Nous pouvons expliquer cette différence par l'application des conditions de Bounceback comme conditions aux limites (conditions de non glissement) entre le fluide et la surface solide. Ce qui implique que la vitesse aux parois est supposée nulle.

En mécanique des fluides, la condition aux limites de non-glissement entre un fluide et une surface solide est traditionnellement l'une des hypothèses pour résoudre l'équation de Navier-Stokes. Il en reste une hypothèse sans fondements physiques (Zhangy ; Kwok, 2008).

En fait, des études sur le glissement des fluides ont longtemps été un sujet intéressant depuis les travaux pionniers de Navier et Maxwell.

Des mesures récentes indiquent en effet d'important glissement sur des surfaces solides, et ce fait a également été confirmé par des simulations de dynamique moléculaire. En général, des résultats de la simulation expérimentale et de la dynamique moléculaires montrent qu'il y a une forte corrélation entre l'ampleur du glissement et l'hydrophobicité de surface : Un plus grand glissement est généralement observé sur des surfaces hydrophobes et plus aucun glissement sur les surfaces hydrophiles.

Le plexiglas peut comporter à la fois des liaisons hydrophiles et hydrophobes, dans l'expérience précédente, la nature du plexiglas n'ést pas mentionnée.

Récemment, LBM a également été utilisée pour étudier cet intéressant phénomène. Le fluide est modélisé comme un fluide non idéal et l'hydrophobicité de la surface a été ajustée en optimisant les interactions spécifiques solide-fluide.

Dans les graphes [6.15,](#page-121-1) [6.16](#page-122-0) et [6.17,](#page-122-1) nous remarquons un décalage selon l'axe des abscisses, cela est dû à l'approche choisie qui est basée sur la méthode VOF. Si la fraction de cellule est découpée par interfaces, il se peut que la masse fine ne puisse pas être observée. Cela explique bien le retard observé au niveau de la contraction. Pour résoudre ce problème, nous devons raffiner notre maillage, mais le maillage est uniforme et notre cas (3D) a une dimension prépondérante par rapport aux deux autres. Si nous raffinons notre maillage à 5 mm par maille, nous aurons 10680000 de cellules ce qui nécessite un temps de calcul est une puissance énorme des stations de calculs. Dans notre cas, la dimension de la maille est de 10 mm, donc le nombre de cellules est de  $(\frac{8.9}{0.5} * 50 * \frac{0.30}{0.5} * 50 * \frac{0.5}{0.5} * 50 = 1335000$ *cellules*).

## **6.3.3 Comparaison de l'allure des lignes d'eau obtenue par le programme et celle de l'expérience**

les figures [6.18,](#page-124-0) [6.19,](#page-124-1) [6.20](#page-125-0) présentent une comparaison entre les lignes d'eau obtenues par notre programme et l'expèrience de (Kocaman-Ozmen-Cagatay, 2012)

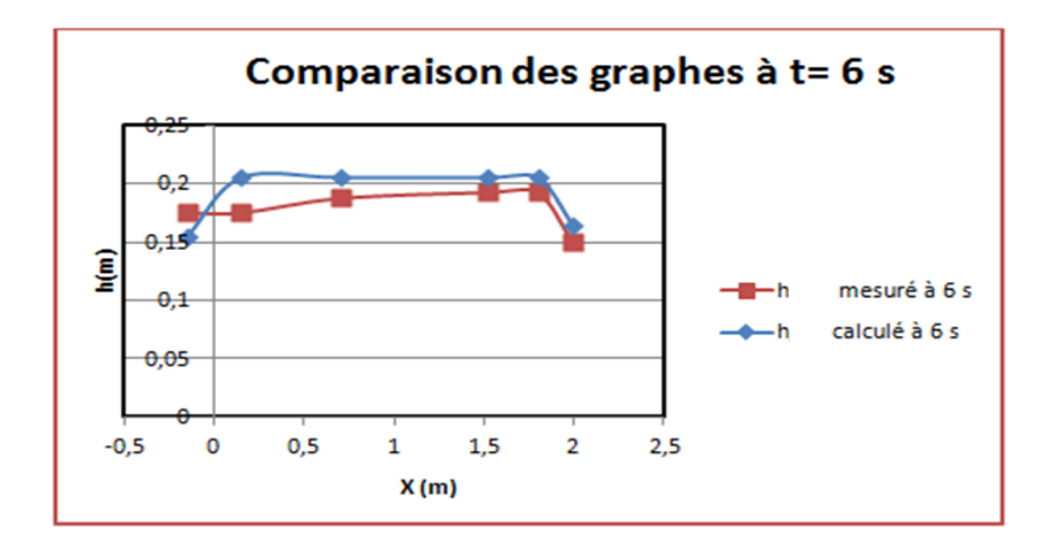

<span id="page-124-0"></span>Figure 6.18 – Comparaison des graphes de la ligne d'eau à t=6s

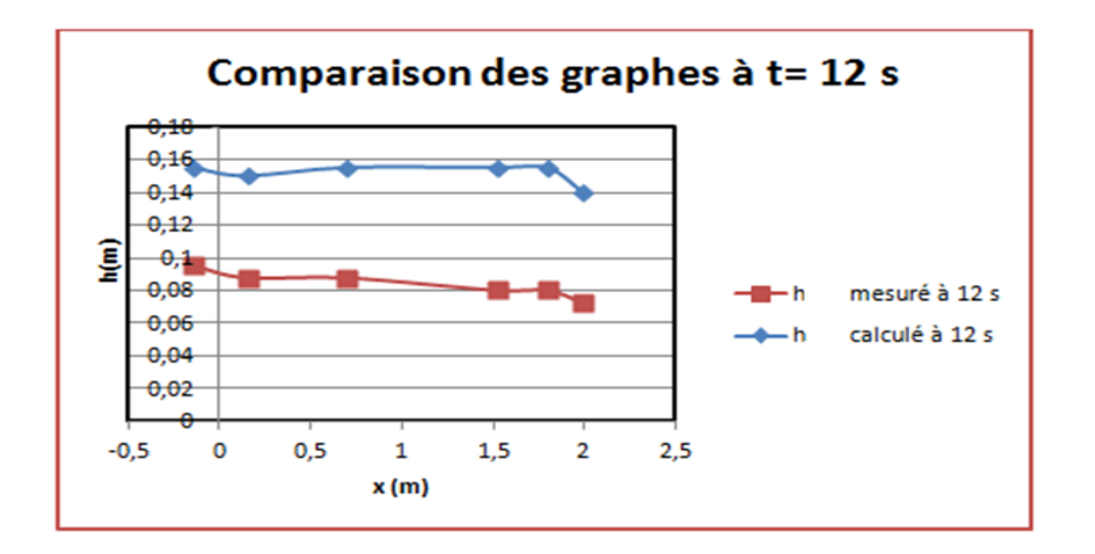

<span id="page-124-1"></span>Figure 6.19 – Comparaison des graphes de la ligne d'eau à t=12s

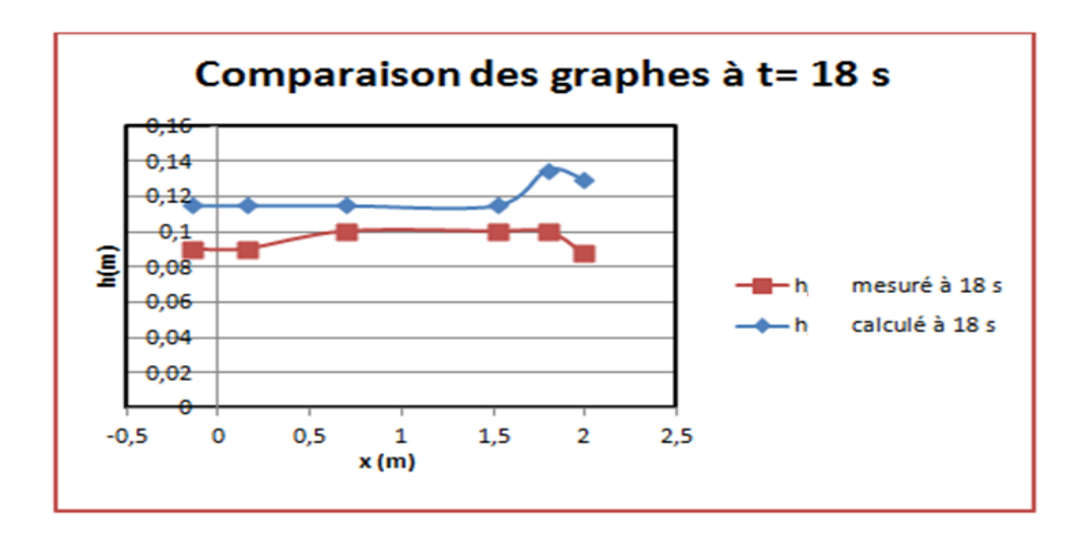

<span id="page-125-0"></span>Figure 6.20 – Comparaison des graphes de la ligne d'eau à t=18s

Nous remarquons que la différence entre les hauteurs calculés par le programme et mesuré par l'expérience est assez remarquable dans certains points de mesure, la différence maximale est de l'ordre de 5 cm.

Nous pouvons dire qu'il se peut que dans ces points de mesures, nous aurons une surestimation de la hauteur d'eau, ce qui augmente la marge de sécurité si on prend ces résultats comme référence future.

En plus, on ne pourra en aucun cas faire une conclusion générale et globale basé sur ces quelques points de comparaison.

Pour augmenter la précision, nous devons prendre plus de point de mesure selon x, et nous devons aussi minimiser le pas de temps pour la comparaison.

### **6.3.4 Comparaison des hauteurs en fonction de la distance par rapport au réservoir**

Afin de comparer l'allure des hauteurs en fonction des distances par rapport aux réservoir, nous présentons la figure suivante :

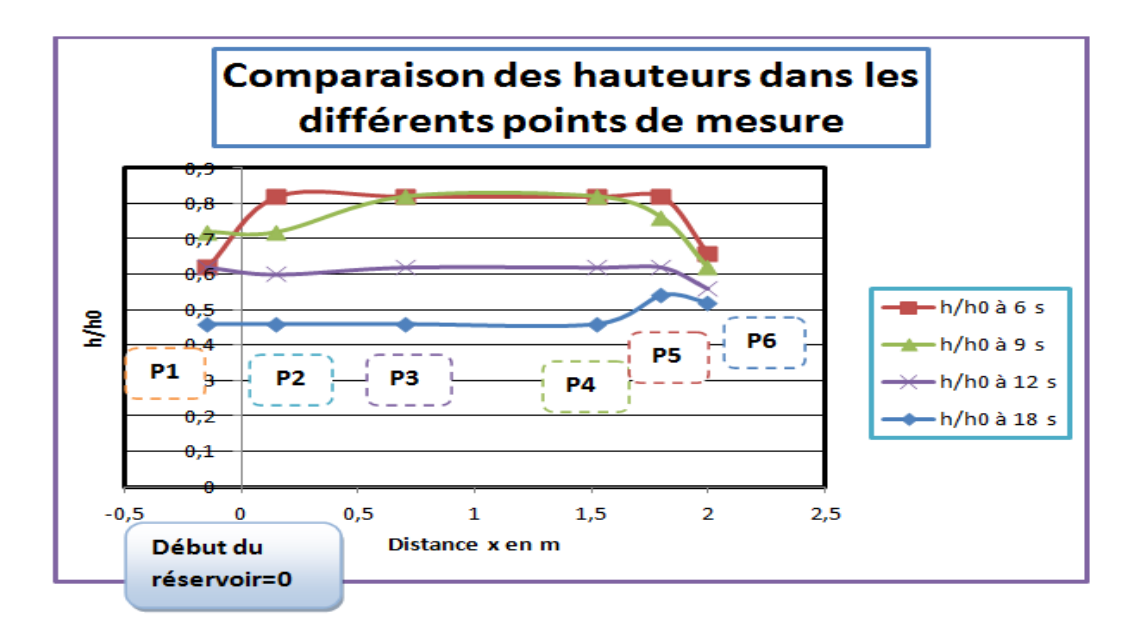

Figure 6.21 – Variation spatiale de la hauteur adimensionnelle h/h0

Nous remarquons que la hauteur dans P2, P3, P4, est pratiquement la même pour un seul temps de référence.

Nous remarquons que la hauteur à P1 est toujours inférieure par rapport aux autres points, ce qui est tout à fait logique car P1 est prise à l'intérieur du réservoir.

Nous remarqurons que la hauteur à P5 et P6 (dans la contraction) commence inférieur aux autres hauteurs, du fait de leurs distances par rapport au réservoir. Après un certain temps, elle devient supérieure par rapport aux autres point de mesure car l'onde de crue rencontre la contraction : Une partie de l'onde passe à travers l'ouverture, l'autre partie reflète avec élévation du niveau d'eau.

L'onde négative commence à se propager vers l'amont et se poursuit jusqu'à la fin, La formation et la propagation de l'onde négative peut s'expliquer par la conversion de l'énergie cinétique en énergie potentielle.

Etant donné que la contraction devient importante, le flux ne peut pas passer complètement à travers la section la plus étroite et l'énergie minimale possible dans la partie contractée est grande. Pour y remédier, l'énergie spécifique de l'écoulement doit augmenter dans le bief amont (avec la montée de l'eau). Le régime devient supercritique dans la partie convergente et devient sous critique à l'amont.

Le régime de transition (du régime supercritique au régime sous critique) se produit uniquement avec la formation du ressaut hydraulique.

Pour des écoulements caractérisés par la transition d'un écoulement torrentiel (su-

percritique) à un écoulement de type fluvial (sous critique), les lignes de courant divergent fortement et l'écoulement devient rapidement varié en ce qui concerne le profil de la surface libre.

Si l'exhaussement de la ligne d'eau est suffisamment important, on observe un ou plusieurs rouleaux plus ou moins instables avec déferlement et une turbulence importante entraînant une dissipation d'énergie non négligeable.

L'onde de surface est générée lorsqu'un écoulement supercritique ne rencontre aucun obstacle tel que l'expansion ou la contraction. La contraction oblige l'écoulement à passer à travers la profondeur critique. Pour vérifier ces différents régimes, nous allons calculer les vitesses maximales dans ces points de mesure

### **6.3.5 Comparaison des vitesses en fonction du temps dans les différents points de mesure**

La figure suivante présente une comparaison des vitesses à des points de mesures différents.

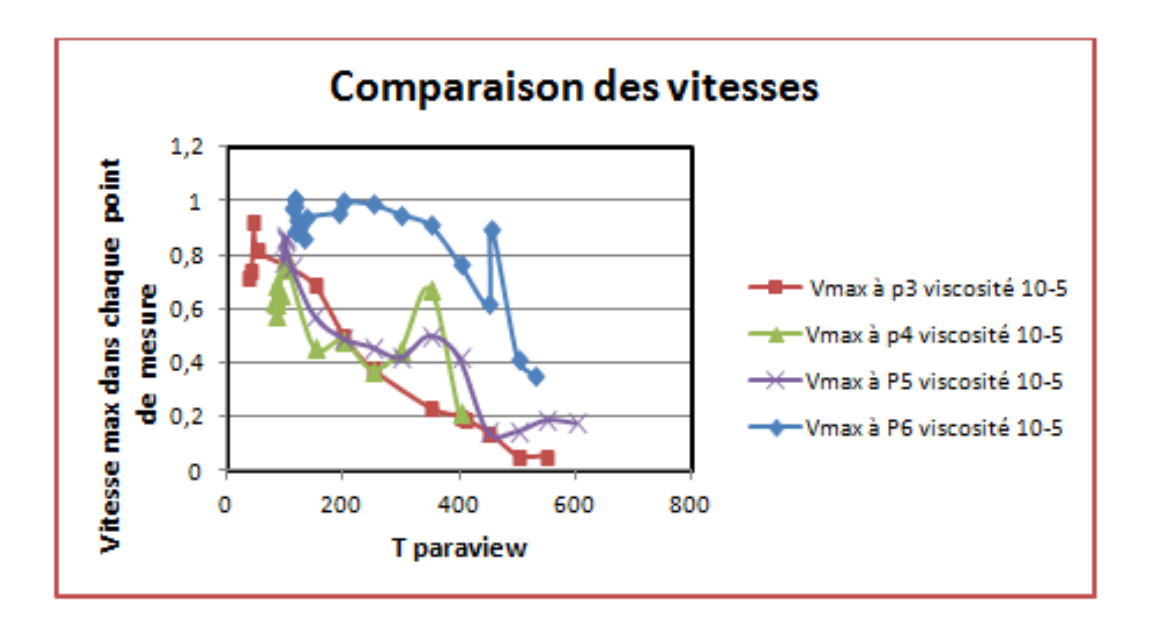

#### Figure 6.22 – Comparaison des vitesses en fonction des points du temps dans le logiciel Paraview

Nous remarquons que la vitesse diminue globalement avec le temps du fait de la présence de la contraction qui présente un obstacle pour décélérer la vitesse.

Nous remarquerons que la vitesse dans la contraction est la plus grande par rapport aux autres point de mesure, ce qui explique ce qu'on a dit précédemment sur la conversion de l'énergie cinétique en énergie potentiel en amont de la contraction.

Dans une seconde partie, nous allons voir l'impact de l'ajout d'un autre convergentdivergent à l'aval du précédent.

# **6.4 Analyse des résultats numériques obtenus sur une succession de convergents-divergents**

Cette figure montre les différents points de mesures du programme

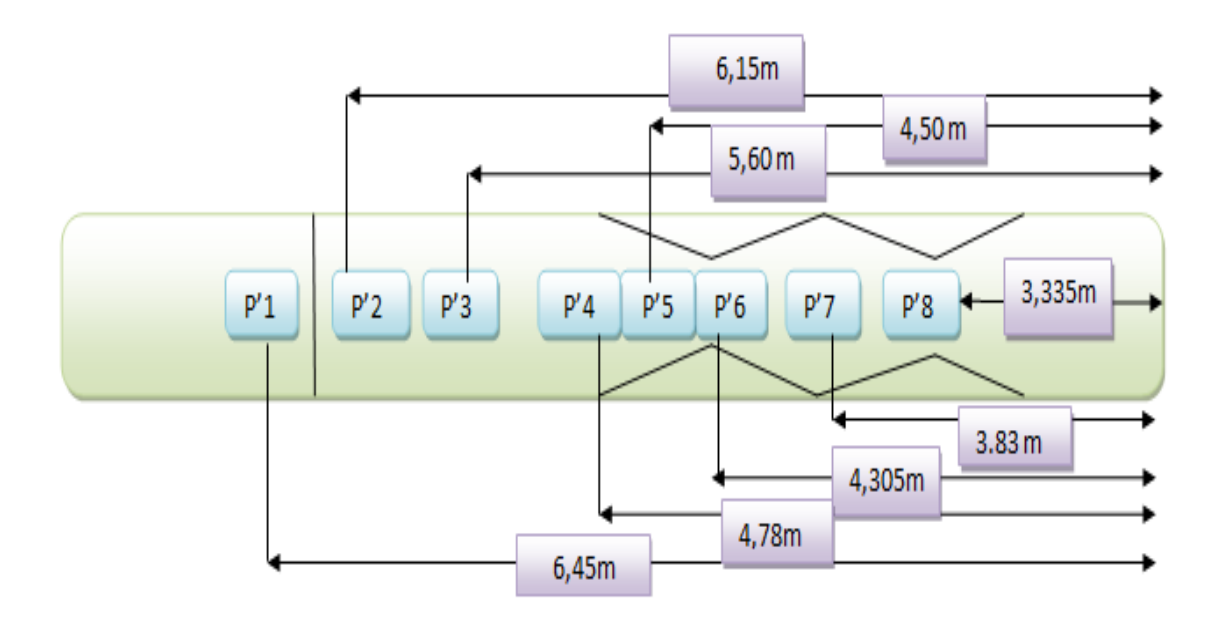

Figure 6.23 – Les points de mesure choisis dans le logiciel Paraviewr avec deux convergents-divergents

Nous avons fait une comparaisons des variations du rapport h/h0 en fonction du temps entre les différents points de mesure.

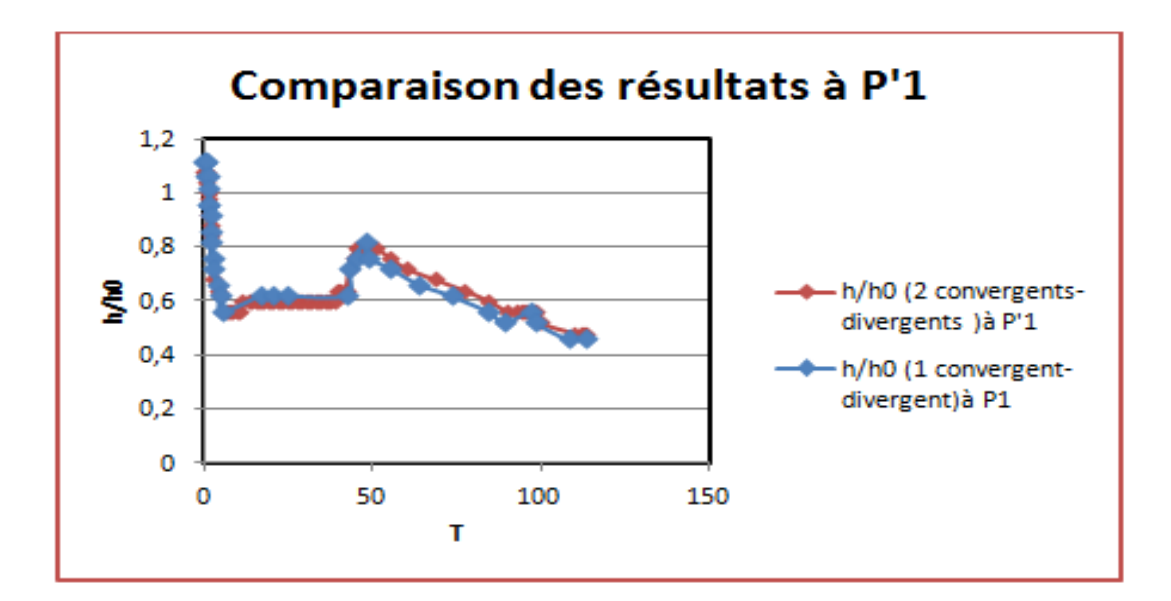

Figure 6.24 – Variation du rapport h/h0 en fonction du temps à P'1 et P1

Nous remarquons que ces deux graphes se superposent car la présence du deuxième convergent divergent n'influence pas sur un point situé avant la plaque de rupture.

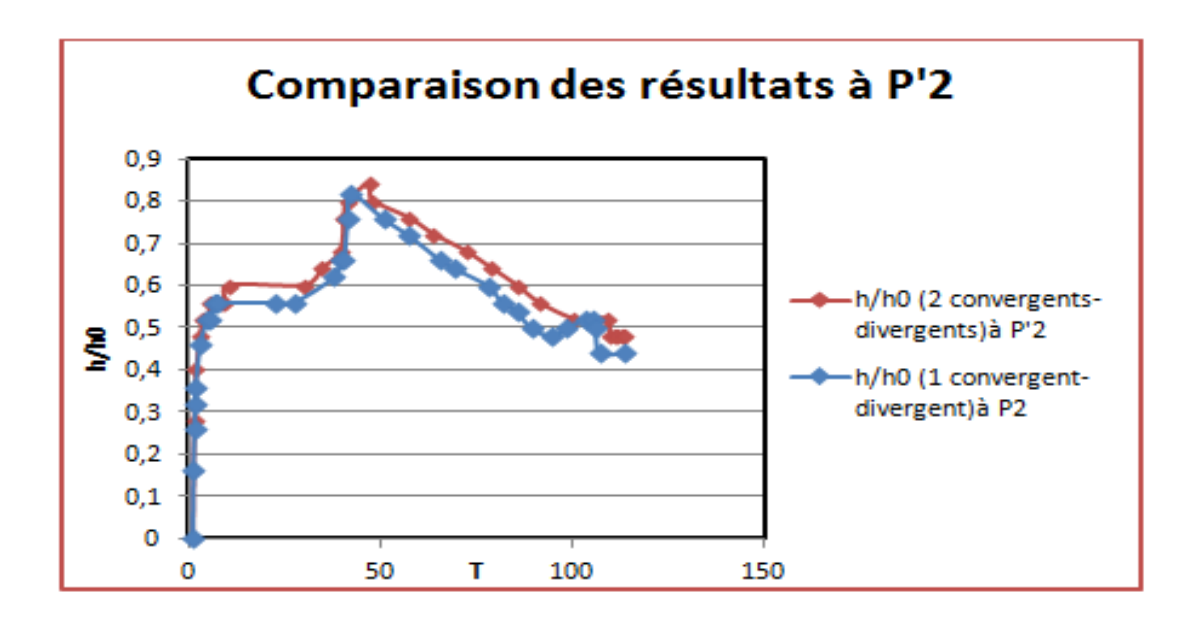

Figure 6.25 – Variation du rapport h/h0 en fonction du temps à P'2 et P2

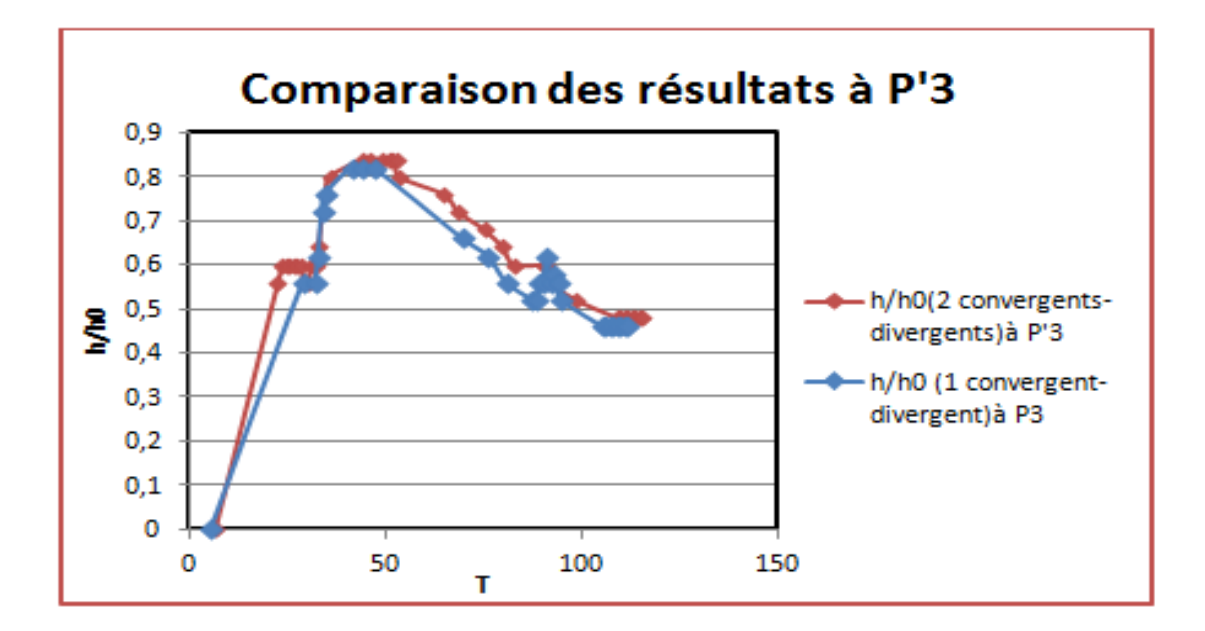

Figure 6.26 – Variation du rapport h/h0 en fonction du temps à P'3 et P3

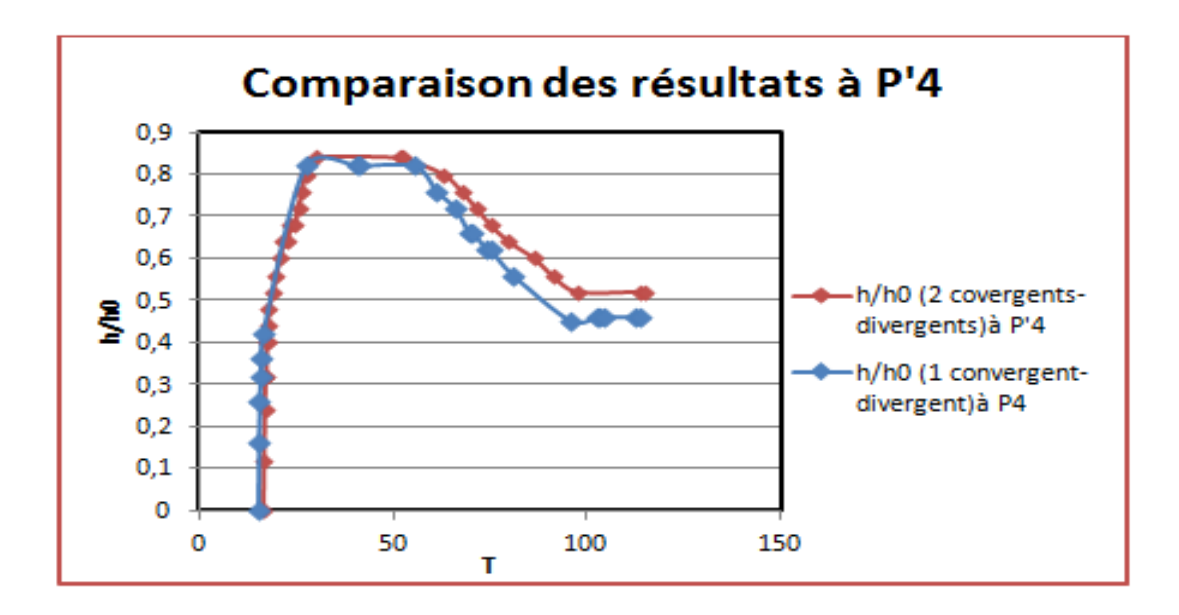

Figure 6.27 – Variation du rapport h/h0 en fonction du temps à P'4 et P4

Une légère différence commence à se voir, avec une augmentation de la hauteur d'eau par rapport au premier convergent-divergent, cela est tout à fait logique dû fait de l'augmentation de l'onde négative car la conversion de l'énergie cinétique en énergie potentielle est multipliée.

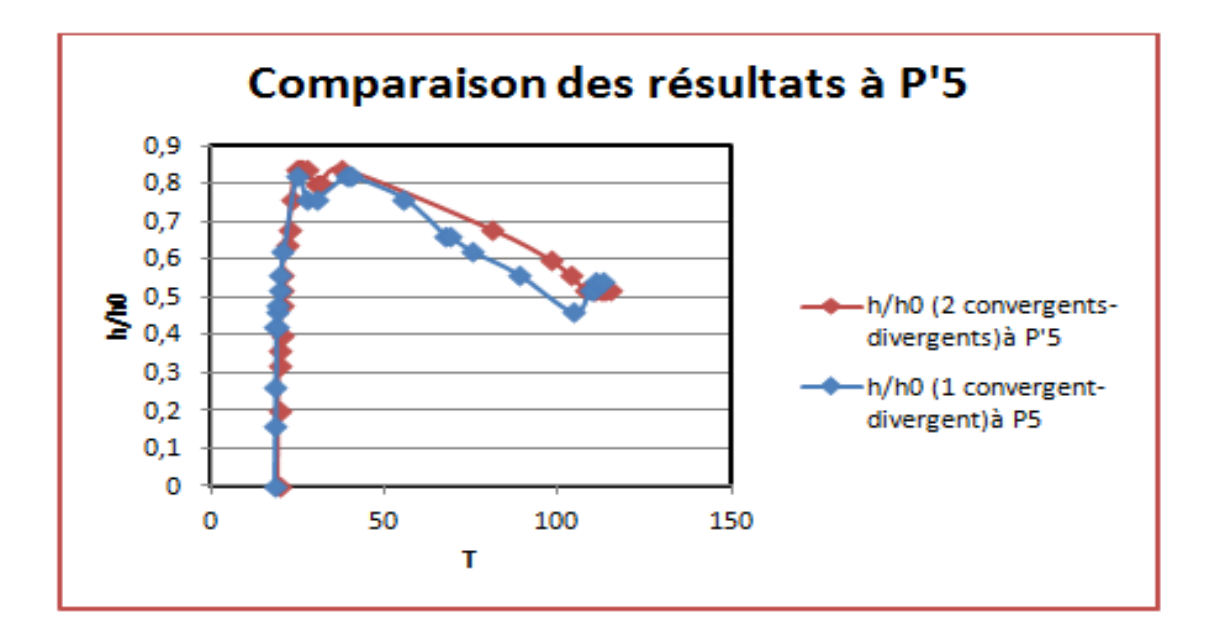

Figure 6.28 – Comparaison entre les résultats numérique à P'5 et P5

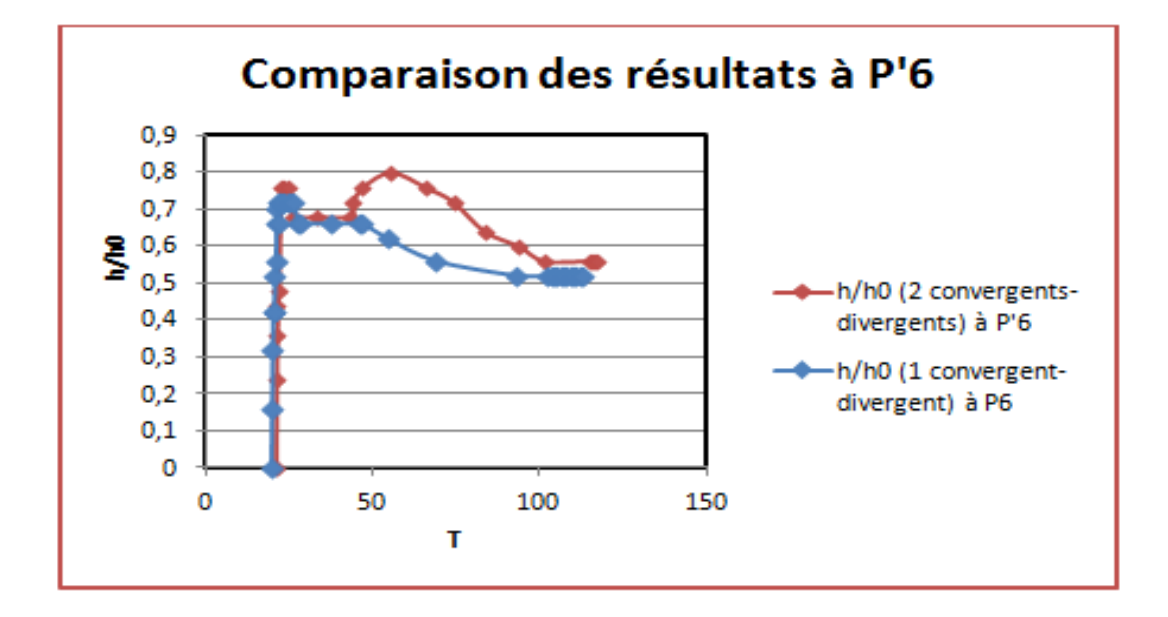

Figure 6.29 – Comparaison entre les résultats numérique à P'6 et P6

La différence devient un peu plus grande, cela peut être explicé par le fait que la contraction P'6 est suivie d'une autre contraction en P'8, d'où l'onde de retour venant de l'obstacle P'8, provoque une augmentation de la hauteur par rapport à celle en P6.

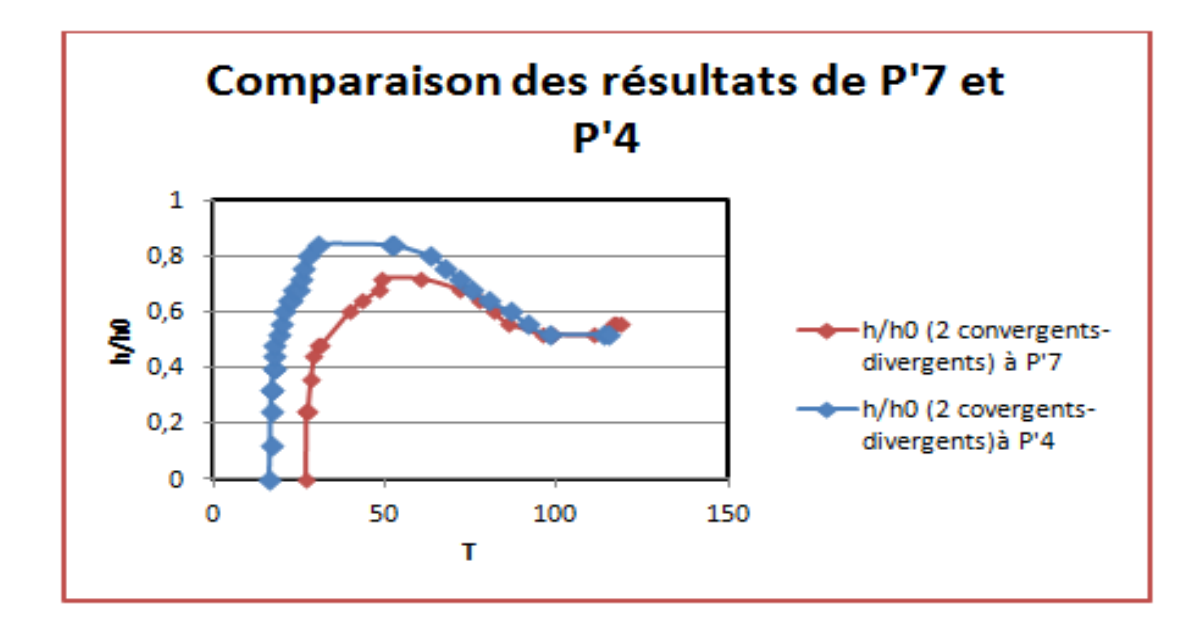

Figure 6.30 – Comparaison entre les résultats numérique à P'7 et P'4

Nous constatons que la hauteur au point P'4 est supérieure à celle au point P'7 (le deuxième convergent). Le point P'4 subit une augmentation de la hauteur dû au premier convergent divergent et au deuxième, tandis que P'7 subit une augmentation dû seulement aux deuxième convergent- divergent. Le décalage selon l'axe des X est tout a fait logique car l'eau arrive au point P'4 avant le point P'7.

Au vu de ces résultats, nous avons fait une comparaison des hauteurs dans les différents points de mesure :

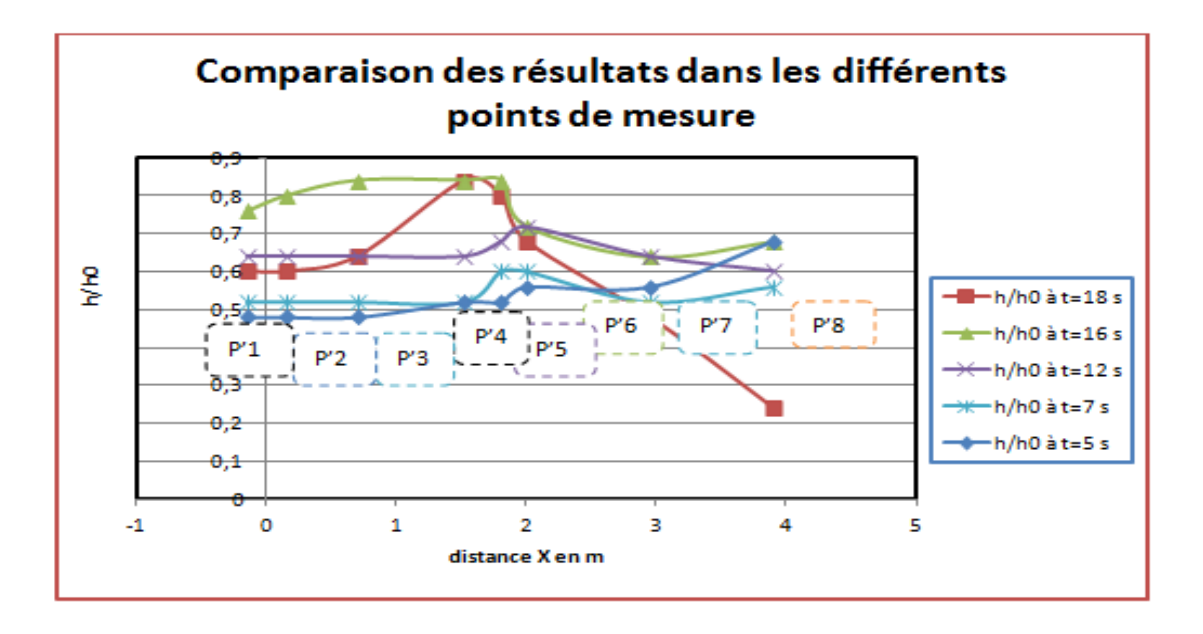

Figure 6.31 – Comparaison entre les résultats dans les différents points de mesure

Nous remarquons que la hauteur la plus importante est au niveau de P'4, P'5 et P'6, cela est dû à la présence du deuxième convergent-divergent, La hauteur diminue en P'3 et P'8 car on s'éloigne de la zone de prépondérance de l'onde de retour. La figure suivante donne le profil de vitesse maximale a différents points de mesure :

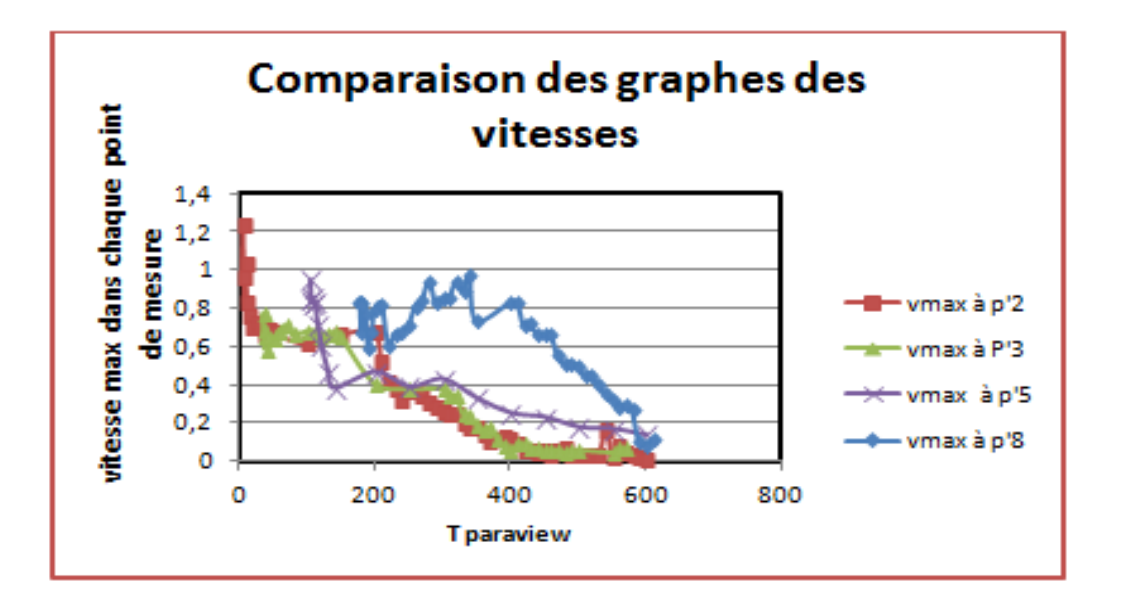

Figure 6.32 – Comparaison entre les vitesses maximales dans les points de mesure

Nous remarquons que la vitesse dans le deuxième convergent est toujours supérieure par rapport aux autres points de mesure, et elle est du même ordre que la vitesse dans la contraction précédente.

# **6.5 Conclusion**

Cette étude comparative, nous a permis de voir si notre programme donne des résultats fiables, en comparant nos résultats à des résultats expérimentaux. Une critique a été donnée à nos résultats en suivant la théorie des écoulements à surface libre. Dans une deuxième partie, nous avons comparé les résultats obtenus avec la présence d'un deuxième convergent-divergent avec les résultats d'un seul convergentdivergent.

## **6.6 Conclusion générale**

L'objectif de ce mémoire est d'essayer de montrer qu'une simulation des écoulements à surface libre dans des canaux à géométrie variables est possible avec la méthode de Lattice boltzmann.

L'existence d'une forme discrétisée de la méthode, nous a permis d'entamer la tache de programmation sans passer par la discrétisation des équations différentielles composant les modèles mathématiques régissant l'écoulement du fluide comme dans le cas des méthodes traditionnelles nécessitant des maillages très compliqués. La méthode LBM est surtout adaptée au maillage rectangulaire, dans les cas de géométries complexes la programmation de la méthode devient vite complexe.

Cette étude a beaucoup de perspectives à développer à savoir la technique du raffinement du maillage et la non uniformisation du maillage. Il est aussi très nécessaire d'intégrer l'interaction fluide-structure si on veut vraiment simuler la réalité.

L'intérêt pratique de notre étude de simulation est de voir l'allure de la lame d'eau suivant la variation temporelle ce qui nous permet de déterminer les zones présentant la grande hauteur d'eau, donc le grand risque d'inondation.

La présence des obstacles (contraction et élargissement) augmente la hauteur d'eau à l'amont de ces obstacles et décélère l'écoulement, d'où le deuxième intérêt pratique qui est l'utilisation de ces obstacles dans les coursiers d'évacuateur de crue pour décélérer la grande vitesse dû à la présence d'une forte pente. A travers ce travail et cette étude, nous avons voulu aborder une nouvelle approche de la simulation, et une méthode inédite qui permettra, dans le futur, de faciliter l'étude des fluides.

# **Bibliographie**

- [1] W.H.Graf ; M.Altinaker, (1993).« Hydraulique fluvial (tome 1)-Ecoulement permanent uniforme et non uniforme ».Press polytechnique et universitaire romandes, 261 pages ;
- [2] W.H.Hager ; A.J.schleiss, (2009).« Construction hydraulique écoulement stationnaire ». Press polytechnique et universitaire romandes, chapitre III les canaux ;
- [3] R.Silber, (1968).« Etude et tracé des écoulements permanent en canaux et rivières ». edition DUNOD, 209 pages ;
- [4] A.Bereksi ; A.Kettab ; B.Remini, (2006).« Ecoulement supercritique à travers un elargissement progressif de canal ». Larhyss/Journal n :05, 8 pages ;
- [5] A.Bereksi , (2012).« Modélisation et simulation numérique des écoulements non permanents dans des canaux à ciel ouvert ». Docteur de l'école national polytechnique d'Alger, 124 pages ;
- [6] T.Leonard,.« Simulation aux Grandes Echelles de l'écoulement d'air autour d'une aube fixe de turbine- Comparaison des codes AVBP et elsA - », Page :5 ;
- [7] H.Yu ; Sharath ; Girimaji ; Li-Shi.Luo, (2005).« DNS and LES of decaying isotropic turbulence with and without frame rotation using lattice Boltzmann method ». Science directe ;
- [8] T.Jiang ; Qiang.Li ; Xiaoyang.Xu ; Jie.Ouyang, (June 2012).« Numerical simulation of 3D-unsteady viscoelastic free surface flows by improved smoothed particle hydrodynamics method ». Science directe ;
- [9] L.C.Wrobel,D.Soares.,D.Bhaumik, (July 2009).« Drop deformation in stokes flow through converging channels ». Science directe ;
- [10] Bernard ; A. ; Foucaut ; J.M. ; Dupont ; P. ; Stanislas ; M., (July 2003).« Decelerating boundary layer : a new scaling and mixing length model ». 8 pages ;
- [11] J-Ph.Laval, W.Elsner, L.Kuban, M.Marquillie, (2011).« LES Modeling of Coverging Diverging Turbulent Channel Flow ». SpringerLink ;
- [12] F.M.Yu ; C.Z.Wang, (2005).« Study on the shock interference in a wedged convergent-divergent channel ». SpringLink ;
- [13] J.M.Castillo, (1995) « Numerical Simulation of Subcritical and Supercritical Flow in a Converging Channel». Southern Illinois University Carbondale, 7 pages ;
- [14] L.De.Izzarra, (2012).« Apport des méthodes cinétiques à la simulation d'écoulements dans les milieux poreux ». Docteur de l'Université d'Orléans, Pages :218 ;
- [15] A.Dupuis, (2002).« From a lattice Boltzmann model to a parallel and reusable implementation of a virtual river ». Docteur de l'Université de Genève, 228 pages ;
- [16] J.Vazquez, (2006) « Hydraulique à surface libre ». Ecole Nationale De Strasbourg, 104 pages ;
- [17] Dj.Beugre, (2010).« Étude de l'écoulement d'un fluide dans des géométries complexes rencontrées en Génie Chimique par la méthode de Boltzmann sur réseau ». Docteur de l'Université de Liége, Pages :28-31 ;
- [18] O.Marcou, (2010).« Modélisation et contrôle d'écoulements à surface libre par la méthode de Boltzmann sur réseau ». Docteur de l'Université de Genève, 257 pages ;
- [19] N.Taoussi, (2010).« Validation de Poiseuille d'un Modèle Lattice Boltzmann Hémodynamique ». Magister en sciences de l'eau à l'ENP, 92 pages ;
- [20] J.Latt, (2007).« Hydrodynamic Limit of Lattice Boltzmann Equations ». Docteur de l'Université de Genève, 124 pages ;
- [21] S.Kocaman ; H.O.Cagatay, (2012).« The effect of lateral channel contraction on dam break flows : Laboratory experiment ». Science directe, 9 pages ;